# ФЕДЕРАЛЬНОЕ ГОСУДАРСТВЕННОЕ БЮДЖЕТНОЕ ОБРАЗОВАТЕЛЬНОЕ УЧРЕЖДЕНИЕ ВЫСШЕГО ОБРАЗОВАНИЯ «ВОРОНЕЖСКИЙ ГОСУДАРСТВЕННЫЙ УНИВЕРСИТЕТ»

*На правах рукописи*

AllyN

### **ШУРЛИНА Ольга Викторовна**

## **ЛИНГВОПРАГМАТИЧЕСКИЕ И ЖАНРОВЫЕ ХАРАКТЕРИСТИКИ ТЕКСТА АНГЛОЯЗЫЧНОГО ВЕБ-БРАУЗЕРА**

10.02.04 – германские языки

Диссертация на соискание учëной степени кандидата филологических наук

> Научный руководитель – доктор филологических наук, доцент О.М. Воевудская

Воронеж – 2019

### **ОГЛАВЛЕНИЕ**

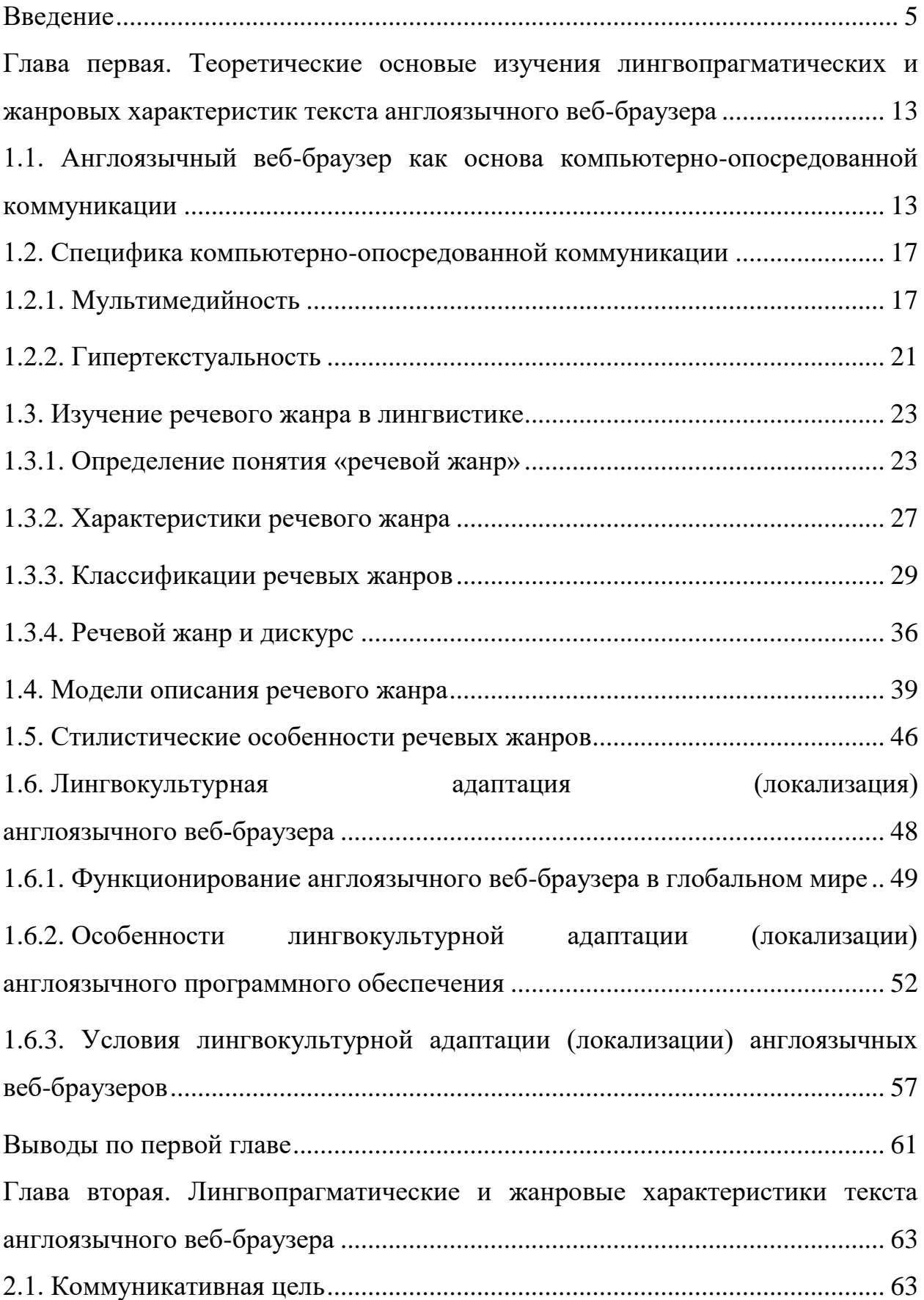

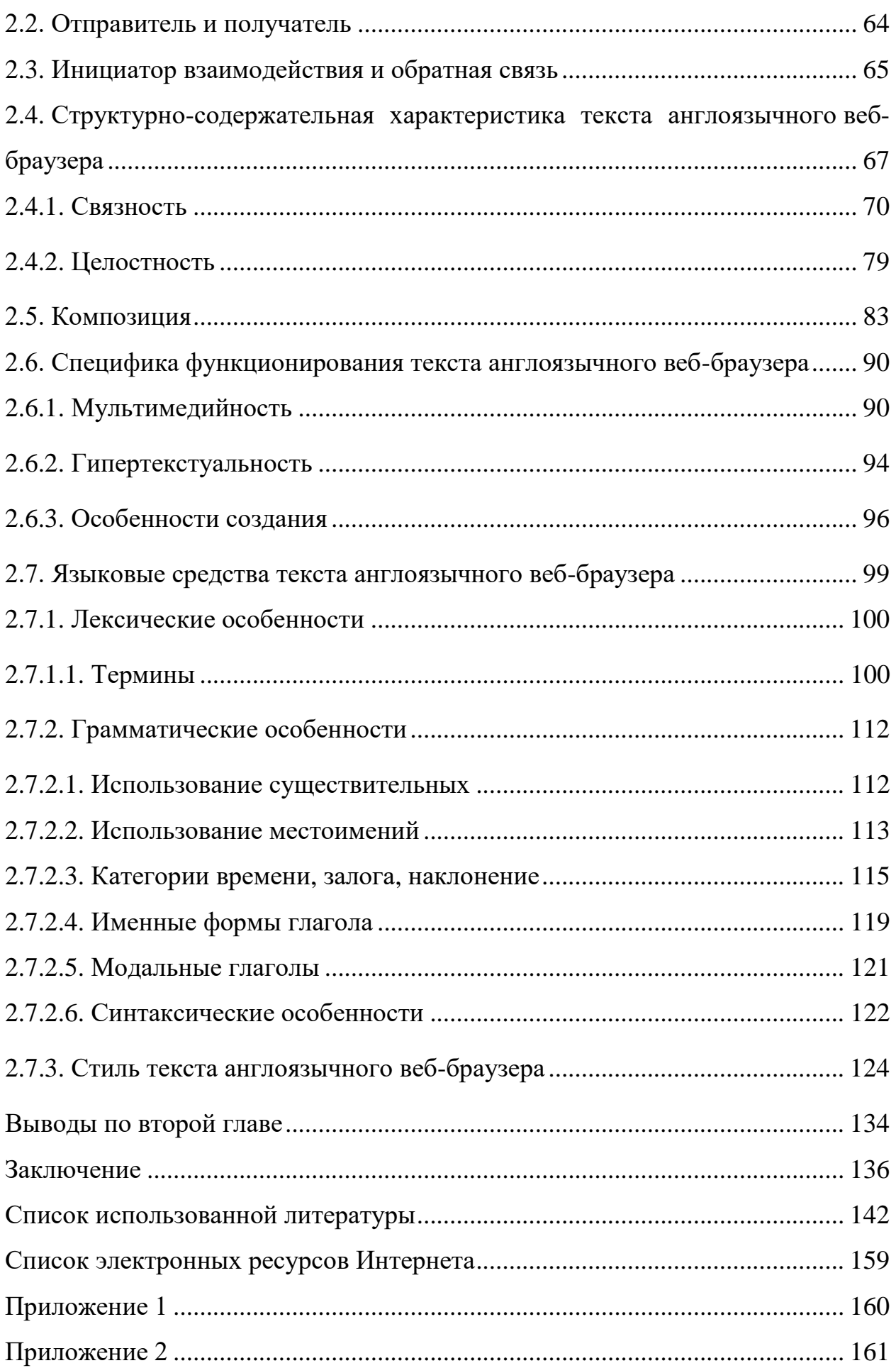

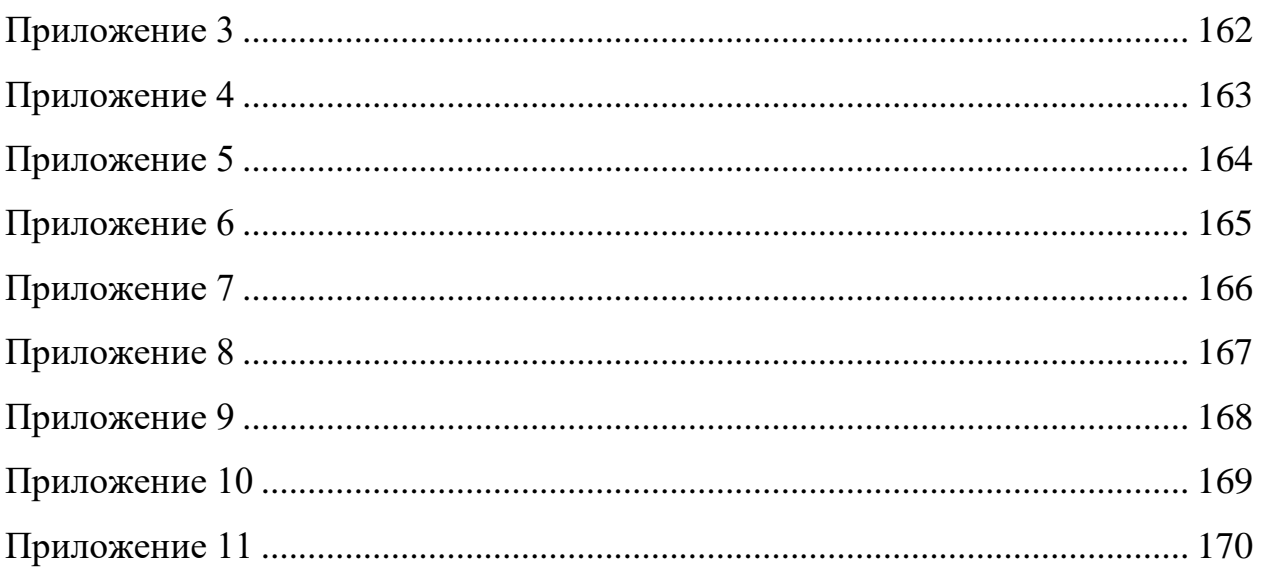

#### **ВВЕДЕНИЕ**

<span id="page-4-0"></span>В современной лингвистике одной из важнейших является проблема функционирования языка в различных социальных и технологических сферах, в том числе в сфере информационных технологий, стремительное развитие которых в конце XX века определило перспективу формирования информационного общества в XXI веке.

общество имеет Информационное широкие возможности ДЛЯ получения, накопления и обработки информации, а также мгновенного доступа к глобальным и локальным информационным ресурсам. В этой связи возникает насущная потребность в изучении коммуникации посредством компьютера, одним из программных и технологических компонентов которого является веб-браузер. Ресурсы программного обеспечения (далее ПО), в том числе веб-браузера, могут содержать информацию в разных формах (текстовой, звуковой или в форме видеозаписи), однако, основой взаимодействия человека с человеком посредством компьютерной системы является текст, изначально создаваемый на английском языке в соответствии с принятыми языковыми конвенциями.

B исследовании мы отделяем понятие «веб-браузер», ланном обозначающее один из видов прикладного ПО, от понятия «веб-браузер» как речевой жанр, который реализуется в компьютерно-опосредованном инструктивном тексте, ориентированном на взаимодействие разработчиков ПО и пользователей персональных компьютеров с целью предоставления последним доступа к информационным ресурсам Интернета.

Тезис об использовании жанровых форм в речи сформулировал, в частности, М.М. Бахтин: «Речевые жанры организуют нашу речь почти так же, как её организуют грамматические формы. Мы научаемся отливать нашу речь в жанровые формы, и, слыша чужую речь, мы уже с первых слов жанр, предугадываем определённый объём угадываем eë  $($ TO ecть приблизительную длину речевого целого), определённое композиционное

построение, предвидим конец, то есть с самого начала мы обладаем ощущением речевого целого, которое затем только дифференцируется в процессе речи» (Бахтин, 1979: 257-258).

В ситуациях социального взаимодействия коммуникантов функционирует большое многообразие речевых жанров. Умение пользоваться на практике основными речевыми жанрами является одним из показателей социального статуса личности (Карасик, 2002: 134).

**Актуальность** данного исследования определяется потребностью в интенсификации и оптимизациии изучения речевых жанров в современной лингвистике. Так, в работах по жанроведению изучены и описаны самые разные жанры: приветствия, поздравления, светская беседа, комплимент, проектная заявка и другие. Однако жанровые характеристики текста англоязычного веб-браузера, по нашему мнению, составляют лакуну жанроведческих исследований.

Кроме того, актуальность работы обусловлена экстралингвистическими, в том числе социально-культурными факторами. Лингвистическое исследование формата, языка и стиля текста веб-браузера чрезвычайно важно для проведения его лингвокультурной адаптации (локализации), обусловленной стремлением разработчиков расширить границы распространения данного программного продукта. Проведение успешной локализации веб-браузера подразумевает передачу оригинального (англоязычного) содержания равноценными средствами переводящего языка. Это условие диктует необходимость определения жанрообразующих признаков англоязычного веб-браузера как текста.

**Степень разработанности темы исследования.** Появление категории жанрового мышления в лингвистике является одним из существенных еë изменений в конце XX века (Шмелëва, 2007: 62). Лингвистическое жанровое мышление характеризуется способностью видеть все параметры модели речевого жанра как с точки зрения теоретического осмысления, так и практической реализации (Там же, с. 65). Понятие модели является

ключевым в современном жанроведении и позволяет получить представление о речевом жанре.

**Цель** диссертационного исследования состоит в определении и описании лингвопрагматических и жанровых характеристик текста англоязычного веб-браузера, обеспечивающих проведение его успешной лингвокультурной адаптации (локализации).

**Объектом** диссертационного исследования является англоязычный речевой жанр «веб-браузер».

**Предметом** диссертационного исследования являются лингвопрагматические и жанровые средства актуализации англоязычного речевого жанра «веб-браузер».

В соответствии с поставленной целью в ходе диссертационного исследования необходимо решить следующие **задачи**:

1. Выявить конститутивные характеристики речевого жанра «веббраузер».

2. Разработать и описать модель речевого жанра «веб-браузер».

3. Определить место англоязычного веб-браузера в системе компьютерно-опосредованных речевых жанров.

4. Выявить условия лингвокультурной адаптации (локализации) англоязычного веб-браузера.

**Материалом** исследования послужили тексты англоязычных веббраузеров Google Chrome, Internet Explorer, Mozilla Firefox, Safari общим объемом 5214 страниц.

**Методологию** исследования составили следующие **методы**: метод сплошной выборки примеров, иллюстрирующих анализируемые языковые явления; метод компонентного анализа; метод контекстуального анализа, метод лингвистического описания. Кроме того, в работе применялись особые методы, обусловленные новизной и спецификой материала: гипертекстового и мультимедийного анализа. Гипертекстовый анализ состоял в выявлении и описании структуры целого гипертекста и его отдельных частей.

Мультимедийный анализ заключался в определении в тексте доли вербальной и невербальной информации.

**Теоретическую основу** исследования составили основные положения, обсуждаемые М.М. Бахтиным, Т.В. Анисимовой, А. Вежбицкой, Ст. Гайдой, В.Е. Гольдиным, В.В. Дементьевым, Н.Б. Лебедевой, Т.В. Матвеевой, К.Ф. Седовым, М.Ю. Федосюком, Т.В. Шмелëвой, T. Hudson, J. Swales в теории речевых жанров; Е.Е. Анисимовой, Н.С. Валгиной, А.А. Ворожбитовой, М.Б. Ворошиловой, Ю.Н. Карауловым, А.А. Кибриком, А.А. Леонтьевым, М.В. Масаловой, О.В. Поймановой, А.Г. Сониным, Ю.А. Сорокиным, М.М. Субботиным, Е.Ф. Тарасовой, В.Е. Чернявской, К.А. Филипповым, R. De Beaugrande, W. Dressler в области лингвистики текста и гипертекста; Н.Д. Арутюновой, В.И. Карасиком, Е.С. Кубряковой, А.В. Олянич, Е.И. Шейгал в теории дискурса; В.Б. Кашкиным, Р.О. Якобсоном, H. Lasswell, H. McLuchan в теории коммуникации; А.А. Анциферовым, А.Л. Семëновым, А.В. Соловьëвой, Н.Г. Шаховой, Л.А. Шерешевским, B. Esselink, R. Collins, T. Fernandes, A. Pym, R. Sprung в области локализации ПО.

**Научная новизна** работы заключается в том, что в ней впервые выделен речевой жанр «веб-браузер» и сформулированы его конститутивные характеристики; разработана модель англоязычного речевого жанра «веббраузер» и выполнено её описание; определено место речевого жанра «веббраузер» в системе речевых жанров; выявлены условия лингвокультурной адаптации (локализации) англоязычного веб-браузера.

**Теоретическая значимость** исследования заключается в возможности дополнить существующие представления о системе речевых жанров и расширить разработанные классификации жанров компьютерноопосредованной коммуникации. Выполненное лингвистическое описание жанровых характеристик текста англоязычного веб-браузера в соответствии с разработанной моделью позволяет получить представление о специфике текста данного речевого жанра. Результаты проведëнного исследования дают

возможность развивать основные положения, обсуждаемые в теории речевых жанров.

**Практическая значимость** проведëнного исследования состоит в возможности использования полученных результатов в профессиональной деятельности переводчиков, занимающихся вопросами лингвокультурной адаптации (локализации) программного обеспечения; при составлении университетских курсов по англоязычному речевому жанроведению; в теории дискурса и межкультурной коммуникации; при разработке практических курсов переводческого анализа текста; при разработке специальных курсов, посвящëнных вопросам перевода в сфере информационных технологий; при разработке терминологических баз, необходимых переводчику в процессе реализации локализационного проекта.

#### **На защиту выносятся следующие положения:**

1. Англоязычный «веб-браузер» как речевой жанр представляет собой компьютерно-опосредованный инструктивный текст, отражающий взаимодействие разработчиков ПО с пользователями, целью которого является доступ последних к информационным ресурсам Интернета.

2. Модель речевого жанра «веб-браузер» включает следующие жанрообразующие характеристики: коммуникативная цель; отправитель; получатель; инициатор взаимодействия; обратная связь между участниками взаимодействия; сообщение; языковые средства, используемые при создании сообщения.

3. Основной коммуникативной целью речевого жанра «веб-браузер» является сообщение пользователю информации, необходимой ему для работы с данным видом прикладного ПО, и предписание необходимых действий, направленных на его эффективное использование.

4. Взаимодействие между отправителем и получателем в рамках речевого жанра «веб-браузер» характеризуется двумя этапами: предшествующим, на котором инициируется сообщение, и последующим, подразумевающем развитие речевых событий.

5. Англоязычный «веб-браузер» как речевой жанр реализуется в компьютерно-опосредованном тексте, создаваемом в соответствии с определëнными композиционными, структурно-содержательными и языковыми конвенциями.

**Степень достоверности** полученных результатов обеспечивается:

1. Опорой на фундаментальные теоретические положения, обсуждаемые в теории речевых жанров, в области лингвистике текста и гипертекста; в теории дискурса и в теории коммуникации, в области локализации ПО.

2. Использованием современных методов сбора и обработки информации.

3. Корректностью применения, апробированного в научной практике, исследовательского и аналитического аппарата.

**Апробация работы.** Основные положения и результаты исследования докладывались на следующих международных, всероссийских и региональных научных и научно-практических конференциях и семинарах: на VI Международной научно-практической конференции «Специальный и художественный перевод: теория, методология, практика» (Киев, Украина, 2013); на Международной научно-практической конференции «Инновационный потенциал, состояние и тенденции развития в экономике, проектном менеджменте, образовании, политологии, юриспруденции, психологии, экологии, медицине, филологии, философии, социологии, технике, физике, математике» (Санкт-Петербург, 2013); на VI Международной научно-практической конференции, посвященной исследованиям в европейской науке и технологиях (The VI International Conference on European Science and Technology) (Мюнхен, Германия, 2013); на II, III и IV Международном семинаре «Дискурс. Интерпретация. Перевод» (Воронеж, 2014, 2015, 2017); на Всероссийской научной конференции с международным участием «Книга в современном мире: кризис логоцентризма и/или торжество визуальности?» (Воронеж, 2017); на научных

сессиях Воронежского государственного университета (2011-2017 гг.); аспирантских семинарах кафедры теории перевода и межкультурной коммуникации Воронежского государственного университета.

Основные результаты исследования изложены в 15 публикациях, из которых 5 – в журналах, включенных в Перечень ведущих рецензируемых научных журналов и изданий, рекомендованных ВАК при Минобрнауки России.

**Структура и объëм работы.** Диссертационное исследование состоит из введения; двух глав; заключения; списка литературы; списка электронных ресурсов Интернета; 11 приложений, иллюстрирующих тексты основных компонентов англоязычного веб-браузера, и глоссария терминов текста веббраузера.

Во **Введении** обосновываются актуальность исследования, его новизна, теоретическая и практическая значимость, определяются объект, предмет, цель, задачи и методы исследования, формулируются положения, выносимые на защиту.

**В главе первой «Теоретические основы изучения лингвопрагматических и жанровых характеристик текста англоязычного веб-браузера»** выявляется цель коммуникации, опосредованной использованием англоязычного веб-браузера; характеризуется специфика компьютерно-опосредованной коммуникации. Излагаются различные точки зрения отечественных и зарубежных лингвистов на вопросы изучения речевых жанров, связанные с определением понятия «речевой жанр», выявлением характеристик речевого жанра, построением классификаций речевого жанра, определением речевого жанра как элемента дискурса. Рассматриваются различные модели речевых жанров; предлагается собственная модель речевого жанра «веб-браузер»; выявляются стилистические особенности речевых жанров. Определяется роль английского языка при разработке веб-браузера; формулируются условия лингвокультурной адаптации (локализации) англоязычного веб-браузера.

**Глава вторая «Лингвопрагматические и жанровые характеристики текста англоязычного веб-браузера»** представляет собой последовательное описание речевого жанра «веб-браузер» в соответствии с предложенными в разработанной модели речевого жанра «веб-браузер» жанрообразующими характеристиками: коммуникативная цель, отправитель, получатель, инициатор взаимодействия, обратная связь между участниками взаимодействия, сообщение, языковые средства создания сообщения.

В **Выводах** и **Заключении** обобщаются результаты и подводятся итоги проведëнного исследования.

## <span id="page-12-0"></span>Глава первая ТЕОРЕТИЧЕСКИЕ ОСНОВЫ ИЗУЧЕНИЯ ЛИНГВОПРАГМАТИЧЕСКИХ И ЖАНРОВЫХ ХАРАКТЕРИСТИК ТЕКСТА АНГЛОЯЗЫЧНОГО ВЕБ-БРАУЗЕРА

### 1.1. Англоязычный веб-браузер как основа компьютерноопосредованной коммуникации

<span id="page-12-1"></span>Результатом компьютеризации и информатизации различных сфер общественной жизни и экономики стало формирование информационного общества, в котором большинство его членов занимается производством, переработкой и реализацией информации. Повсеместное хранением, использование Интернета, представляющего собой надёжную систему для хранения и передачи информации, делает актуальным изучение проблем коммуникации человека с человеком посредством компьютера.

Научный интерес к проблемам коммуникации появился давно, поэтому у слова коммуникация существует большое количество определений. Например, американский учёный-психиатр Юрген Рюш (Jurgen Ruesch) ещё в середине XX в. сформулировал 40 определений коммуникации в разных сферах человеческой деятельности, включая психологию, антропологию, политику, архитектуру и другие (Ruesch, Bateson, 2008). В 1970 г. Фрэнк Данс (Frank Dance) в своей работе "The "Concept" of Communication" (Dance, 1970) дал 95 определений этого феномена. Литературный критик Айвор Ричардс (Ivor Richards) считает, что коммуникация происходит при условии, когда одно человеческое сознание таким образом влияет на окружающую его среду, что это влияние ощущает другое человеческое сознание, которое приобретает такой же опыт, что и в первом сознании, и представляет собой результат этого первого опыта (Richards, 2003).

В менеджменте коммуникация рассматривается с точки зрения роли человека в производственном процессе (Adizes, 2012). Умберто Матурана (Humberto Maturana), исследуя проблемы коммуникации, отмечает, что в

процессе коммуникации в физическом смысле никому ничего не передаëтся (biologically, there is no transmitted information in communication). Исследователь предлагает идею сотрудничества, взаимодействия самоорганизующихся систем (Maturana, Valera, 1992: 196).

Гарольд Лассвелл (Harold Lasswell) формулирует основную проблему коммуникации в виде следующих вопросов:

Who

Says What

In Which Channel

To Whom

With What Effect? (Lasswell, 2011).

Слово «коммуникация» имеет латинское происхождение (communicatio) и означает «сообщение, передача». В «Словаре лингвистических терминов» коммуникация определяется как «сообщение или передача определëнного мысленного содержания посредством языка» (Ахманова, 2007: 200-201). Коммуникация между людьми, по нашему мнению, подразумевает обмен мыслями, знаниями, идеями и т.п. При этом слово «обмен» в данном случае, как справедливо отмечает В.Б. Кашкин, является метафорой, поскольку, обмениваясь мыслями, знаниями и т.п. друг с другом, собеседники не лишаются своих мыслей, знаний и т.п., а взаимно обогащаются ими. В процессе коммуникации мы «обмениваемся идеями, обмениваемся словами и т.п.» (Кашкин, 2007: 7).

Безусловно, мы инициируем коммуникацию друг с другом для того, чтобы удовлетворить личные потребности, получить и сообщить какую-либо информацию, установить деловые отношения с другими людьми, сотрудничать с ними, побудить других действовать определëнным образом и т.д. Общепризнанно, что в основе любой коммуникации лежат те или иные потребности человека, для удовлетворения которых мы реализуем имеющиеся у нас языковые возможности. Мы используем определëнные

понятия и концепты, выражаем их языковыми формулами и создаëм свою речь, употребляя эти формулы в коммуникации (Олянич, 2004: 20).

Огромные возможности для обеспечения потребностей человека в общении и получении информации предоставил Интернет, представляющий собой колоссальное хранилище знаний, способ обмена личным опытом и свободное средство массовой информации. В конце 1990-х годов, когда Всемирная паутина стала общедоступной, возникла актуальная потребность в установке веб-браузеров для получения доступа к Интернету. Веб-браузеры являются обязательным компонентом любой компьютерной системы – от персональных компьютеров до смартфонов. Устанавливаемые в компьютерную систему веб-браузеры представляют собой технологию, используемую для покрытия временного и пространственного расстояния в процессе коммуникации.

Коммуникация посредством веб-браузера обозначается по-разному. Англоязычные исследователи употребляют понятие «компьютерноопосредованная коммуникация» (computer-mediated communication) (Barnes, 2003), (Herring, 2007), (Thurlow, 2004). В русскоязычной научной традиции, наряду с понятием «компьютерно-опосредованная коммуникация» (Раскладкина, 2002), (Розина, 2002, 2005, 2007), (Щипицина, 2009, 2010), используются такие понятия, как «электронная коммуникация» (Горошко, 2005, 2006), (Рязанцева, 2010), (Смирнов, 2004), «виртуальная коммуникация» (Бергельсон, 2002), «компьютерный дискурс» (Галичкина, 2001), (Леонтович, 2000), «сетевой дискурс» (Моргун, 2002), «электронный дискурс» (Аврамова, 2004), (Леонтьева, 2009), «виртуальный дискурс» (Лутовинова, 2007, 2009), «Интернет-дискурс» (Громова, 2007) и другие.

Представляется, что термин «компьютерно-опосредованная коммуникация» является наиболее удачным, поскольку в этом случае, как справедливо полагает И.Н. Розина (Розина, 2005: 31), сохраняется формальная близость к оригинальному термину (computer-mediated communication) и передаются базовые для понимания значения термина

понятия (компьютер, среда, коммуникация). В определении понятия «компьютерно-опосредованная коммуникация» мы опираемся на идеи Сьюзан Херринг (Susan Herring), которая указывает на основные составляющие данного явления: взаимодействие человека с человеком, компьютерные и телекоммуникационные сети или мобильная телефония, текстовая основа общения (Herring, 2007). Под компьютерно-опосредованной коммуникацией мы понимаем взаимодействие человека с человеком, основанное на передаче информации и опосредованное компьютерными и телекоммуникационными сетями.

Коммуникация, опосредованная веб-браузером, ориентирована на получение доступа к информации в Интернете. Веб-браузер является одним из видов ПО, используемого для просмотра документов во Всемирной паутине, и, фактически, даëт пользователю возможность иметь доступ к локальным и удалëнным ресурсам (Англо-русский толковый словарь по вычислительной технике, 2007: 526).

ПО (software) представляет собой совокупность программ, посредством которых осуществляется работа компьютера и взаимодействие пользователя с ним. ПО делится на две основные группы: системное ПО (system software), используемое для обеспечения работы компьютера, и прикладное ПО (application software), создаваемое для решения различных задач пользователя. Особую группу составляют среды разработки (Integrated Development Environments) и набор сопутствующих им утилит, предназначенных для разработки, отладки и внедрения новых программных продуктов (Там же, с. 458).

С.В. Симонович, кроме системного, прикладного ПО и сред разработок (или служебного ПО), выделяет еще базовое ПО (Симонович, 2001: 42-46). Согласно данной классификации, мы рассматриваем веб-браузер как один из видов прикладного ПО, посредством которого можно получить доступ ко всей имеющейся в Интернете информации.

#### **1.2. Специфика компьютерно**-**опосредованной коммуникации**

<span id="page-16-0"></span>В работах различных учëных рассматриваются как отдельные характеристики компьютерно-опосредованной коммуникации (Визель, 1999), (Дедова, 2008), (Рязанцева, 2010), так и их совокупность (Е.Н. Галичкина, 2001), (Щипицина, 2010), (Nielsen, 1995), (Crystal, 2001). По нашему мнению, наиболее специфичными характеристиками компьютерно-опосредованной коммуникации являются мультимедийность и гипертекстуальность, реализацию которых определяет функционирование текста в электронной форме.

Текст, реализуемый в процессе компьютерно-опосредованной коммуникации, характеризуется электронной формой функционирования, что определяет специфику представления и организации информации.

Текст, расположенный на мониторе, воспринимается труднее, поэтому следует говорить не о его чтении в традиционном понимании, а о просмотре (scanning) (Смирнов, 2006: 49). Такое восприятие текста пользователями диктует использование небольшого объëма монологических фрагментов и широкое применение визуальных средств, например, нумерованных и маркированных списков (Nielsen, 2006: 35), а также цветового шрифтового оформления (Дедова, 2008: 102).

#### **1.2.1. Мультимедийность**

<span id="page-16-1"></span>В настоящее время становятся особенно актуальными слова Маршалла Мак-Люэна (Marshall Mcluhan) "The medium is the message" (McLuhan, 1994: 7), которые подтверждают мысль о том, что современная коммуникация, осуществляемая, главным образом, посредством компьютерных технологий, имеет преимущественно визуальный характер (Бутовская, 2004), (Крейдлин, 2004), (McNeil, 1992).

Мультимедийность можно определить как представление информации в компьютерной системе или другом электронном устройстве в различных формах – текстовой, графической, звуковой, с использованием анимации и

видео (Vaughan, 2011: 16). Функционирование текстов определяется не только особенностями языковых знаков, но и текстовым дизайном – графическим, шрифтовым, визуальным и цветовым оформлением (Чернявская, 2009: 83).

Для характеристики текста, в котором наряду с естественным языковым кодом применяется код какой-либо другой семиотической системы (изображение, музыка и т.п.) (Ейгер, Юхт, 1974: 107), используется термин «поликодовый». Проблемы поликодового текста рассматриваются в работах отечественных и зарубежных исследователей, например, Ю.Г. Алексеева, Р. Барта, Л.С. Большаковой, Л.С. Большияновой, Н.С. Валгиной, И.В. Вашуниной, Е.Ю. Дьяковой, О.В. Мишиной, А.Г. Сонина, У. Эко и других.

Некоторые лингвисты, например, Е.Е. Анисимова, М.Б. Ворошилова, Ю.А. Сорокин, Е.Ф. Тарасов применяют термин «креолизованные» тексты. Так, Ю.А. Сорокин и Е.Ф. Тарасов полагают, что креолизованные тексты – это тексты, состоящие из двух неоднородных частей: вербальной (языковой/речевой) и невербальной (принадлежащей к другим знаковым системам, чем естественный язык) (Сорокин, Тарасов, 1990: 180). Е.Е. Анисимова понимает под креолизованным текстом текст, который совмещает в себе вербальный и иконический (изобразительный) ряды (Анисимова, 2003: 11). При этом она выделяет три типа креолизованных текстов:

1. Тексты с нулевой креолизацией (изображение отсутствует и не имеет значения для организации текста).

2. Тексты с частичной креолизацией (отношения между вербальными и изобразительными компонентами являются независимыми; изобразительный компонент присутствует, но не является обязательным).

3. Тексты с полной креолизацией (отношения между вербальными и изобразительными компонентами являются синсемантическими; вербальная часть сопровождает изображение или отсылает к нему, а изображение является обязательным элементом текста) (Анисимова, 2003: 15).

Текст, в котором используются разные каналы взаимодействия с его получателем, также можно назвать мультимодальным (Coverbal Synchrony in Human-Machine Interaction, 2014), (Norris, 2004), (O'Halloran, 2004). A.A. Кибрик полагает, что системы, имеющие возможность представлять содержание с помощью разных модальностей, являются для пользователей более адаптивными и надёжными. (Кибрик, 2010: 146). Несомненно, в настоящее время коммуникация человека с человеком, опосредованная подобной компьютерной системой, становится естественному межличностному общению, что приводит к разработке мультимодальных компьютерных систем.

Термины «мультимедийный», «поликодовый», «креолизованный», «мультимодальный» используются для характеристики текста, при создании применяются разные семиотические системы. B которого данном исследовании для характеристики текста англоязычного веб-браузера мы применяем термин «мультимедийный».

Вербальные и невербальные компоненты являются инструментами информирования пользователя и взаимодействия с ним. Они дополняют друг друга и призваны доносить необходимую информацию до целевой аудитории в удобной и простой форме, образуя единое целое и взаимодействуя друг с другом. При этом важно отметить, что если вербально представленная информация влияет на сознание индивида рациональным путём, то невербальных средств использование различных делает активным подсознательный уровень восприятия информации (Ворошилова, 2013: 26).

Для изучения мультимедийности важно определить не только типы мультимедийных средств, но и их возможные соотношения с вербальным текстом. Согласно Самсону Зауэрбиру (Samson Sauerbier), вербальные и иконические знаки могут выражать следующие отношения:

1. Параллельные (содержание рисунка и вербальной части полностью соответсвуют друг другу).

2. Комплиментарные (содержание иконической и вербальной части дополняют друг друга.

3. Субститутивные (иконическая информация заменяет вербальную).

4. Интерпретативные (вербальная и иконическая части прямо не соответствуют друг другу; связь между ними устанавливается на основе ассоциаций) (Sauerbier, 1978: 27).

О.В. Пойманова  $\overline{B}$ диссертационном своем исследовании видеовербального «Семантическое пространство текста» Приводит классификацию соответствий вербальными следующую между  $\overline{M}$ невербальными элементами:

1. Репетиционные: изображение в основном повторяет вербальный текст, хотя полного повторения быть не может из-за специфики знаков той или иной знаковой системы.

2. Аддитивные: изображение передаёт значительную дополнительную информацию.

3. Выделительные: изображение указывает на какой-то аспект вербальной информации, превосходящей объёму значительно  $\Pi$ <sup>O</sup> иконическую.

4. Оппозитивные: содержание, переданное изображением, противоречит вербальной информации, из-за этого часто возникает комический эффект.

5. Интегративные: изображение интегрировано в вербальный текст или вербальный текст дополняет изображение в целях передачи необходимой информации.

6. Изобразительно-центрические: изображение играет приоритетную роль, вербальная часть лишь дополняет изображение, конкретизируя его (Пойманова, 1997: 9-10).

Классификация О.В. Поймановой подробно отражает возможные соотношения вербальных и невербальных элементов в тексте и, по нашему мнению, может быть использована для изучения мультимедийности текста англоязычного веб-браузера.

#### **1.2.2. Гипертекстуальность**

<span id="page-20-0"></span>В настоящее время всë более широкое распространение получает термин «гипертекстуальность», хотя он не имеет однозначного толкования. Понятие «гипертекстуальность» используется для обозначения особенностей текста, функционирующего в гиперсреде. При этом следует уточнить, что термины «гиперсреда» и «гипертекст» не являются полными синонимами. Термин «гиперсреда» имеет более широкое значение и его употребление акцентирует внимание на нетекстовых элементах, таких как графика, звук, анимация и т.д.

Термин «гипертекст», как и термин «гипертекстуальность», толкуется очень широко и используется для обозначения самых разных явлений. Например, гипертекстом может называться Интернет, энциклопедия, любой текст, как электронный, так и печатный, в котором есть ссылки на другие части этого же текста или на иные тексты (Визель, 1999: 170). Более того, окружающий нас мир может рассматриваться с позиций гипертекста (Хартунг, Брейдо, 1996: 61).

Изначально понятие «гипертекст» использовалось для обозначения новой компьютерной технологии. Во второй половине XX века Теодор Нельсон (Theodor Nelson), эксперт в области информационных технологий, обсуждая идею гипертекста, указал на возможность включения в текст на естественном языке нелинейного текста, создаваемого благодаря компьютерным технологиям (Nelson,1965: 84).

Гипертекст (hypertext) также определяется как текст, объединëнный в сложную, непоследовательную сеть ассоциаций, по которой возможно передвигаться путëм взаимосвязанных тем (Англо-русский толковый словарь по вычислительной технике, 2007: 248).

При рассмотрении проблемы гипертекста в лингвистике компьютерная составляющая учитывается. Так, О.В. Дедова определяет гипертекст как текст очень большого объëма, части которого связываются благодаря техническим возможностям гиперсреды, в которой функционирует текст

(Дедова, 2008: 34). Она также указывает на особенности в представлении, структурировании и организации гипертекста (Там же, с. 32).

М.М. Субботин считает, что гипертекст представляет собой особую форму организации, представления и изучения текста. Эта форма может быть создана при помощи компьютера (Субботин, 1994: 22).

По мнению Джорджа Ландоу (George Landow), гипертекст даëт возможность представлять информацию в виде взаимосвязанных друг с другом узлов (nodes), по которым читатели сами прокладывают себе путь (navigate) (Landow, 1992: 82).

Ульрике Хартунг (Ulrike Hartung) рассматривает гипертекст как объект, имеющий особые свойства, в котором важна взаимосвязь его отдельных частей. Гипертекстуальность, таким образом, по мнению исследователей, не создаëтся в результате объединения текстов посредством ссылок (Хартунг, Брейдо, 1996: 68).

М.В. Масалова полагает, что гипертекстуальность является внутренней характеристикой как традиционного текста, так и гипертекста. Исследователь считает, что гипертекстуальность позволяет осуществлять нелинейное прочтение текста и по степени актуализации может быть потенциальной и реализованной:

1. Потенциальная гипертекстуальность реализуется в линейных традиционных печатных и электронных текстах. Такие тексты строятся линейно, но разбиваются на фрагменты, что даëт возможность читать их в произвольном порядке. Примером такого теста может быть энциклопедия.

2. Реализованная гипертекстуальность представляет собой сочетание линейных и нелинейных фрагментов электронных текстов.

По характеру элементов текстовой организации М.В. Масалова различает два типа гипертекстуальности:

1. Внутритекстовая. Если в тексте содержатся ссылки на элементы данного текста, то гипертекстуальность является внутритекстовой.

2. Межтекстовая. Если в тексте содержатся ссылки на другие тексты, то гипертекстуальность является межтекстовой (Масалова, 2003: 7).

По степени выраженности гипертекстуальность может находиться в диапазоне от максимально выраженной до «нулевой» (отсутствующей) (Там же, с. 13-18). Максимально выраженную гипертекстуальность может иметь Интернет, если его рассматривать как глобальный гипертекст (Там же, с. 14). Действительно, в Интернете связанные ссылками тексты можно размещать в любой точке мира и с любого компьютера. Нулевая гипертекстуальность характерна для простых линейных текстов (Там же, с. 14).

В данном исследовании для изучения гипертекстуальности текста англоязычного веб-браузера используется классификация, предложенная М.В. Масаловой. Эта классификация представляется нам чëтко структурированной и позволяет определить степень актуализации гипертекстуальности в тексте англоязычного веб-браузера, степень еë выраженности, а также характер элементов текстовой организации веббраузера.

#### **1.3. Изучение речевого жанра в лингвистике**

<span id="page-22-0"></span>Исследование жанровой организации речи является актуальным направлением в современной лингвистике. В лингвистической литературе предствлено большое количество работ, посвящëнных проблеме определения понятия «речевой жанр», выделению характеристик речевого жанра, принципам классификации речевых жанров и условиям их функционирования в разных сферах социального взаимодействия.

#### **1.3.1. Определение понятия «речевой жанр»**

<span id="page-22-1"></span>Мы используем понятие речевой жанр «веб-браузер», которое отделяем от понятия «веб-браузер», обозначающее один из видов прикладного ПО.

Понятие жанра появилось с первыми попытками образного осмысления действительности. Аристотель в «Поэтике» пишет о мимесисе (mimēseis),

или подражании, как основном признаке поэзии. Он говорит о различиях между комедией и трагедией: комедия «стремится подражать худшим», трагедия – «лучшим людям, нежели нынешние» (Аристотель, 1983: 647). В «Поэтике» Аристотеля термин «жанр» не употребляется, но, характеризуя комедию и трагедию, Аристотель, по сути, даëт представление о литературных жанрах.

В настоящее время можно выделить два подхода к толкованию понятия «жанр»: литературоведческий и лингвистический. В литературоведении исследуются жанры художественных произведений, которые выделяются на основе рода (эпос, лирика, драма). К эпическим жанрам относятся басня, былина, баллада, повесть, рассказ и другие. Лирическими жанрами являются ода, послание, элегия, эпиграмма и другие. Примерами драматических жанров могут служить драма, трагедия, комедия и другие.

Н.Л. Лейдерман указывает на цикличный характер развития теории жанра. Так, в начале ХХ века теория жанра считалась научным заблуждением, но в конце 1930-х годов к проблемам жанрологии проявляется определëнный интерес. В середине XX века внимание к жанровым исследованиям падает, а в 70-80-е годы вновь возрастает (Лейдерман, 2010: 11-13) и выделяются следующие направления в развитии теории жанра:

1. Жанр исследуется как норма. С нормативной теорией соотносится таксонометрическая концепция, согласно которой жанр является категорией классификации (Кашина, 1984) или основой таксонометрической организации (Ryan, 1988).

2. Жанр исследуется с точки зрения теории релятивизма. Согласно релятивистской концепции, жанр имеет динамический характер: законы жанра меняются и неуловимы (Аверинцев, 1996), (Derrida, 1992).

3. Жанр исследуется согласно структуралистской концепции: он определяется как тип высказывания, «речевое действие» (Todorov, 1990).

4. Жанр исследуется согласно концепции М.М. Бахтина (Волошинов, 1993).

Мы остановимся подробнее на концепции М.М. Бахтина, поскольку именно его считают основателем теории речевых жанров. В своей работе «Эстетика словесного творчества» М.М. Бахтин отмечает: «Мы говорим разнообразными жанрами, не подозревая об их существовании. <...> Эти речевые жанры даны нам почти так же, как нам дан родной язык. <...> Научиться говорить – значит научиться строить высказывания <...> Если бы речевых жанров не существовало, <...> речевое общение было бы почти невозможно» (Бахтин, 1979: 257-258). М.М. Бахтин понимает под речевыми жанрами «относительно устойчивые тематические, композиционные и стилистические типы высказываний» (Там же, с. 237).

Идеи М.М. Бахтина разделяют многие исследователи: Т.В. Анисимова, Н.Д. Арутюнова, А. Вежбицка, Ст. Гайда, В.Е. Гольдин, В.В. Дементьев, И.М. Заславская, Л.А. Капанадзе, Т.В. Матвеева, Т.В. Шмелëва и другие. Исследователи изучают как отдельные речевые жанры, например, жанры деловой речи (Анисимова, 2000, 2004), комплимент, колкость (Седов, 1997), ссора (Федосюк, 1993), утешение, убеждение, уговоры (Федосюк, 1996), проектная заявка (Сошникова, 2010), так и совокупность жанров, используемых, например, в светской беседе (Дементьев, 1999) в неофициальной речи (Капанадзе, 1988), (Седов, 1998), в разговорной речи (Орлова, 1999).

Среди работ, посвящëнных изучению жанров компьютерноопосредованной коммуникации, можно отметить исследования стартовых страниц (Askehave, Nielsen, 2005), fashion-блогов (Ахренова, 2015), форумов/электронных конференций (Галичкина, 2001), (Моргун, 2002), электронных досок объявлений (Громова, 2007), (Компанцева, 2006), электронных писем (Щипицина, 2010).

В современной лингвистической литературе можно найти большое количество определений речевого жанра. Исследователи дополняют,

уточняют, перерабатывают идеи, сформулированные М.М. Бахтиным. Так, В.В. Дементьев определяет жанр как типическую модель порождения текста в типичных ситуациях (Дементьев, 1998: 22). Т.В. Матвеева полагает, что речевой жанр является структурной моделью речевого общения, осуществляемого в виде типичной последовательности речевых ходов (Матвеева, 1996: 218). Т.В. Шмелëва считает, что речевой жанр представляет собой особую модель высказывания, что означает необходимость исследования речевого жанра в двух направлениях: подсчëт моделей и изучение их употребления в различных речевых ситуациях (Шмелëва, 1997: 90).

Ст. Гайда вслед за М.М. Бахтиным рассматривает речевой жанр как способ видения и понимания окружающей нас действительности, влияющий на формирование представления о мире. Он определяет речевой жанр, вопервых, как определëнный «образец текста», и, во-вторых, как совокупность текстов, в которых реализуется определëнный образец (Гайда, 1999: 104).

А. Вежбицка полагает, что речевой жанр является кодифицированной формой действия (Вежбицка, 1997: 101). Она указывает на связь жанров с культурой и отмечает, что в каждом языке есть своя классификация речевых жанров, поскольку язык представляет собой отражение культуры (в широком значении этого слова) народа (Вежбицка, 2007: 80).

Интересными представляются идеи Джона Свейлза (John Swales) и Тома Хадсона (Thomas Hudson). Дж. Свейлз указывает на необходимость наличия общих коммуникативных целей (shared communicative purposes) при объединении классов коммуникативных событий (classes communicative events) в множество, определяемое как жанр (Swales, 1997: 44). Т. Хадсон отмечает, что жанры функционируют в реальной жизни людей и формируют наши мысли и поступки. Жанры характеризуются, с одной стороны, конвенциональностью, с другой стороны, вариативностью (Hudson, 2007: 225).

Мы толкуем понятие «речевой жанр» вслед за последователями концепции М.М. Бахтина и рассматриваем речевой жанр как повторяющиеся, то есть воспроизводимые в речевых ситуациях тематические,

композиционные и стилистические типы высказываний. Мы считаем, что речевой жанр «веб-браузер» представляет собой компьютерноопосредованный инструктивный текст, в рамках которого пользователям сообщается информация, необходимая для работы с данным ПО с целью получения доступа к информационным ресурсам Интернета.

#### **1.3.2. Характеристики речевого жанра**

<span id="page-26-0"></span>Формирование речевого жанра, согласно М.М. Бахтину, происходит следующим образом: сначала появляется замысел или речевая воля говорящего. Замысел обусловливает высказывание, его объëм и границы. Далее замысел, являясь субъективной характеристикой высказывания, определяет выбор предмета речи, объективную характеристику высказывания. С одной стороны, замысел связывает предмет речи с конкретной ситуацией речевого общения, его участниками, с их предшествующими высказываниями. С другой стороны, замысел определяет выбор речевого жанра, в котором создаëтся высказывание (Бахтин, 1979: 256-257).

Высказываниями, по мнению М.М. Бахтина, могут быть реплика бытового диалога, бытовой рассказ, письмо, военная команда и приказ, деловые документы, публицистические и научные выступления, поговорки, многотомный роман (Там же, с. 250-251). Согласно М.М. Бахтину, высказывание является основной единицей общения и имеет следующие характеристики:

1. Целенаправленность.

2. Целостность и завершëнность.

3. Смена речевых субъектов (говорящих).

4. Смысловая полноценность.

5. Воспроизводимость (Там же, с. 247-254).

Исходя из этих положений, рассмотрим, как эти характеристики высказывания проявляются в процессе реализации речевого жанра «веб-

браузер». При реализации данного речевого необходимая жанра пользователю информация передаётся в виде сигналов и сообщений. собой Сообщения представляют высказывания или тексты. Текст англоязычного веб-браузера является непосредственно наблюдаемой частью компьютерно-опосредованной коммуникации и отображается в элементах пользовательского интерфейса веб-браузера, сообщениях об ошибках и файлах встроенной в веб-браузер справочной системы.

При построении высказывания инициаторы коммуникации веб-браузера (разработчики) ориентируются на речевой посредством взаимосвязанный ситуацией речевого взаимодействия, замысел,  $\mathbf{c}$ (пользователями) участниками коммуникации  $\mathbf{M}$ предшествующими высказываниями (при наличии более ранних версий данного ПО).

Участники коммуникации (разработчики пользователи),  $\mathbf{M}$ ориентирующиеся в ситуации речевого взаимодействия и в предшествующих понимают речевой замысел, намерение высказываниях, инициаторов коммуникации (разработчиков) и воспринимают высказывание как целое и завершённое.

Третья характеристика высказывания (смена речевых субъектов), выделяемая М.М. Бахтиным, определяет его границы. Эта характеристика в процессе коммуникации посредством веб-браузера может проявляться в взаимодействии пользователей интерактивном  $\overline{M}$ разработчиков. Интерактивность выражается в возможности человека оказывать влияние на содержание и представление компьютерной программы или электронного ресурса. Кроме того, пользователь может высказывать своё мнение и получать обратную связь от другого участника общения.

Первый из указанных видов интерактивности выражается, например, в возможности настраивать интерфейс веб-браузера в соответствии с запросами конкретного пользователя. Сьюзан Барнс (Susan Barnes) называет этот вид интерактивности взаимодействием человека и компьютера (humancomputer interaction) (Barnes, 2003: 20). Пользователь может влиять на

изменение содержания и оформления текста веб-браузера, а также выражать своё мнение об эффективности работы с этим видом ПО.

Кроме того, интерактивность реализуется в использовании, например, в меню интерфейса веб-браузера императивных форм (Edit – Изменить, Cut – Вырезать, Сору - Копировать, Paste - Вставить и т.д.). Компьютерная система получает команды от пользователя, исполняет их и выдаёт информацию различными (текстовыми, визуальными, звуковыми и т.п.) средствами. Пользователь получает информацию и отдаёт системе команды, печатая текст, нажимая на кнопки, используя голос и т.д.

Следующая характеристика высказывания (смысловая завершённость) выражается в возможности ответить на него и определяется восприятием, действиями пониманием  $\mathbf{M}$ возможными пользователя, диктуемыми полученной информацией.

Воспроизводимость выражается в наличии у разработчиков готовых высказываний, используемых при создании текстовых элементов пользовательского интерфейса, текстов справочной системы и технической документации на веб-браузер.

#### 1.3.3. Классификации речевых жанров

<span id="page-28-0"></span>Рассматривая проблему классификации речевых жанров, М.М. Бахтин отмечает, что «богатство и разнообразие речевых жанров необозримо» и любая cobepa человеческой деятельности характеризуется «целым репертуаром жанров» (Бахтин, 1979: 237).

Следует отметить, что проблема типологии речевых жанров является важной, но нерешённой в теории речевых жанров. До сих пор не существует единой типологии речевых жанров. Эта ситуация может объясняться разными причинами. Во-первых, следует сказать о большом многообразии рассматриваемого явления несмотря на то, что речевые жанры, прежде всего, делятся на жанры устной и письменной речи. Во-вторых, объективная

трудность состоит в поиске точного основания для классификации речевых жанров.

Так, М.М. Бахтин классифицирует речевые жанры на первичные (простые) и вторичные (сложные), которые функционируют в разных условиях. Первичные жанры формируются в условиях непосредственного речевого общения. К ним он относит реплики бытового диалога, бытовой рассказ и письмо. Первичные жанры трансформируются в состав вторичных. Вторичные жанры, к которым относятся романы, драмы, научные исследования и т.п., складываются в условиях более сложного, главным образом, письменного общения (Там же, с. 239).

Идея М.М. Бахтина о разграничении речевых жанров на первичные и вторичные лежит в основе целого ряда современных классификаций. Например, А.Г. Баранов предлагает классифицировать речевые жанры на основе категории диалога, которая, по его мнению, является базой для создания текста. Исследователь выделяет следующие классификации речевых жанров:

1. Первичные (простые) речевые жанры. Эти жанры реализуются на этапе формирования коммуникативного намерения участников речевого взаимодействия, которое затем выражается посредством речи.

2. Первичные (сложные) речевые жанры. Эти жанры представляют собой повторяющиеся диалогические формирования, которые соотносятся с коммуникативным намерением участников речевого взаимодействия.

3. Вторичные (простые) речевые жанры. Эти жанры реализуются в функционально-смысловых типах текста – описание, повествование, рассуждение, соотносимые с коммуникативным намерением участников речевого взаимодействия.

4. Вторичные (сложные) речевые жанры. Эти жанры создаются в результате трансформации жанров предыдущих уровней и реализуются коммуникантами в процессе речевого взаимодействия (Баранов, 1997: 8).

М.П. Брандес разделяет речевые жанры на основе жанровой формы. Исследователь выделяет два вида жанровой формы:

1. Формы, имеющие фиксированную структуру (например, жанр «закон»).

2. Формы, имеющие свободную структуру (например, жанр «статья»). В свою очередь, жанр, имеющий свободную структуру, может иметь разные формы. Тот же самый жанр статьи может быть реализован в форме обзорной статьи, полемической статьи и т. д. (Брандес, 2011: 59).

В.В. Дементьев в своих исследованиях речевых жанров соотносит вторичные жанры с косвенными. Он рассматривает вторичный жанр как разновидность непрямой коммуникации, которая определяется как «формальная и содержательная осложнëнность речи, при которой в связи с означающим и означаемым обоими участниками коммуникации отчëтливо ощущается отступление от конвенции (Дементьев, 1999: 31-32). По его мнению, вторичные речевые жанры, выполняя функцию первичных речевых жанров, являются косвенными (Там же, с. 41).

М.Ю. Федосюк разделяет речевые жанры на элементарные и комплексные. Элементарные речевые жанры, согласно М.Ю. Федосюк, реализуются в текстах, в которых его составляющие могут являться составляющими текстов других жанров. К элементарным жанрам относятся сообщение, похвала, приветствие, приказ (Федосюк, 1997: 104). Комплексные жанры реализуются в текстах, в которых его составляющие характеризуются завершëнностью и не могут входит в состав текстов других жанров. М.Ю. Федосюк отмечает, что комплексные жанры, в свою очередь, делятся на монологические и диалогические. Монологические речевые жанры состоят из элементов, принадлежащих одному говорящему или пишущему. Монологическими речевыми жанрами, по мнению М.Ю. Федосюк, являются утешение, убеждение, уговоры. Диалогические речевые жанры включают в себя реплики разных участников коммуникации. Например, беседа, дискуссия, спор, ссора (Там же, с. 104).

К.Ф. Седов, следуя концепции М.М. Бахтина, для разграничения жанров разного объëма предлагает использовать разные термины – речевой жанр, субжанр и гипержанр. Основной единицей его классификации является термин «речевой жанр». Речевой жанр, по мнению К.Ф. Седова, функционирует в процессе продолжительного речевого взаимодействия, в рамках которого создаëтся диалогическое или монологическое высказывание, состоящее из нескольких сверхфразовых единств (Седов, 2007: 112). Субжанр представляет собой высказывания, состоящие из одного сверхфразового единства и входящие в речевой жанр в виде тактик. Примером субжанра является колкость (Седов, 1999: 119). Понятие «гипержанр» объединяет несколько жанров, представляющих собой единое целое. Примером гипержанра может быть застольная беседа (Там же, с. 114).

В основу типологии Н.Д. Арутюновой положена идея о разных типах диалогических текстов:

1. Информативный диалог.

2. Прескриптивный диалог. Этот тип диалога характеризуется использованием глаголов, указывающих на коммуникативную направленность речевого высказывания, например, просить, требовать, приказывать, рекомендовать и т.д.

3. Обмен мнениями. Цель этого типа диалога заключается в нахождении решения по какому-либо вопросу.

4. Диалог, осуществляемый с целью установления или регулирования межличностных отношений. На основе этого диалога могут формироваться такие жанровые формы, как обвинение и оправдание, разоблачение и прошение, претензии и упреки.

5. Праздноречевые жанры. Эти жанры включают следующие виды:

а) эмоциональный диалог, который может выражаться в жалобах, сочувствии, восхищении, опасениях и т.д.;

б) артистический диалог, который реализуется в шутках, прибаутках, остротах, анекдотах;

в) интеллектуальный диалог, в котором обсуждаются повседневные дела, политические вопросы, перспективы на будущее и т.д. Как правило, эти диалоги не имеют какой-либо конкретной цели (Арутюнова, 1992: 53).

К.Ф. Седов и В.В. Дементьев разделяют речевые жанры на информативные и фатические. В основе информативных речевых жанров находится информативный замысел, соответственно, фатические речевые жанры базируются на фатическом замысле. К информативным речевым жанрам К.Ф. Седов и В.В. Дементьев относят, например, рассказ, вопрос, просьбу и т.д., то есть коммуникативное намерение говорящего в случае использования информативного жанра состоит в передаче новой для слушателя информации. К фатическим речевым жанрам относятся, например, комплимент, ссора, колкость и т.д., то есть замысел говорящего заключается в выражении эмоционального состояния. При этом в реальной коммуникации не существует в чистом виде информативных и фатических речевых жанров (Дементьев, Седов, 1999: 67).

В.В. Дементьев считает, что фатические речевые жанры наименее изучены в лингвистике по сравнению с информативными речевыми жанрами, поэтому он уделяет им особое внимание. Он выделяет пять видов фатических жанров:

1. Фатические жанры, реализация которых в прямой форме приводит к ухудшению межличностных отношений между участниками коммуникации (оскорбление, обвинение, ссора).

2. Фатические жанры, реализация которых в прямой форме приводит к улучшению межличностных отношений между участниками коммуникации (признания, комплименты, разговоры по душам).

3. Фатические жанры, реализация которых в косвенной форме приводит к ухудшению межличностных отношений межу участниками коммуникации (ирония, издëвка, колкость).

4. Фатические жанры, реализация которых в косвенной форме приводит к улучшению межличностных отношений между участниками коммуникации (шутка, флирт).

5. Праздноречевые жанры (small talks), реализация которых не приводит к улучшению или ухудшению межличностных отношений между участниками коммуникации (Дементьев, 1997: 39-40).

Классификации, разработанные на основе коммуникативного намерения инициатора коммуникации, позволяют выделить жанры, имеющие однозначные коммуникативные цели. Однако отразить все многообразие речевых жанров, опираясь на эти классификации, представляется затруднительной задачей.

Классификация речевых жанров может базироваться на лингвокультурологической концепции. В.В. Дементьев полагает, что речевые жанры, используемые в процессе коммуникации в определëнной речевой культуре, можно разделить на типичные и нетипичные для этой культуры (Дементьев, 2007: 109).

Лингвокультурологическая классификация речевых жанров строится на идее о существовании разных систем коммуникативных ценностей. С одной стороны, есть система общекультурных ценностей, а с другой стороны, есть коммуникативные ценности, представляющие собой соответствие нормам речевого поведения (Карасик, 2002: 5). Лингвокультурологическая классификация речевых жанров, таким образом, заключается в следующем:

1. Коммуникативные ценности являются частью общекультурных ценностей.

2. Коммуникативные ценности могут быть универсальными и национально-специфичными.

3. Система коммуникации строится на универсальных и национальноспецифичных коммуникативных ценностях.

4. Речевые жанры, функционирующие в определëнной культуре, могут базироваться как на одинаковых, так и на разных коммуникативных ценностях (Дементьев, 2007: 113).

В теории речевых жанров также предлагаются классификации, построенные на основе разных характеристик жанров. Так, Ст. Гайда разделяет речевые жанры на три группы:

1. Простые и сложные речевые жанры. Простые жанры называются посредством существительных, значение которых выражает речевое действие. Например, угроза, отказ, присяга, клятва, вопрос и другие. Сложный жанр представляет собой последовательность речевых актов, строение которых определяется конвенциональностью.

2. Примарные и секундарные речевые жанры. Примарные речевые жанры создаются в условиях реальной коммуникации. Они могут быть простыми и сложными. Секундарные жанры являются производными от примарных и могут далее модифицироваться.

3. Тематически неограниченные (разговор, письмо) и тематически специализированные речевые жанры (соболезнование, благодарность и т.д.) (Гайда, 1999: 110).

Классификация Ст. Гайды применяется для выделения жанров разговорной речи, поскольку исследователь считает разговор универсальным речевым жанром, который в адаптированном виде может быть реализован и в других сферах коммуникации (Там же, с. 110).

Рассмотрев различные классификации жанров устной и письменной речи, акцентируем внимание на жанрах компьютерно-опосредованной коммуникации. Л.Ю. Щипицина предлагает классифицировать данные жанры на основе их медийных параметров (оформление жанра, мультимедийность, гипертекстуальность, интерактивность, синхронность/асинхронность, количество и эксплицированность коммуникантов) и коммуникативной функции (Щипицина, 2010: 175).

Согласно медийной классификации Л.Ю. Щипициной, существуют следующие жанры компьютерно-опосредованной коммуникации:

1. Электронное письмо.

2. Чат.

3. Мультипользовательский мир.

4. Всемирная паутина, в рамках которой функционируют такие жанры, как личные веб-страницы, веб-страницы сетевых СМИ, электронные энциклопедии, Интернет-магазины и другие (Там же, с. 181).

Функциональная классификация жанров компьютерно-опосредованной коммуникации Л.Ю. Щипициной включает:

1. Информационные жанры (веб-страницы сетевых СМИ, поисковые системы, электронные энциклопедии и другие).

2. Социальные жанры (чат, электронное письмо, новостные группы, форумы, социальные сервисы).

3. Директивные жанры (веб-баннер, коммерческие и частные объявления, Интернет-магазины).

4. Презентационные жанры (личные веб-страницы, веб-блоги).

5. Эстетические жанры (сетевой роман, фанфикшн).

6. Развлекательные жанры (многопользовательские миры и игры) (Там же, с. 183-184).

Мы придерживаемся классификации М.М. Бахтина и вследствие этого определяем веб-браузер как вторичный речевой жанр, который реализуется в компьютерно-опосредованном инструктивном тексте, оформленном в соответствии с определëнными конвенциями. Текст веб-браузера включает элементы пользовательского интерфейса, тексты справочной системы и техническую документацию на данное ПО.

#### **1.3.4. Речевой жанр и дискурс**

<span id="page-35-0"></span>Речевые жанры, отражая коммуникацию людей в определëнной социальной ситуации, реализуются в текстах. Текст речевого жанра следует
рассматривать как составную часть дискурса, изучение которого занимает особое место как в лингвистике, так и в других гуманитарных областях.

Впервые мысль о том, что за пределами предложения выражением языка как средства общения является речь (la discours), сформулировал Эмиль Бенвенист (Émile Benveniste) (Бенвенист, 1974: 139). В настоящее время дискурс рассматривается как сложная система знаний, следовательно, существует большое количество трактовок данного термина. Так, Н.Д. Арутюнова рассматривает понятие «дискурс» как связный текст в совокупности с экстралингвистическими, прагматическими, социокультурными, психолингвистическими факторами; текст, рассматриваемый в событийном аспекте; речь, рассматриваемая как социальное действие, как составляющий элемент взаимоотношений людей и механизмов их сознания (когнитивных процессов). Дискурс представляет собой речь, «погруженную в жизнь» (Арутюнова, 2002: 136-137).

Е.С. Кубрякова и О.В. Александрова понимают под дискурсом когнитивный процесс, в рамках которого происходит порождение речи. Результатом процесса речевой деятельности, по их мнению, является текст (Кубрякова, Александрова, 1997: 19-20).

Ю.Н. Караулов и В.В. Петров указывают, что понятие «дискурс», кроме текста, включает в себя и экстралингвистические факторы, необходимые для понимания текста, например, общие знания об окружающем мире, цель создания текста, потенциальная аудитория и т.д. (Караулов, Петров, 1989: 8).

Е.И. Шейгал рассматривает дискурс как систему коммуникации, осуществляемую в двух аспектах: реальном и потенциальном. С одной стороны, дискурсивные события, речевая деятельность происходят в определëнной социальной среде, в реальном времени. В результате этой деятельности создаются тексты с учетом экстралингвистических факторов. С другой стороны, существует семиотическое пространство, состоящее из

вербальных и невербальных знаков, предназначенных для функционирования в определëнной коммуникативной сфере (Шейгал, 2000: 10).

В.И. Карасик считает, что дискурс представляет собой систему упорядоченных, контекстуализованных языковых единиц (Карасик, 2002: 228).

И.Н. Борисова полагает, что дискурс представляет собой сложное коммуникативное явление, состоящее из коммуникативных событий, которые могут быть описаны по следующим параметрам:

1. Типологическая стратификация коммуникативного события (тип общения: официальный/неофициальный; сфера общения: институциональная/обиходно-бытовая и т.д.).

2. Способ общения (контакт: непосредственный/опосредованный; канал и средство коммуникации: аудио/аудиовизуальный; форма контакта (устная/письменная и т.д.).

3. Организация общения (функция: выработка решения, выяснение информации и другие; жанр: визит в гости, семейная беседа, разговор покупателя с продавцом и другие).

4. Топология коммуникативного события (пространственная локализация коммуникативного события: дом/вне дома и другие; расположение коммуникантов: контактное/дистантное и другие).

5. Хронология коммуникативного события (временные координаты; циклические периоды: работа/отдых, будни/праздники и другие).

6. Объективные ситуативные характеристики коммуникантов (количество участников коммуникации: диалог/полилог; социальные роли: постоянные (семейные, профессиональные)/переменные (ситуативноролевой статус участников в данном коммуникативном событии и другие) (Борисова, 2005: 42-43).

Рассматривая речевой жанр как элемент дискурса, необходимо остановиться на классификации дискурса. Основанием для этой классификации может стать, например, канал передачи информации. В соответствии с этим критерием дискурс можно классифицировать на устный

и письменный. Однако в реальной коммуникации коммуниканты могут одновременно взаимодействовать и в рамках устного дискурса, и в рамках письменного дискурса. Поэтому, В.Б. Кашкин предлагает выделить еще и гибридный тип дискурса (Кашкин, 2004: 20).

Согласно В.И. Карасику, дискурс можно разделить на два типа:

1. Личностноориентированный (в рамках этого дискурса взаимодействие осуществляется коммуникантами, хорошо знающими друг друга).

2. Статусноориентированный (в рамках этого дискурса взаимодействие осуществляется коммуникантами, принадлежащими к определëнной социальной группе).

Личностноориентированный, или персональный дискурс имеет две разновидности – бытовой (обиходный) и бытийный (художественный и философский). Статусноориентированный, или институциональный дискурс имеет множество разновидностей, выделяемых по сферам взаимодействия, например, политический, научный, деловой, медицинский, военный, юридический и другие (Карасик, 2002: 234).

По нашему мнению, тип дискурса и речевой жанр являются неотъемлемыми характеристиками текста, реализуемого в определëнной ситуации социального взаимодействия. В данном исследовании, вслед за Н.Д. Арутюновой, под дискурсом понимается речь, функционирующая в ситуации реального общения. Речевой жанр «веб-браузер» является элементом институционального дискурса, в рамках которого осуществляется взаимодействие разработчиков и пользователей.

#### **1.4. Модели описания речевого жанра**

Понимание речевого жанра как некоторой текстовой формы, обусловленной коммуникативной целью автора, делает возможным разработку модели речевого жанра. Понятие модели является ключевым в современном жанроведении, а моделирование речевого жанра является одним из способов выделения речевого жанра. К сожалению, единого

принципа для анализа речевых жанров пока не выработано. Однако исследователи предлагают различные модели описания речевых жанров. Так, Т.В. Анисимова разработала трехуровневую модель («паспорт») описания риторических жанров (Анисимова, 2000). Деление этой модели на три уровня базируется на уровне отвлечëнности признаков, лежащих в основе описания жанров.

Первый уровень, согласно модели Т.В. Анисимовой, называется системным. Выделенные на этом уровне признаки позволяют определить место жанра в системе других риторических жанров. На этом уровне выделяются следующие признаки:

1. Первичность/вторичность жанра.

2. Наличие/отсутствие связи с предыдущими и последующими высказываниями.

3. Соотнесение жанра с типами речи по цели (информационные, эпидейктические, убеждающие, призывающие к действию).

Второй уровень данной модели автор называет стратегическим: здесь выделяются признаки, позволяющие отличить один жанр от другого, а именно:

1. Характеристика ситуации общения.

2. Характеристика оратора.

3. Характеристика аудитории.

4. Определение задач жанра.

5. Типичное содержание.

Признаки, названные на третьем (тактическом) уровне, позволяют определить специфику риторического жанра. Среди них:

1. Аргументация.

2. Композиция (Анисимова, 2000: 11-17).

Модель Т.В. Анисимовой является чëткой и удобной для практического использования, однако, применима для описания только устных риторических жанров.

А. Вежбицка предлагает использовать для описания речевых жанров разработанные ею оригинальные формулы жанров. Она строит формулы речевых жанров на основе своей семантической теории элементарных смысловых единиц. Исследователь считает, что моделирование речевого жанра возможно на основе одного речевого акта. По ее мнению, тип высказывания определяется последовательностью предложений, в которых выражаются различные ментальные намерения говорящего (Вежбицка, 1997: 103).

Каждая формула, используемая для описания речевого жанра, состоит из фраз, выражающих намерение говорящего. Например, формула, применяемая для описания речевых жанров «комплимент» и «повестка дня», включает следующие фразы:

Комплимент

*говорю: о тебе можно сказать нечто хорошее*; *чувствую, что тебе это будет приятно*; *говорю это, так как хочу, чтобы тебе было приятно*. Повестка дня

*мы говорим: это – вещи, которые мы хотим сделать, когда соберëмся, чтобы говорить и этим образом делать разные вещи и хотим это сделать в такой последовательности: …*

*мы говорим это (записывая), потому что хотим, чтобы каждый, кто мог бы там быть, знал об этом* (Вежбицка, 1997: 105-107).

Использование формул А. Вежбицкой в целях выделения и сравнения речевых жанров в естественном языке доступно и понятно. Однако этот подход не позволяет указать на взаимосвязь жанра с определëнной социальной средой, речевое взаимодействие участников коммуникации, а также описать используемые языковые средства.

Следующая модель была предложена Н.Б. Лебедевой как модель описания жанров естественной письменной речи. Она строится на основе

«фациентов» – «факторообразующих компонентах» и еë составляют следующие фациенты:

1. Автор. Этот компонент включает следующие параметры:

а) количественный;

б) эксплицированный/неэксплицированный/частично эксплицированный;

в) гендерный;

г) возрастной;

д) социологический (образование, профессия, место жительства);

е) психологический.

2. Коммуникативно-целевой фациент. Цели могут быть информационными, эмоциональными, экспрессивными, этикетными, фатическими и другими.

3. Адресат. Этот компонент включает следующие параметры:

а) количественный;

б) эксплицированный/неэксплицированный;

г) гендерный;

д) возрастной;

е) социологический;

ё) психологический;

ж) автоадресат/альтерадресат;

з) взаимоотношения с автором.

4. Объект коммуникации.

5. Графико-пространственный фациент. Этот компонент включает следующие параметры:

а) код (вербальный, невербальный, смешанный);

б) графическопространственный (рукописный, печатный, компьютерный и т.д.);

в) графологический;

г) ортологический.

6. Орудие и средство написания знака.

7. Субстрат – материальный носитель знака.

8. Носитель субстрата – место расположения знака.

9. Среда коммуникации.

10. Коммуникативное время, то есть время создания текста и время его восприятия.

11. Ход коммуникации.

12. Социальная оценка (Лебедева, 2007: 118).

Таким образом, модель Н.Б. Лебедевой включает критерии, по которым можно делать многоаспектное описание речевого жанра.

Модель, предложенная Т.В. Шмелëвой (Шмелëва, 1997: 88-98), разработана с точки зрения речеведческого подхода к исследованию проблемы речевого жанра. Т.В. Шмелëва, вслед за М.М. Бахтиным, считает, что речевой жанр представляет собой особую модель высказывания, следовательно, изучение речевого жанра следует проводить в двух направлениях: создание моделей и изучение их реализации в различных речевых ситуациях. Этот подход Т.В. Шмелëва называет речеведческим, поскольку речевой жанр рассматривается как феномен речи. В рамках этого подхода, по её мнению, возможно делать описания как отдельных речевых жанров, так и создавать их типологию.

Наряду с речеведческим подходом изучения речевых жанров Т.В. Шмелëва отмечает существование лексического и стилистического подходов. В рамках лексического подхода толкуются названия речевых жанров, однако, как отмечает учëный, применение этого подхода не позволяет получить полное представление о речевом жанре. Стилистический подход используется для анализа текстов с точки зрения их жанровых особенностей, включая композицию, использование лексики и т.д.

Модель речевого жанра Т.В. Шмелëвой включает такие жанрообразующие признаки как: коммуникативная цель, образ автора, образ адресата, образ прошлого, образ будущего, диктумное содержание, языковое воплощение.

Коммуникативная цель является наиболее типологически важной характеристикой речевого жанра. Согласно коммуникативной цели Т.В. Шмелëва выделяет четыре типа речевых жанров: информативные, императивные, этикетные, оценочные жанры (Там же, с. 91-93).

Информативные жанры характеризуются различными действиями с информацией: еë предъявлении или запросе, подтверждении или опровержении. Функция императивных жанров заключается в побуждении осуществить/не осуществить определëнные события. Этикетные жанры используются для осуществления речевых действий в особых ситуациях, предусмотренных этикетом данного общества (извинение, благодарность, поздравление, соболезнование и т.д.). Цель оценочных жанров состоит в изменении ощущения коммуникантов в результате соотнесения их поступков, качеств и т.п. с принятыми в социуме ценностями (Там же, с. 91-93).

Следующим жанрообразующим признаком речевого жанра является образ автора. Характеристика автора речевого жанра позволяет получить представление об одном из участников взаимодействия. Эта информация содержится в типовой схеме речевого жанра, обеспечивая его эффективную реализацию.

Образ адресата является третьим жанрообразующим признаком речевого жанра. Образ адресата отражает его взаимоотношения с автором и характеризует потенциальных получателей авторской идеи.

Образ прошлого и настоящего показывает положение речевого жанра в последовательном развитии речевого общения. Данная характеристика показывает, что для речевого жанра важны предшествующий и последующий этапы взаимодействия. Образ прошлого предполагает инициатора общения. Образ будущего подразумевает развитие речевых событий.

Диктум определяется основной, содержательной информацией. Диктум характеризуется объективным содержанием высказывания, выражающим языковую действительность. Это событие, которое определëнным образом отражается в нашем сознании.

Языковое воплощение определяется конкретными языковыми средствами, используемыми в процессе создания речевого жанра.

Именно модель Т.В. Шмелёвой (но с учетом особого вида коммуникации – компьютерно-опосредованной) была взята нами за основу при разработке собственной коммуникативно-функциональной модели для описания жанровых характеристик текста англоязычного веб-браузера. Предлагаемая нами модель включает следующие жанрообразующие характеристики:

1. Коммуникативная цель.

2. Отправитель (разработчики, составители технической документации и разделов о правилах использования данного ПО).

3. Получатель. Данная характеристика информирует о потенциальных получателях текста веб-браузера, которыми являются пользователи.

4. Инициатор взаимодействия и обратная связь. Данная характеристика показывает, что для речевого жанра важны предшествующий и последующий этапы взаимодействия. Обратная связь подразумевает развитие речевых событий.

5. Сообщение. В сообщении передаëтся основная, содержательная информация, оформляемая в соответствии с принятыми конвенциями.

6. Языковые средства, используемые для создания сообщения.

Данную модель можно представить в виде следующей схемы (рисунок 1):

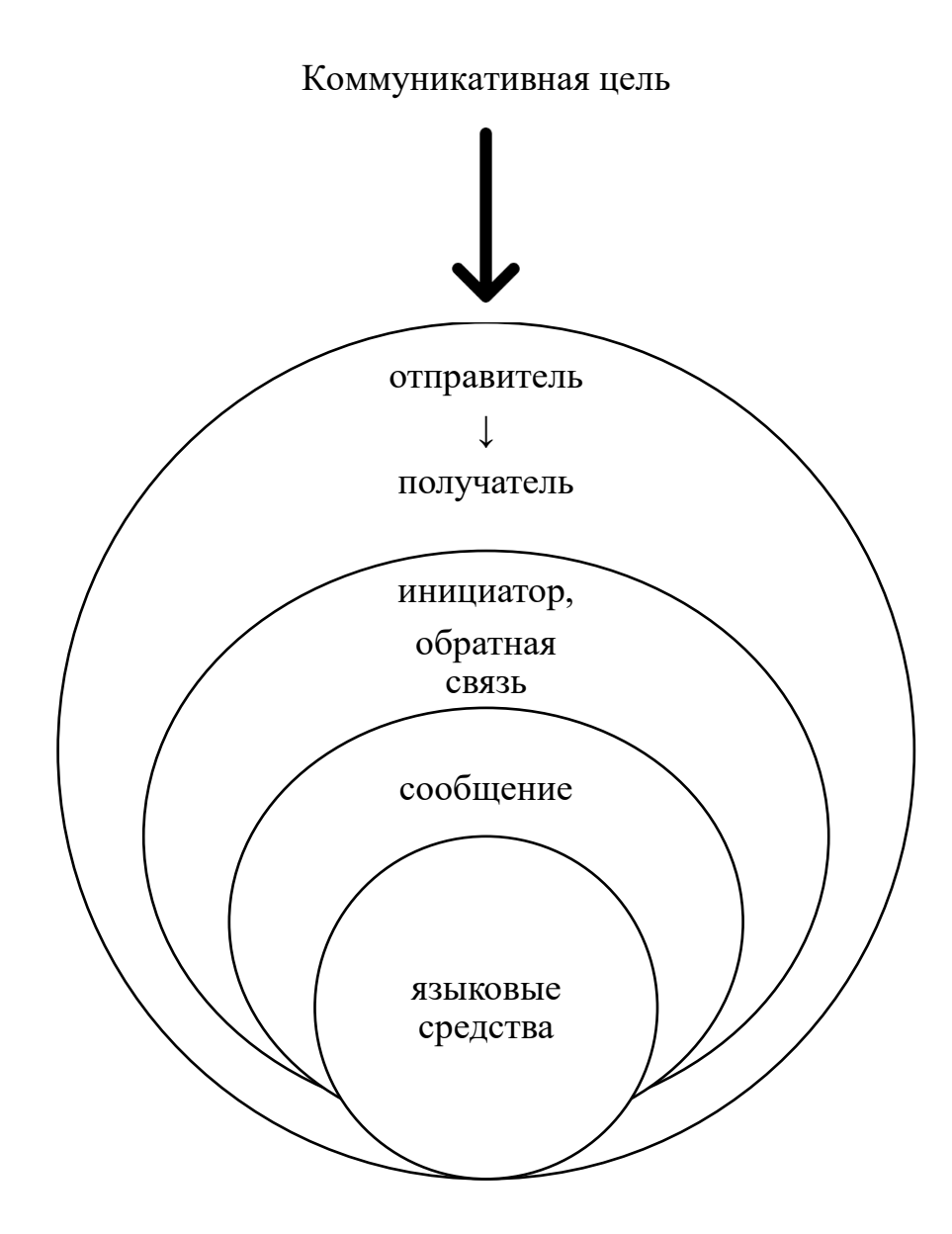

Рисунок 1. Модель речевого жанра «веб-браузер»

С нашей точки зрения, описание текста англоязычного веб-браузера с позиций жанроведения представляется весьма перспективным, поскольку жанроведческий подход позволяет рассматривать различные параметры коммуникации – цель, адресат, адресант, структурно-содержательные и языковые особенности текста веб-браузера.

#### **1.5. Стилистические особенности речевых жанров**

По мнению М.М. Бахтина, стиль является одной из основных составляющих речевого жанра. При этом, рассматривая соотношение понятий жанр/стиль, учëный приоритетным считает жанр, поскольку

изучение стиля должно базироваться на изучении многообразия речевых жанров (Бахтин, 1979: 242).

В современном русском литературном языке слово «стиль» употребляется в разных значениях. В «Большом толковом словаре русского языка» зафиксировано неколько значений, например, «стиль» обзначает «совокупность художественных средств, характерных для произведений искусства какого-нибудь художника, эпохи или нации. Архитектурные стили. Готический стиль. Мавританский стиль. Музыкальные стили 19 века. Русский стиль в архитектуре. Стиль модерн» (Ушаков, 2006: 1012). В отношении художественной литературы слово «стиль» употребляется для обозначения «системы языковых средств и идей, характерных для того или иного литературного произведения, жанра, автора или литературного направления. Стиль Гоголя. Гоголевский стиль. Романтический стиль» (Там же, с. 1012).

В данном исследовании слово «стиль» используется в значении функциональная разновидность литературного языка. Функциональные стили, сложившиеся в результате использования языка в разных сферах деятельности человека, М.М. Бахтин связывает с многообразными речевыми жанрами, функционирующими в определëнных социальных ситуациях (Бахтин, 1979: 241-242). Эту точку зрения разделяет М.П. Брандес, отмечая, что функциональный стиль, являясь средой функционирования речевого жанра, организует неоднородные и изменчивые условия функционирования (Брандес, 1983: 141).

Каждый функциональный стиль характеризуется системой языковых средств, использование которых в определëнной сфере деятельности человека является наиболее целесообразным и эффективным (Крылова, 2006: 50).

В настоящее время не существует единой классификации функциональных стилей. В.В. Виноградов, например, выделяет обиходнобытовой, обиходно-деловой, официально-документальный, научный,

публицистический и художественно-беллетристический стили языка (Виноградов, 1963: 5).

М.Н. Кожина называет научный, официально-деловой, публицистический, художественный, разговорно-бытовой стили языка (Кожина, 2008: 285).

О.А. Крылова разделяет систему функциональных стилей на две группы: книжный и разговорно-обиходный. В рамках книжного стиля она выделяет научный, официально-деловой, публицистический и церковнорелигиозный стили (Крылова, 2006: 242).

Каждый функциональный стиль характеризуется своей спецификой употребления общелитературной нормы языка. Однако В.Л. Наер отмечает существование межстилевых речевых жанров, которые могут функционировать в рамках разных функциональных стилей (Наер, 1987: 44).

В данном исследовании мы придерживаемся классификации Н.С. Валгиной, в рамках которой выделяются официально-деловой, научный, публицистический, разговорный и художественный стили языка (Валгина, 2004: 128-129). Эта классификация представляется традиционной, поскольку выделение вышеназванных стилей отражает связь с разными сферами человеческой деятельности (официально-деловой, научный, публицистический стили), ситуациями повседневного общения (разговорный стиль), реализацией идеи художественного произведения (художественный стиль).

# **1.6. Лингвокультурная адаптация (локализация) англоязычного веб‑браузера**

Английский язык, являясь lingua franca, используется не только для коммуникации во всем мире, но и для создания текста веб-браузера. Компании-разработчики стремятся расширить рынки сбыта своего ПО и проводят его лингвокультурную адаптацию (локализацию), что имеет свою специфику.

## **1.6.1. Функционирование англоязычного веб-браузера**

#### **в глобальном мире**

Текст веб-браузера создается на английском языке, что может объясняться, по нашему мнению, двумя основными причинами. Во-первых, ведущие компании-разработчики веб-браузеров (Google, Microsoft Corporation, Mozilla Foundation, Mozilla Corporation, Apple) находятся в США. Во-вторых, сообщество разработчиков является интернациональным и в качестве lingua franca, языка-посредника, они используют английский язык.

Одним из результатов сложившейся ситуации можно отметить постоянное пополнение других языков английскими IT-терминами. Например, термин браузер появился в русском языке в результате перевода английского browser посредством приема транскрибирования. В настоящее время в русском языке наряду с термином браузер используется термин обозреватель, означающий то же самое. Однако первый употребляется чаще.

Роль английского языка в качестве lingua franca, используемого не только для коммуникации в сфере информационных технологий, но и во всем мире, несомненно, является огромной. Считается, что у английского языка есть большие шансы стать глобальным (global language). Еще в 1997 году Дэвид Кристал (David Crystal) назвал для этого следующие причины:

1. Английский язык является родным языком для большинства жителей США, Канады, Великобритании, Ирландии, Австралии, Новой Зеландии, Южной Африки и ряда стран Карибского бассейна.

2. Английский язык является официальным языком в более чем 70 государствах мира.

3. Анлийский язык преподается как первый иностранный язык в школах более 100 стран мира, включая Россию (Crystal, 1997: 12,17).

Бесспорно, во второй половине XX века владение английским языком, наряду с родным, становится нормой для специалистов в различных областях человеческой деятельности. В. Кабакчи справедливо полагает, что в мире сложилась ситуация глобального билингвизма, когда коммуникация может

осуществляться на двух языках, один из которых для индивида является родным, а другой – английским (Кабакчи, 2000: 86). При этом у говорящего нет необходимости придерживаться языковых и культурных норм носителей английского языка, поскольку коммуникация часто происходит за пределами англоязычных стран.

О глобализации английского языка свидетельствует и факт появления региональных вариантов английского языка. Здесь следует упомянуть схему распространения английского языка в мире, основу которой составляет теория трех концентрических кругов Браджа Качру (Braj Kachru). При этом, по его мнению, границы между внутренним, внешним и расширяющимся кругами (inner, outer and expanding circles) не являются постоянными и влияние английского языка в мире увеличивается (The Other Tongue, 1992: 48).

Можно утверждать, что английский язык претендует на роль глобального, но он не может заменить национальные языки. Уже в конце XX века исследователи начали говорить об опасностях, связанных с возможностью английского языка стать глобальным. Следует согласиться с Д. Кристалом, который отмечает следующие риски повсеместного распространения английского языка: вероятность появления группы людей – лингвистической элиты, для кого английский язык является родным; отсутствие необходимости изучать другие иностранные языки; исчезновение малых языков, а, возможно, и всех остальных языков мира (Crystal, 1997: 12,17).

Дэвид Грэддол (David Graddol) в своем докладе «Будущее английского языка» ('The future of English') также высказывает мысль о том, что английский язык постепенно утрачивает свои позиции в мире. С одной стороны, отмечает он, английский язык имеет сильные позиции, поскольку в одних странах он используется для повседневного общения, в других изучается как иностранный, а в-третьих – является государственным. С другой стороны, анализируя различные факторы, влияющие на распространение английского языка в мире, Д. Грэддол приходит к выводу о

том, что английский язык как глобальный имеет не очень радужные перспективы (Graddol, 2000: 2).

По нашему мнению, развитые страны будут прилагать огромные усилия для того, чтобы осуществлять коммуникацию, в том числе посредством веб-браузера, с целью получения доступа к ресурсам Интернета на своем родном языке. В развивающихся странах с ростом национального самосознания, с развитием науки и техники, повышением материального благосостояния людей также будет расти потребность в использовании родного языка в пользовательском интерфейсе веб-браузера.

В Интернете в конце XX века уже наметилась тенденция к расширению языкового разнообразия. Страны, экономика которых может поддерживать использование национального языка в Интернете, стремятся к созданию сайтов, разработанных или адаптированных с учетом аудитории локальных потребителей. В качестве подтверждения этому можно привести данные корпорации LionBridge (http://www.lionbridge.com/) о десяти наиболее используемых языках в Интернете (рисунок 2). Следует отметить, что корпорация LionBridge является ведущим поставщиком решений в области перевода, разработки и тестирования, которые позволяют клиентам создавать, выпускать, управлять и поддерживать свои технологические решения для глобальной аудитории.

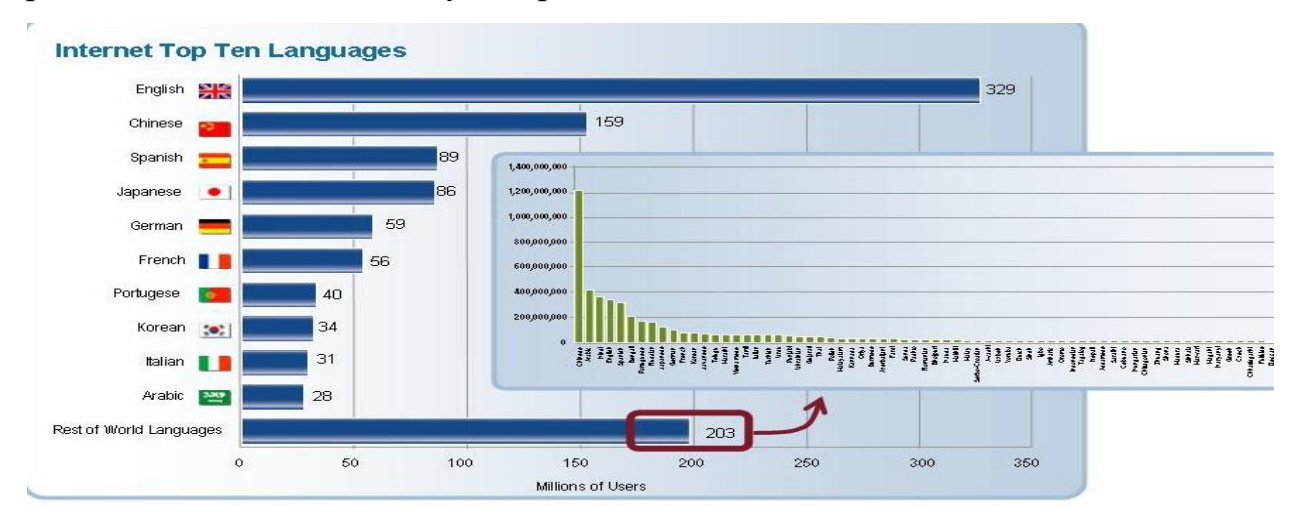

Рисунок 2. Десять наиболее популярных языков в Интернете

В оригинале данный рисунок называется "The Long Tail of Language on the Internet" (Языковое разнообразие в Интернете). В названии, заимствованном из книги Криса Андерсена (Chris Anderson) "The Long Tail: Why the Future of Business Is Selling Less of More" (Anderson, 2006), передается суть экономической концепции The Long Tail (буквально «длинный хвост»). Она заключается в том, что спрос на некоторые товары и услуги так мал, что их производство и распространение бессмысленно. Однако суммарная стоимость этих товаров и услуг во много раз превышает стоимость так называемых хитов. Имея возможность пользоваться сайтом на своем родном языке, люди, говорящие на менее распространëнных языках, получают доступ к товарам и услугам, которые представлены на основных рынках. Развитые страны, с другой стороны, реализуя свои товары и услуги на сайтах, созданных на языке локальных потребителей, получают возможность развивать свой бизнес и получать от него прибыль в странах, которые раньше не имели доступа к их рынкам.

По оценкам экспертов LionBridge, по мере распространения Интернета в развивающихся странах число языков, которые будут использоваться пятью миллиардами пользователей, достигнет 1000 (http://www.lionbridge.com/).

Концепция The Long Tail работает и на рынке ПО, в том числе на рынке распространения веб-браузеров. Любая компания, изначально разрабатывающая веб-браузеры на английском языке, является глобальной только в том случае, если она одновременно становится локальной, то есть проводит лингвокультурную адаптацию (локализацию) веб-браузера для тех рынков, где присутствует или будет присутствовать ее бизнес.

## **1.6.2. Особенности лингвокультурной адаптации (локализации) англоязычного программного обеспечения**

Локализационная отрасль появилась в конце XX века в связи с необходимостью перевода текста ПО на другие языки, а также для решения сопутствующих задач. Мы, вслед за международной ассоциацией

стандартизации в области локализации (The Localization International Standards Association – LISA), объединяющей ведущих IT-производителей – членов бизнес-сообщества GILT (Globalization, Internationalization, Localization, Translation), предлагаем следующее определение понятия «локализация»: локализация – это процесс адаптации продукта к языку и культуре целевого пользователя (Esselink, 2000: 3). Веб-браузер является одним из видов программного продукта.

Понятие «локализация» взаимосвязано с понятиями «интернационализация» и «глобализация». Согласно определению, данному международной ассоциацией стандартизации в области локализации (LISA), интернационализация – это процесс абстрагирования продукта от языковых и культурных особенностей пользователя. Интернационализация проводится на начальном этапе разработки продукта (Esselink, 2000: 2).

Культурологические особенности текста англоязычного веб-браузера могут определяться самыми разными компонентами культуры. К ним относятся традиции и обряды, бытовая культура, повседневное поведение, «национальные картины мира», художественная культура, особенности национального характера коммуникантов, специфика их эмоционального склада, национально-специфические особенности мышления (Текст как явление культуры, 1989: 75-78).

Влияние культурологических особенностей на текст можно проиллюстрировать на примере различий в содержании соответствующих разделов в англо- и русскоязычных ресурсах. Так, в разделе «Помощь» на сайте компании «Мегафон» [\(http://www.megafon.ru/\)](http://www.megafon.ru/) пользователь может получить консультацию у оператора или обсудить проблему на форуме (ссылки «Онлайн-консультант», «Задайте вопрос», «Ответы на вопросы», «Форум», «Нам важно Ваше мнение»). Кроме того, в разделе содержится значительное количество такой дополнительной информации, как зона покрытия, правила абонентского обслуживания и т.п. Таким образом,

информация раздела «Помощь» полностью отвечает его названию в понимании представителя русской языковой культуры.

В англоязычных ресурсах аналогичная страница обычно представляет собой инструкцию по пользованию сайтом, которая предназначена для самостоятельного освоения, и не подразумевает взаимодействия пользователя и оператора. Возможность такого взаимодействия предоставляется в другом разделе, который называется "Contact Us".

На русскоязычных ресурсах информация по работе с сайтом предоставляется в разделе «Информация о сайте». Кроме того, на англоязычных веб-сайтах присутствует раздел "Terms of Use", где пользователь знакомится с правилами работы на данном сайте, в том числе с такими юридическими аспектами, как ответственность за нарушение прав интеллектуальной собственности, ограничения по использованию контента и другой правовой информацией. На русскоязычных ресурсах аналогичная страница называется «Правила пользования сайтом» (Сухарева, Шурлина, 2013: 167).

Анализ теоретического материала (Collins, 2001), (Pym, 2004, 2011), (Sprung, 2000) показал, что в тексте англоязычного веб-браузера можно выделить следующие культурологические особенности:

1. Использование английской системы измерений. В США и Великобритании температура измеряется в градусах Фаренгейта; длина и расстояние в футах, дюймах, ярдах и милях; вес в унциях, стоунах и фунтах; объем в баррелях, пинтах, галлонах и т.д.

2. Формат написания почтового адреса и имени отправителя или получателя. Например, формат адреса в Великобритании выглядит следующим образом: имя получателя, номер дома, название улицы, название города, индекс, название страны.

3. Использование международного, а не регионального (например, исламского календаря) формата обозначения даты и времени. Подсистема

веб-браузера, отвечающая за отображение даты, следует стандарту григорианского календаря.

4. Формат написания чисел. Например, в англоязычном тексте тысячи разделяются запятыми.

5. Цветовое оформление. Многие цвета имеют своё значение в каждой культуре, и существуют большие различия между значениями одного и того же цвета в разных культурах. Например, в странах Западной Европы, красный – это сигнал тревоги, белый – чистоты, чëрный означает мрак, а зелëный – деньги и рост. В Азии красный передает оттенок радости, белый выражает траур, а чëрный – это цвет счастья. В арабских странах зелëный является священным цветом. Если при разработке англоязычного веббраузера используется цвет, то его значение учитывается и будет нейтральным.

6. Звуковое оформление. Звук в качестве элемента веб-браузера, например, звуковой сигнал, означающий ошибку, может быть уместен и воспринят правильно в США, но такой же звук у азиатских пользователей может быть воспринят как неуважение к коллегам, работающим рядом в небольшом по размеру помещении. Музыкальный контент, если таковой использовался при разработке веб-браузера, изучается на предмет уместности его использования в разных культурах и правильности его восприятия.

7. Представление информации на экране компьютера. Просмотр информации на экране происходит по-разному. Это зависит от способа представления информации. В языках, образованных от латинского, информация представляется слева направо. Арабское письмо и иврит читаются справа налево. Текст на японском языке обычно отображается в столбик сверху вниз, с линиями справа налево. В пользовательском интерфейсе англоязычного веб-браузера самый важный объект будет находиться в левом верхнем углу, в то время как в интерфейсе веб-браузера,

предназначенного, например, для стран Восточной Азии, арабских стран и Израиля, тот же самый объект будет расположен в правом верхнем углу.

Проведение глобализации ставит перед участниками проекта по локализации вопросы, связанные с реализацией продукта на мировом рынке. В области высоких технологий глобализовать продукт означает разработать его проект с учетом интернационализации и локализации, провести мероприятия по изучению спроса и оптимального сбыта, а также обеспечить техническую поддержку (Esselink, 2000: 4).

Вопросам локализации ПО посвящены работы А.А. Анциферова (1998), А.Л. Семëнова (2008), А.В. Соловьëвой (2008), Н.Г. Шаховой (2001), Л.А. Шерешевского (2004), Р. Коллинза (2001), Э. Пима (2002, 2004, 2011), Р. Спрунга (2000), Т. Фернандеса (1995). Анализ данных работ показал, что задача адаптации ПО, в том числе веб-браузера, к языку и культуре потенциального пользователя решается на одном из этапов локализации (Shurlina, 2013: 140).

На первом этапе проводится анализ готовности ПО к локализации, то есть определяются технические ресурсы адаптации ПО в соответствии с требованиями целевого потребителя; выявляются нелокализуемые фрагменты текста; выделяются элементы, подлежащие переводу; определяются ограничения на размер элементов интерфейса; тестируется корректность работы ПО на локальной версии операционной системы; проверяется возможность изменения таких локальных параметров, как дата, время, отображение чисел и валют. Успешно проделанная работа по подготовке ПО к локализации в соответствии с национальными требованиями целевой аудитории позволяет значительно снизить издержки на следующих этапах.

На втором этапе проводится подготовка текста ПО к переводу. В ходе анализа во внимание принимаются такие параметры, как, например, объëм и специфика текста. Кроме того, текст извлекается из системы управления контентом и очищается от тегов. На данном этапе также определяются

терминологические стандарты. Для наиболее эффективного осуществления локализации в распоряжении переводчика должны быть все необходимые материалы: описание предъявляемых требований и специфики проекта; описание предполагаемых операций и инструментария, который необходимо использовать для выполнения тех или иных операций; терминологический глоссарий; руководство по стилю и оформлению пользовательского интерфейса и документации.

На этапе контроля качества локализации делается вычитка переведëнного содержания, проверяется правильность расположения элементов (корректность отображения шрифтов и текста в диалоговых окнах), рисунков и цветовых схем. В отдельных случаях приходится прибегать к изменению размера строк меню и диалоговых окон (например, в том случае, когда количество символов в локализованном тексте значительно превышает размер текста в исходной версии ПО).

На финальном этапе проводится функциональное тестирование локализованной версии для того, чтобы удостовериться в корректной функциональности ПО в соответствии с разработанными сценариями тестирования.

Качество проведëнной локализации обеспечивает успех ПО на локальном рынке. Специалисты (разработчики, составители технической документации, тестировщики, переводчики), участвующие в сложном процессе полной и качественной локализации ПО, уверены, что локализацию лучше не проводить, чем проводить еë некачественно, поскольку некачественная локализация может свести на нет все их усилия.

## **1.6.3. Условия лингвокультурной адаптации (локализации) англоязычных веб-браузеров**

Поскольку в центре нашего внимания находятся, прежде всего, англоязычные веб-браузеры, рассмотрим особенности и условия их локализации. Так, Берт Эсселинк (Bert Esselink) в своей работе "A practical

Guide to Localization" указывает, что при проведении локализации адаптируется текст следующих компонентов веб-браузера:

1. Пользовательский интерфейс (user interface). Пользовательский интерфейс обеспечивает непосредственную связь между пользователем и системой. Следовательно, слова и команды в интерфейсе веб-браузера должны быть на языке пользователя.

2. Тексты файлов встроенной в веб-браузер справочной системы. В текстах справочной системы пользователю даются советы и инструкции. Пользователь может получить доступ к справочной информации, не прерывая выполняемой работы.

3. Документация на веб-браузер. Документация на веб-браузер является его неотъемлемой частью и оформляется в соответствии с предъявляемыми требованиями (Esselink, 2000: 8).

При разработке интерфейса веб-браузера в целях удобного представления информации (usability), по мнению Якоба Нильсена (Jakob Nielsen) и Роберта Мака (Robert Mack), должны соблюдаться следующие принципы:

1. Изучаемость (learnability). Выполнение основных операций не вызывает трудностей у пользователя, незнакомого с интерфейсом браузера.

2. Продуктивность (efficiency). Выполнение операций не занимает у пользователя, знакомого с интерфейсом браузера, много времени.

3. Запоминаемость (memorability). Выполнение операций не вызывает у пользователя трудностей после длительного перерыва в работе с браузером.

4. Ошибки (errors). При работе с браузером пользователь допускает незначительное количество ошибок, которые не приводят к разного рода сбоям.

5. Удовлетворенность (satisfaction). Работа с браузером оставляет у пользователя позитивное впечатление (Nielsen, Mack, 1994: 26).

В настоящее время, согласно статистическим данным, приводимым на сайтах StatCounter (http://www.gs.statcounter.com/) и Net Applications

(http://www.netapplications.com/), наиболее популярными среди пользователей являются веб-браузеры Google Chrome, Internet Explorer, Mozilla Firefox, Safari. В качестве подтверждения этому приведëм статистические данные о распределении рыночных долей между веббраузерами в январе 2018 года (См. таблицы 1, 2):

Таблица 1. Рыночные доли веб-браузеров по данным StatCounter

|             | Google<br><b>Chrome</b> | Safari | <b>Mozilla</b><br><b>Firefox</b> | <b>Internet</b><br><b>Explorer</b> |
|-------------|-------------------------|--------|----------------------------------|------------------------------------|
| Январь 2018 | 56,31%                  | 14,44% | 5,66%                            | 3.2%                               |

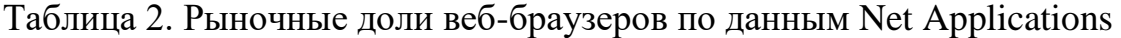

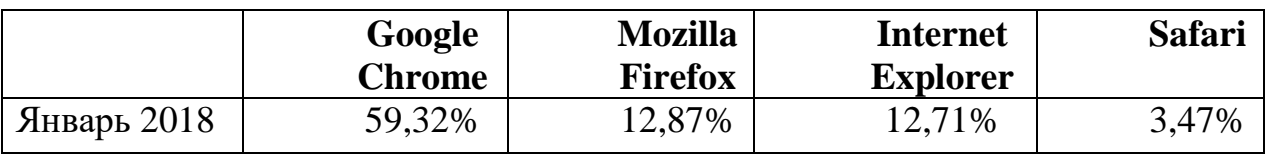

Приведëнные данные показывают, что среди наиболее часто используемых пользователями веб-браузеров самым популярным является Google Chrome. По нашему мнению, этот факт можно объяснить, в том числе, и тщательной подготовкой веб-браузера к локализации ещë на стадии его разработки.

Пользовательский интерфейс веб-браузера Google Chrome, несомненно, можно назвать минималистичным. Можно предположить, что, прилагая значительные усилия для создания такого интерфейса, разработчики учитывали существующие различия между культурами разных типов.

Эдвард Холл (Edward Hall), например, считает, что существуют низкоконтекстные (low context cultures) и высококонтекстные культуры (high low cultures). Согласно этой классификации, в низкоконтекстной культуре – культуре большинства стран Европы, США – большая часть информации передаëтся с помощью слов, то есть вербального кода. В высококонтекстной культуре – культуре Китая, Японии, арабских стран – в словах содержится незначительная часть информации (Hall, 1976: 105-116).

Герт Хофстеде (Geert Hofstede) проводит различия между национальными культурами по следующим параметрам:

1. Индивидуализм vs. коллективизм.

2. Большая vs. малая дистанция власти.

3. Большая vs. небольшая боязнь неопределëнности.

4. Маскулинность vs. фемининность.

5. Краткосрочная vs. долгосрочная временная ориентация (Hofstede, 2010: р. 31).

Безусловно, различия в коммуникативном поведении представителей разных культур являются глубокими и часто создают трудно преодолимые проблемы в межкультурной коммуникации. Создание в интерфейсе Google Chrome только тех функций, которые необходимы для решения задач пользователя, во многом снимает данные проблемы.

Важно отметить, что минималистичность интерфейса сохраняется при создании различных языковых версий веб-браузера, что свидетельствует о стремлении поддержать образ торговой марки независимо от языка локализации, сделать его узнаваемым и, в результате, расширить границы распространения веб-браузера.

Проведение успешной локализации веб-браузера требует полноценной передачи оригинального (англоязычного) содержания равноценными средствами переводящего языка. Это условие диктует необходимость определения принципов построения оригинального (англоязычного) текста веб-браузера и его жанровых характеристик.

Приступая к переводу текста англоязычного веб-браузера, переводчику необходимо знать, в каком речевом жанре создан этот текст. Именно речевой жанр определяет специфику языка и текста, «изнутри пронизывает фактуальное содержание» (Брандес, Провоторов, 2001: 3).

Теоретическую основу анализа текста англоязычного веб-браузера для перевода (text analysis for translation) (Nord, 2005) или предпереводческого/переводческого анализа (Кашкин, 2012) в процессе

локализации могут составить работы Л.С. Бархударова (1975), В.Н. Комиссарова (2002, 2013), Л.К. Латышева (2008), Р.К. Миньяр-Белоручева (1996), Я.И. Рецкера (2007), А.В. Фëдорова (1983), А.Д. Швейцера (1988), И.С. Алексеевой (2004), В.В. Сдобникова (2007), Э. Пима (2014). Однако без учета жанровых характеристик текста оригинального (англоязычного) веб-браузера невозможно выполнить профессиональный перевод в рамках локализационного проекта.

#### **Выводы по первой главе**

Веб-браузер представляет собой один из видов прикладного ПО, посредством которого становится возможным получить доступ к имеющейся в Интернете информации.

Специфика коммуникации, опосредованной веб-браузером, выражается в электронном функционировании его текста, что определяет реализацию таких характеристик, как мультимедийность и гипертекстуальность.

Англоязычный «веб-браузер» как речевой жанр представляет собой компьютерно-опосредованный инструктивный текст, отражающий взаимодействие разработчиков ПО с пользователями, целью которого является доступ последних к информационным ресурсам Интернета.

Высказывания, реализуемые в процессе коммуникации посредством веб-браузера, характеризуются целенаправленностью, целостностью и завершëнностью, сменой речевых субъектов, смысловой полноценностью, воспроизводимостью.

Речевой жанр «веб-браузер» реализуется в компьютерноопосредованном инструктивном тексте, оформленном в соответствии с определëнными конвенциями. Текст веб-браузера включает элементы пользовательского интерфейса, тексты справочной системы и техническую документацию на данное ПО.

Речевой жанр «веб-браузер» является элементом институционального дискурса, в рамках которого осуществляется взаимодействие разработчиков и пользователей.

Для описания жанровых характеристик веб-браузера разработана коммуникативно-функциональная модель, в которой учитываются различные параметры коммуникации: цель, отправитель, получатель, инициатор, обратная связь, структурно-содержательные и языковые особенности текста веб-браузера.

Языковые средства, характерные для текста веб-браузера, могут определяться в соответствии со спецификой их использования на лексикограмматическом уровне.

Для описания стилистических особенностей речевого жанра «веббраузер» мы различаем официально-деловой, научный, публицистический, разговорный и художественный стили языка.

Оригинальная версия веб-браузера создаëтся на английском языке, что диктует необходимость его лингвокультурной адаптации (локализации) в соответствии с ожиданиями потенциального пользователя. Задача адаптации текста веб-браузера к языку и культуре потенциального пользователя решается на одном из этапов локализации.

При проведении локализации адаптируется текст пользовательского интерфейса, тексты файлов встроенной в веб-браузер справочной системы и документация на данный вид ПО. Эти компоненты текста веб-браузера обладают определëнными лингвопрагматическими и жанровыми характеристиками.

#### **Глава вторая**

# **ЛИНГВОПРАГМАТИЧЕСКИЕ И ЖАНРОВЫЕ ХАРАКТЕРИСТИКИ ТЕКСТА АНГЛОЯЗЫЧНОГО ВЕБ-БРАУЗЕРА**

Для описания жанровых характеристик текста англоязычного веббраузера мы используем собственную коммуникативно-функциональную модель, описанную в главе первой (стр. 46-47). Данная модель включает следующие жанрообразующие характеристики: коммуникативная цель; отправитель; получатель; инициатор взаимодействия; обратная связь между участниками взаимодействия; сообщение; языковые средства, используемые при создании сообщения.

#### **2.1. Коммуникативная цель**

Коммуникативная цель является важной характеристикой речевого жанра и может быть сформулирована на основании выделения преобладающей функции взаимодействия разработчиков и пользователей посредством текста ПО.

По коммуникативной цели, согласно выделяемым Т.В. Шмелëвой типам речевых жанров (информативные, императивные, этикетные, оценочные), речевой жанр «веб-браузер» имеет характеристики информативного и императивного жанра.

Коммуникативная цель рассматриваемого речевого жанра заключается в сообщении пользователю информации, необходимой ему для работы с данным видом прикладного ПО. Кроме того, для эффективной работы с веббраузером пользователь может получить предписания о выполнении определëнных действий. Например, информация об отличительных характеристиках веб-браузера Safari сообщается пользователю в разделе Learn about features (пример 1):

(1) Safari. The best way to see the sites.

The best browser for your Mac is the one that comes with your Mac. Safari is faster and more energy efficient than other browsers, so sites are more responsive and your notebook battery lasts longer between charges. Built-in privacy features help keep browsing your business. Handy tools help you save, find, and share your favorites. And Safari works with iCloud to let you browse seamlessly across all your devices.

В разделе Help веб-браузера Internet Explorer пользователь может получить следующую информацию (пример 2):

(2) Get started  $>$  Tips and tricks  $>$  Security & privacy  $>$  Settings  $>$ About Internet Explorer

Для того, чтобы пользоваться веб-браузером Safari по умолчанию, необходимо выполнить следующие инструкции (пример 3):

(3) Make Safari your default web browser

Choose Apple menu > System Preferences, then click General.

Click the "Default web browser" pop-up menu and choose Safari.

#### **2.2. Отправитель и получатель**

Источником текста веб-браузера являются разработчики, составители технической документации и профессионалы-юристы. Разработчики, в соответствии с ожиданиями пользователей, дают названия пунктам меню пользовательского интерфейса. Составители технической документации, задача которых состоит в том, чтобы донести до массового пользователя сложную техническую информацию точно, доступно и кратко, разрабатывают справочные тексты. Профессионалы-юристы разрабатывают разделы Terms of Service (Условия предоставления услуг), Privacy Policy (Приватность), Legal Notices (Юридическая информация).

Приступая к конструированию текста веб-браузера, разработчики, технические писатели и профессионалы-юристы определяют:

1. Цели и задачи сообщения (информирование, инструктирование).

2. Тип речевого поведения (обращение к пользователям; привлечение внимания пользователей, например, к сообщению об ошибке в случае сбоя в работе веб-браузера и т.д.).

3. Отношение к сообщаемому, его оценку (или отсутствие таковой) посредством использования соответствующих языковых средств.

4. Акценты текста веб-браузера, которые могут выражаться, например, в персонализированном, дружественном обращении к пользователям (Шурлина, 2016: 186).

Создатели текста веб-браузера обращаются ко всем пользователям одновременно. Имена создателей текста веб-браузера пользователям неизвестны, хотя можно утверждать, что отправитель эксплицируется в названии веб-браузера, совпадающим с названием компании-разработчика.

Текст веб-браузера предназначается для широкой пользовательской аудитории. Пользователями могут быть люди разных возрастных групп и различного уровня компетентности в области информационных технологий. Пользователь, являясь получателем данного текста настроен «принять» сообщение и извлечь из него смысл. Условием такого настроя пользователя является пресуппозиция коммуникативной значимости текста веб-браузера.

### **2.3. Инициатор взаимодействия и обратная связь**

Разработчики, выпуская веб-браузер на рынок, инициируют взаимодействие с пользователями. Пользователи, принимая соглашение об условиях использования веб-браузера, имеют возможность оказывать активное влияние на содержание и представление текста веб-браузера. Например, пользователь может настраивать интерфейс веб-браузера в соответствии со своими предпочтениями. Кроме того, пользователь может выражать своë мнение об эффективности работы веб-браузера, участвуя в опросах, которые регулярно проводятся компаниями-разработчиками. Например, после прочтения справочных текстов из раздела Firefox Help

пользователям предлагается утвердительно или отрицательно ответить на вопрос (пример 4):

(4) Was this article helpful?

Мнения и комментарии пользователей учитываются разработчиками при выпуске обновлений.

Обратная связь реализуется также в использовании, например, в меню интерфейса веб-браузера императивных форм. В меню интерфейса веббраузера Google Chrome используются, например, следующие императивные формы (примеры 5-7):

(5) Print

(6) Find

(7) Edit

Для того, чтобы получить информацию о работе веб-браузера Internet Explorer, необходимо выбрать опцию Get started. Далее пользователь получает предписания о следующих возможных действиях (пример 8):

(8) Get started

Change your home page for Internet Explorer 11

Search and get browsing suggestions in Internet Explorer 11

Print webpages using Internet Explorer 11

Internet Explorer 11 keyboards shortcuts

Императивные формы как средство реализации обратной связи между разработчиками и пользователями также используются в справочных тестах. В качестве примера (курсив наш) можно привести справочный текст из раздела Change your home page веб браузера Internet Explorer (пример 9):

(9) Note

*Go* to the bottom of the page to get help for older versions of Internet Explorer. [Which version of Internet](https://support.microsoft.com/en-gb/help/17295) Explorer am I using?

1. *Open* Internet Explorer, *select* the Tools button, and then *select* Internet options.

2. On the General tab, under Home page, *enter* the URL of the site you want to set as a home page. You can add more than one URL or add the site you're currently viewing by selecting Use current. If you add more than one URL, *put* each URL on its own line.

3. *Select* Apply, and then *select* OK. The next time you open a new browsing session or window (or select the Home button), your home pages will be loaded automatically.

Note

Your home pages only appear when you open a new browsing session or a new window, or when you select the Home button in Internet Explorer.

Таким образом, данная характеристика показывает, что для речевого жанра «веб-браузер» важны предшествующий и последующий этапы взаимодействия между пользователями и разработчиками.

# **2.4. Структурно-содержательная характеристика текста англоязычного веб-браузера**

Проблема определения текста представляет собой весьма сложную задачу и является предметом многочисленных дискуссий. Обзор разных определений текста делается, например, К.А. Филипповым (Филиппов, 2007: 61-69). А.А. Ворожбитова отмечает необходимость разграничения языка как системы и речи (текста) как реальной языковой действительности, через которую возможно изучение этой системы (Ворожбитова, 2005: 213). Ю.Н. Караулов указывает на то, что мы всегда используем фрагменты текста, а не слова, не предложения или фразы. Восприятие и понимание также формируется потекстово, а не пословно или пофразно (Караулов, 1995: 9). А.А. Леонтьев обращает внимание на завершëнность речевого произведения (Леонтьев, 2005: 15). Джон Сëрль (John Searl) считает, что текст представляет собой единство, созданное по определëнным конститутивным правилам (Сëрль, 1986: 151).

Конститутивными правилами текста, согласно концепции Роберта де Богранда (Robert de Beaugrande) и Вольфганга Дресслера (Wolfgang Dressler) (Beaugrande, Dressler 1981), могут быть следующие критерии:

1. Интенциональность (intentionality).

2. Приемлемость (acceptability) – коммуникативный настрой адресата.

3. Ситуативность (situationality) – привязка к коммуникативной ситуации.

4. Информативность (informativity).

5. Интертекстуальность (intertextuality) – наличие межтекстовых связей.

6. Когезия (cohesion) – структурная связность текста.

7. Когерентность (coherence) – смысловая связность текста.

По нашему мнению, вышеперечисленные внутренние свойства текста характеризуют и текст меню пользовательского интерфейса, файлов встроенных в этот вид ПО справочной системы и технической документации на веб-браузер (Шурлина, 2016: 186).

Интенциональность выражается в намерении компании-разработчика создать текст.

Приемлемость определяется готовностью и способностью пользовательской аудитории принять текст веб-браузера.

Информативность состоит в получении пользователем информации и инструкций, необходимых для работы с веб-браузером.

Ситуативность заключается в реализации текста веб-браузера в рамках институционального взаимодействия пользователей с его разработчиками. Текст веб-браузера мы рассматриваем как составную часть дискурса, под которым понимаем связный текст, функционирующий в социальной среде (Арутюнова, 2002), (Карасик, 2000), (Кашкин, 2004), (Кубрякова, 2001), (Шейгал, 2000).

Интертекстуальность может обусловливаться наличием одинаковых фоновых знаний у пользователей и создателей текста веб-браузера.

Структурная связность текста веб-браузера заключается в синтагматических связях между языковыми элементами.

Смысловая целостность текста веб-браузера состоит в создании единой системы смыслов, присутствующих у отдельных слов.

Рассмотрим последовательно, как реализуются структурносодержательные характеристики текста веб-браузера, на конкретных примерах.

Текст как коммуникативную единицу образуют высказывания, объединëнные в структурно-содержательные блоки. Основу этих структурносодержательных блоков составляют информативные высказывания, функция которых состоит в сообщении новой информации. Информативные высказывания передают фактологическую и концептуальную информацию.

На базе высказывания строятся межфразовые единства, организованные через тема-рематическую последовательность: каждое из последующих высказываний содержит информацию, уже содержащуюся в предыдущем. Именно таким образом организуется справочный текст, например, веб-браузера Mozilla Firefox (пример 10):

(10) Web search in the address bar

When you type in the location bar and press Enter, Firefox takes you to search results using the [search provider selected in the search bar.](https://support.mozilla.org/en-US/kb/use-search-bar-firefox)

Using another search provider

If you don't want to use the search provider selected in the search bar, add the smart keyword of the search provider you want to use before your search terms. To learn more about smart keywords, see [How to search IMDB, Wikipedia and](https://support.mozilla.org/en-US/kb/how-search-from-address-bar)  [more from the address bar.](https://support.mozilla.org/en-US/kb/how-search-from-address-bar)

Каждое из высказываний в этом отрывке справочного текста, который представляет собой межфразовое единство, поэтапно продвигает информацию вперед, что проявляется в повторении уже данной информации: web search, search results (1-й заголовок, 1-е предложение); search provider (1-е предложение, 2-й заголовок, 2-е предложение.); smart keyword, smart keywords (2-е предложение, 3-е предложение).

В примере (10) новую информацию передают рематические элементы высказывания, они являются движущей силой информации; тематические элементы обозначают исходные точки высказывания, они связывают их в единое целое и обеспечивают информативную, коммуникативную и структурную последовательность. Информация повторяется в тематических элементах высказывания, в котором, согласно правилам построения текста, полностью или частично повторяется рема предшествующего высказывания: рема 1 определяет тему 2, рема 2 определяет тему 3 и т.д. Таким образом достигается тема-рематическая последовательность данного отрывка справочного текста, который синтаксически представляет собой сложное синтаксическое целое. Тема-рематичекая последовательность обеспечивает коммуникативную и структурную связанность справочного текста: коммуникативная связанность текста определяется последовательным увеличением объëма информации; структурная – словесным оформлением тематической последовательности, а также выбором определëнных синтаксических средств связи. В итоге, содержание определяет форму, а форма приобретает содержание.

Таким образом, структурно-содержательный план текста веб-браузера состоит из высказывания, межфразового единства (сложного синтаксического целого), фрагмента (объединения компонентов текста).

#### **2.4.1. Связность**

Текст представляет собой информационное и структурное единство, функционально завершëнное речевое целое. Целостность и связность являются основными, конструктивными признаками текста, показывают его структурно-содержательную сущность. Справочные тексты веб-браузера, представляя собой структурированные по определëнным правилам единства, характеризуются связностью (структурная связь).

Внутренняя структура сверхфразовых единств, например, в разделе Make Internet Explorer your default browser состоит из вступления, основной части и заключения (пример 11):

(11) Make Internet Explorer your default browser

Your PC running Windows comes with Internet Explorer already installed. If you're having problems opening Internet Explorer, make sure it's set as your default browser and pin it to your Start screen and taskbar. Here's how to make Internet Explorer your default browser:

1. Open Internet Explorer, select the Tools button, and then choose Internet options.

2. Select the Programs tab, and then choose Make default.

3. Select OK, and then close Internet Explorer.

Сверхфразовые единства, находящиеся в начале фрагмента, являются ключевыми, привлекая внимание пользователя. Они выполняют важную роль в структурном и семантическом отношении, а именно: представляют собой тематические этапы текста. Каждая фраза – новая микротема.

Дискурсивными маркерами начала справочного текста, как правило, являются вопросительные и побудительные конструкции. Их использование в начале данных разделов веб-браузеров Google Chrome и Mozilla Firefox помогает ввести тему и подвести пользователя к возможному еë развитию, заставляет его задуматься над ответом (примеры 12-13):

(12) Update Google Chrome

To make sure you're protected by the latest security updates, Google Chrome can automatically update when a new version of the browser is available on your device. With these updates, you might sometimes notice that your browser looks different.

(13) How can I get the latest version of Firefox on Windows XP or Vista?

Although Firefox will run on Windows XP Service Pack 2 (SP2) or above, the latest installers for Firefox require Windows XP with Service Pack 3 (SP3) or Windows Vista with update [KB2763674.](https://support.microsoft.com/en-us/kb/2763674) To work around this issue, a two-step process is necessary to install the latest version of Firefox on Windows XP SP2, Windows XP SP3 or on Windows Vista. Please follow these steps:

1. [Download and install Firefox](https://support.mozilla.org/en-US/kb/how-download-and-install-firefox-windows) up to version 43.0.1 [\(link to download\)](https://www.mozilla.org/firefox/new/).

2. After installing this version, you can use the Firefox updater to install the latest version of Firefox. See the article [Update Firefox to the latest version](https://support.mozilla.org/en-US/kb/update-firefox-latest-version) for details.

We're sorry for the inconvenience.

Основная задача сверхфразовых единств, находящихся внутри фрагмента, заключается в развитии и конкретизации основной темы. В основной части следующего справочного текста пользователю даются предписания о правилах загрузки и установки веб-браузера Mozilla Firefox (пример 14):

(14) How to download and install Firefox on Windows

This article describes how to download and install Firefox on Windows.

1. Visit [this Firefox download page](http://www.getfirefox.com/) in any browser, such as Microsoft Internet Explorer.

2. Click on the Free Download button to download the Firefox installer. The page will automatically recommend the best version of Firefox for you. Alternatively, use [this download link](https://download.mozilla.org/?product=firefox-stub&lang=en-US) for the latest English (U.S.) Firefox version.

3. Then, just click Install (we've made the process as effortless as possible).

4. Congratulations, you are done installing Firefox!

5. Double-click on the Firefox icon whenever you want to go online.

Примеры 15, 16 справочных текстов веб-браузера Google Chrome иллюстрируют использование дискурсивных маркеров, находящихся в конце справочных текстов.

(15) Force a webpage or application to close

If a tab, window, or extension isn't working properly, you can use Chrome's task manager to force it to close.

1. In the top right of Chrome, click the Menu  $\equiv$ .

2. Click More Tools > Task Manager.
3. Select the webpage, extension, or app you'd like to close.

4. Click *End process*.

(16) Choose what to sync

1. Sign in to Google Chrome from a trusted computer.

2. At the top right, click the icon you see: Menu  $\equiv$ .

3. Click Settings.

4. Under "Sign in," click Advanced sync settings.

5. Choose the information you want to sync:

To sync all data, click the Down arrow  $\vee$  > Sync everything.

To choose what gets synced, click the Down arrow  $\vee$  > Choose what to sync.

Then check the boxes you want.

6. Under "Encryption options," you can choose how to protect your information:

Encrypt synced passwords with your Google credentials means that any synced passwords will be kept secure by Google with your Google credentials.

Encrypt all synced data with your own sync passphrase means that no one can read your encrypted data unless they know the passphrase.

7. Click *OK*.

Когезия, или структурная связность текста, подразумевает наличие синтагматических связей между языковыми элементами в тексте, то есть согласованности данных элементов друг с другом по линии лексических и грамматических значений. В лингвистике термин «когезия» введëн Майклом Халлидеем (Michael Halliday) (Halliday, 1978), выделившем следующие еë виды: референция (использование местоимений), субституция, эллипсис, конъюнкция и лексическая когезия двух разновидностей (reiteration vs. collocation). Данная классификация, как и концепция, на основе которой она была сформулирована, приобрели широкую известность, однако концепция М. Халлидея принимается не всеми лингвистами.

Вслед за Р. де Бограндом и В. Дресслером (Beaugrande, Dressler, 1981) выделим следующие структурные средства обеспечения связности

справочных текстов веб-браузеров Google Chrome, Internet Explorer, Mozilla Firefox, Safari (курсив наш):

1. Буквальный лексический повтор (recurrence) (примеры 17-19).

(17) If you're seeing pop-up ads that won't go away, or the homepage you set is gone, you may have an unwanted *program installed* on your computer. Here are some steps you can take to get rid of this *program* and block similar ones from getting *installed* in the future.

Приëм лексической замены не всегда удобен и допустим. При создании справочного текста могут возникнуть трудности, связанные с подбором другого наименования чëтко обозначенного понятия. В этом случае невозможно избежать повтора ключевых слов.

## (18) *Certificate errors*: FAQ

Occasionally you'll get an error message telling you there's a problem with a website's security *certificate*. A site's *certificate* allows Internet Explorer to establish a secure connection with the site. *Certificate errors* occur when there's a problem with a *certificate* or a web server's use of the *certificate*. Internet Explorer helps keep your information more secure by warning about *certificate errors*.

(19) *Summary* (Firefox Cloud Services: Terms of Service)

This top section *summarizes* the terms below. This *summary* is provided to help your understanding of the terms, but be sure to read the entire document, because when you agree to it, you are indicating you accept all the terms, not just this *summary*.

2. Частичный повтор (partial recurrence) (примеры 20-22).

(20) *Automatic* updates

To make sure you're protected by the latest security updates, Google Chrome can *automatically* update when a new version of the browser is available on your device. With these updates, you might sometimes notice that your browser looks different.

(21) Get *design changes* and new features early

Most of the time, when you see *changes* in Chrome, those *changes* have been tested out in an early version of Chrome called Chrome Beta.

(22) *Service-Specific Terms* (Internet Explorer)

Service-Specific Terms. The *terms* before and after section 13 apply generally to all Services. This section contains service-specific terms that are in addition to the general *terms*.

3. Синтаксический параллелизм (parallelism) (примеры 23-25).

(23) Troubleshoot reset problems

Settings menu missing or won't open

*If the settings menu doesn't open or isn't there*, Chrome might have a problem. To fix, uninstall Chrome then download Chrome again from google.com/chrome and reinstall it.

*If you're still having problems,* you might have a program installed that is changing your Google Chrome settings. Learn more about programs that cause unwanted settings changes.

(24) Chat and share

*Connect on video and share pages with your network*

*Support for Hello [discontinued](https://support.mozilla.org/en-US/kb/hello-status) in Firefox 49*

Hello will be removed from Firefox on September 13, 2016. Here are some alternatives to Hello.

*Add social [features](https://support.mozilla.org/en-US/kb/add-social-features-firefox-sidebar) to the Firefox sidebar*

Firefox's social features make it easy to keep up with your favorite content by loading it right on the sidebar. Never miss another update!

*Share a [webpage](https://support.mozilla.org/en-US/kb/share-webpage-through-firefox-share) through Firefox Share*

This article explains how to share web pages using social networking services that you can add to Firefox.

(25) Code of Conduct (Internet Explorer)

Code of Conduct.

Content, material or actions that violate these Terms are not permitted. By agreeing to these Terms, you're under the obligation to follow these rules:

i. *Don't do* anything illegal.

ii. *Don't engage* in any activity that exploits, harms or threatens to harm children.

iii. *Don't send* spam. Spam is unwanted or unsolicited bulk email, postings, contact requests, SMS (text messages) or instant messages.

iv. *Don't publicly display or use* the Services to share any inappropriate Content or other material (involving, for example, nudity, bestiality, pornography, graphic violence or criminal activity).

v. *Don't engage* in activity that is false or misleading (e.g. asking for money under false pretenses, impersonating someone else, manipulating the Services to increase play count, or affect rankings, ratings or comments).

vi. *Don't willfully circumvent* any restrictions on access to or availability of the Services.

vii. *Don't engage* in activity that is harmful to you, the Services or others (e.g. transmitting viruses, stalking, communicating hate speech or advocating violence against others).

viii. *Don't infringe* upon the rights of others (e.g, unauthorised sharing of copyrighted music or other copyrighted material, resale or other distribution of Bing maps or photographs).

ix. *Don't engage* in activity that violates the privacy of others.

x. *Don't help* others break these rules.

4. Перефразирование (paraphrase) (примеры 26, 27).

(26) Stop *unwanted ads*, *popups*, or *browser malware*

If you're seeing popup ads that won't go away, or the homepage you set is gone, you may have *unwanted software or malware* installed on your computer. Here are some steps you can take to get rid of this program and block similar ones from getting installed in the future.

(27) *Term*; *Termination*

These Terms will continue to apply until ended by either you or Mozilla. You can choose *to end* them at any time for any reason by deactivating your Firefox account and discontinuing your use of the Services.

We may suspend or *terminate* your access to the Services at any time for any reason, including, but not limited to, if we reasonably believe: (i) you have violated these Terms, (ii) you create risk or possible legal exposure for us; or (iii) our provision of the Services to you is no longer commercially viable. We will make reasonable efforts to notify you by the email address associated with your Firefox account or the next time you attempt to access the Services.

5. Прономинализация (the use of pro-forms) (примеры 28-30).

(28) Share Chrome with *other* people

You can have *multiple* people use Chrome on the same device, each with his or her own settings, bookmarks, and themes.

What *others* see when you share Chrome

Anyone using Chrome on a shared device can switch to or see *other* Chrome profiles. By switching profiles, they can also see information such as browsing history and websites you haven't logged out of. That's why we recommend only sharing your device with *people* you trust.

(29) How do we store and protect your personal information? (Mozilla Firefox)

We are committed to protecting your personal information once we have it. We implement physical, business and technical security measures. Despite our efforts, if we learn of a security breach, we'll notify you so that you can take *appropriate* protective steps.

# (30) Notices (*Internet Explorer*)

Financial notice. Microsoft isn't a broker/dealer or registered investment advisor under United States federal securities law or securities laws of *other* jurisdictions and doesn't advise individuals as to the advisability of investing in, purchasing or selling securities or *other* financial products or services. Nothing contained in the Services is an offer or solicitation to buy or sell any security.

Neither Microsoft nor its licensors of stock quotes or index data endorse or recommend any *particular* financial products or services. Nothing in the Services is intended to be professional advice, including but not limited to, investment or tax advice.

6. Эллипсис (ellipsis) (примеры 31, 32).

(31) Phishing and malware protection

This option is enabled by default in the "Privacy" section. *When enabled*, Google Chrome warns you if it detects that the site you're trying to visit is suspected of phishing or containing malware. Learn more about phishing and malware detection

(32) Software LicenceSoftware Licence (Internet Explorer)

Software Licence. *Unless accompanied* by a separate Microsoft licence agreement (for example, if you are using a Microsoft application that is included with and a part of Windows, then the Windows Software Licence Terms govern such software), and except as provided in section 13(b)(i) below for applications available through the Office Store, the Windows Store or the Xbox Store, any software provided by us to you as part of the Services is subject to these Terms.

Последовательность употребления глаголов в форме настоящего времени, например, Present Continious в справочном тексте является ещë одним средством связывания отдельных предложений в единое целое (пример 33):

(33) Reduce Chrome memory

You can see how much memory Chrome *is using* overall, and which tasks within Chrome *are using* the most. If certain ones *are hogging* a lot of memory, you may want to remove them.

Наиболее экономичным способом, по нашему мнению, является приëм прономинализации. Важно, чтобы использование данного способа не привело к двусмысленности. Использование приëма лексического повтора исключает появление двусмысленности, хотя неоднократное использование повторов снижает информативность текста. Тем не менее, в справочных

текстах англоязычного веб-браузера предпочтительно употребление приëма лексического повтора, поскольку требуется изложить фактическую информацию максимально чëтко и ясно. Более информативным способом является приëм перефразирования. Но использование данного способа может снизить скорость создания текста, поскольку поиск иных формальноязыковых средств требует определëнных когнитивных усилий. Несмотря на то, что все вышеперечисленные приëмы не являются равнозначными, их употребление в одном и том же справочном тексте не исключается.

## **2.4.2. Целостность**

Справочные тексты веб-браузера также характеризуются когерентностью (тематическое, концептуальное, модальное единство). Когерентность текста, то есть его глубинная связность складывается в единую систему из отдельных, но связанных между собой смыслов, стоящих за отдельными словами.

Смысловая целостность текста достигается посредством единства темы – микротемы, макротемы, темы всего речевого произведения. Так, в примерах 34 и 35 справочных текстов веб-браузеров Google Chrome, Internet Explorer, смысловая целостность текста достигается в результате повторения слов, содержащихся в названии. Эти слова являются здесь ключевыми и с их помощью создаëтся целостный смысловой контекст (курсив наш).

(34) *Install Chrome*

*Install Chrome* for a fast, free web browser. You can also *re-install Chrome* to fix problems with Flash, plug-ins, your search engine, pop-ups, or *Chrome* updates. Click below to learn how to *install Chrome* for each device.

(35) Search and get *browsing suggestions in Internet Explorer 11* Note

[Go to the bottom of the page](https://support.microsoft.com/#older) to get help for older versions of *Internet Explorer*. [Which version of](https://support.microsoft.com/en-gb/help/17295) *Internet Explorer* am I using?

For Windows 10

To make *browsing* simpler, *Internet Explorer* recommends websites you might like based on the sites you visit most.

Get *browsing suggestions* in the address bar

When you start typing in the address bar, *Internet Explorer* automatically recommends websites, search terms, apps, or weather and finance *suggestions*. These *suggestions* are based on your *browsing* history, keystrokes, and favorites so the *browser* can show you results that might be more relevant to you.

Предложения следующего справочного текста синсемантичны. Наиболее автосемантичным является первое предложение. Но и оно зависит от последующих предложений, поскольку вызывает антиципацию, которая разрешается в последующем тексте (пример 36):

(36) What do we mean by "personal information"? (Mozilla Firefox Privacy Policy)

For us, "personal information" means information which identifies you, like your name or email address.

Any information that falls outside of this is "non-personal information."

If we store your personal information with information that is non-personal, we will consider the combination as personal information. If we remove all personal information from a set of data then the remaining is non-personal information.

В приводимых ниже примерах 37-39 справочных текстов веб-браузеров Google Chrome, Internet Explorer, Mozilla Firefox типичным анафорическим маркером является определённый артикль, а катафорическим неопределëнный (курсив наш):

(37) If you've previously created *a* sync passphrase to encrypt your data, you'll be asked to provide *the* passphrase when you sign in. If you forget *the* passphrase, you'll need to reset sync.

(38) Download files from the web

There are several types of files you can download from the web documents, pictures, videos, apps, extensions and toolbars for your browser,

among others. When you select *a* file to download, Internet Explorer will ask what you want to do with *the* file. Here are some things you can do, depending on the type of file you're downloading: …

(39) Firefox Accounts (Firefox Cloud Services: Terms of Service)

In order to use the Services, you'll need to create *a* Firefox Account. During registration, you will be asked to set *a* password. You are responsible for keeping *your* password confidential and for the activity that happens through *your* Firefox account. Mozilla is not responsible for any losses arising out of unauthorized use of *your* Firefox account.

В следующем примере 40 из раздела Export bookmarks веб-браузера Google Chrome анафорические отношения выходят за рамки текста. Здесь мы можем говорить о ссылке на фоновые знания: пресуппозиция напрямую не выражается в тексте, но подразумевается составителем справочного текста и пользователем и даëт возможность адекватно воспринять текст (курсив наш):

(40) Export bookmarks from Chrome

- 1. In the top-right corner of the browser window, click *the Chrome menu*.
- 2. Select Bookmarks > Bookmark Manager.
- 3. Click the "Organise" menu in the manager.

4. Select Export bookmarks.

В примере 41 понять смысл справочного текста веб браузера Mozilla Firefox помогает только предварительное знание значения слова Account:

(41) I'm having problems confirming my new Firefox Account

When you sign up for a new Firefox Account, we will send you an email with a confirmation link. Clicking on the link tells us that you own the email address connected to the account. If you're having issues confirming your account, try these common solutions.

Понимание справочного текста веб-браузера Mozilla Firefox (пример 42) определяется предварительным знанием видов сообщений, получаемых по электронной почте (confirmation email, junk mail), а также организации сервиса электронной почты (inbox, spam filters, spam folder, signup page, allowed senders).

(42) I haven't received my confirmation email

The confirmation email can take a few minutes to get to your inbox. Spam filters might also prevent it from reaching the right folder. If you've already waited a few minutes and refreshed your inbox, try the following steps:

Check your junk mail or spam folder to see if your confirmation email ended up there.

Click the Resend email link on the Firefox Sync signup page.

If you still don't see the confirmation email after trying the preceding steps, a strong spam filter might have prevented the confirmation email from reaching you at all. Try adding accounts.firefox.com to your list of allowed senders to keep your email provider from blocking the email.

Фоновые знания можно рассматривать как информационный фонд, который является единым для составителя справочного текста и пользователя. Фоновые знания являются необходимым условием успешности коммуникации. А.М. Пешковский отмечал, что естественная речь «по природе своей эллиптична», что мы часто не выражаем свои мысли прямо, опускаем из речи всë, что обусловливается «предыдущим опытом разговаривающих» (Пешковский, 1959: 58).

В.Я. Шабес предлагает следующую классификацию фоновых знаний:

1. Социальные, то есть знания, известные всем участникам речевого акта до его начала.

2. Индивидуальные, то есть знания, известные только двум участникам диалога до начала их общения.

3. Коллективные, то есть знания, известные членам определëнного коллектива, например, профессионального (Шабес, 1989: 8).

Социальные фоновые знания служат средством создания текста о Службе личного помощника веб-браузера Internet Explorer (пример 43):

(43) Cortana

Cortana. Cortana is Microsoft's personal assistant Service. Cortana provides information for your planning purposes only and you should exercise your own independent judgment when reviewing and relying on this information. Microsoft does not guarantee the accuracy, completeness, reliability, availability or timeliness of inferences and personalised experiences provided by Cortana. Microsoft is not responsible if a Cortana communication management feature delays or prevents you from reviewing or sending a communication.

Таким образом, смысловая целостность текста, или непрерывность смысла в тексте, обеспечивается отсутствием «обрывов» в сети смысловых отношений.

## **2.5. Композиция**

Композиция текста веб-браузера характеризуется абзацной структурой. С точки зрения их построения можно выделить аналитико-синтаксические, синтетико-аналитические и рамочные абзацы. Так, аналитико-синтетический абзац из раздела Privacy and Copyright Protection Google Chrome состоит из аналитического (пояснительной части) и итогового компонентов (обобщающей части) (пример 44):

(44) Privacy and Copyright Protection

Google's [privacy policies](https://www.google.com/intl/en/policies/privacy/) explain how we treat your personal data and protect your privacy when you use our Services. By using our Services, you agree that Google can use such data in accordance with our privacy policies.

We respond to notices of alleged copyright infringement and terminate accounts of repeat infringers according to the process set out in the U.S. Digital Millennium Copyright Act.

We provide information to help copyright holders manage their intellectual property online. If you think somebody is violating your copyrights and want to notify us, you can find information about submitting notices and Google's policy about responding to notices [in our Help Center.](https://support.google.com/bin/static.py?hl=en&ts=1114905&page=ts.cs)

Синтетико-аналитический абзац из раздела Firefox takes a long time to start up начинается с итоговой части, ключевой фразы, смысл которой раскрывается далее (пример 45):

(45) Firefox takes a long time to start up

This article describes some causes of a long start up time and steps you can take to improve it.

If Firefox starts but isn't responsive, see [Firefox hangs or is not responding](https://support.mozilla.org/en-US/kb/firefox-hangs-or-not-responding#w_firefox-hangs-while-loading-the-first-window) – [How to fix.](https://support.mozilla.org/en-US/kb/firefox-hangs-or-not-responding#w_firefox-hangs-while-loading-the-first-window)

If Firefox does not start up at all, see [Firefox won't start –](https://support.mozilla.org/en-US/kb/firefox-wont-start-find-solutions) find solutions.

Рамочный абзац из раздела How do I Personalise my experience on MSN? веб браузера Internet Explorer имеет следующую структуру: сначала формулируется тема, далее следует пояснительная часть, и завершается абзац итоговой фразой. Первое и последнее высказывания лексически соотносятся друг с другом, чем достигается «замыкание» темы (пример 46):

(46) How do I Personalise my experience on MSN?

Make MSN your own by personalising what you see on each page. For example, you can personalise the Sport page by building a score board with your favourite sport teams and players, or create shopping lists in the Food & Drink page, or add a customised list of stocks to track on the Watchlist in the Money page.

Each page can be personalised by selecting a personalisation activity at the top-right corner of the page. For Money, the Watchlist will be identified in the topright corner. The pages that you can personalise include News, Sport, Money, Health & Fitness and Food & Drink.

Whether you choose to personalise your MSN or not, you can still view trending and popular topics.

При создании справочного текста из раздела Sync and save веб-браузера Mozilla Firefox абзацное членение используется в целях представления новой микротемы и выделения важной информации в рамках данного текста (пример 47):

(47) Sync and save

How do I set up Sync on my computer?

Sync your bookmarks, history, passwords, add-ons and open tabs with another copy of Firefox. Learn how to set up Sync.

[I'm having problems confirming my new Firefox Account](https://support.mozilla.org/en-US/kb/im-having-problems-confirming-my-firefox-account)

Here are some common solutions to help you resolve issues such as missing confirmation emails and an outdated Firefox Account status.

[Access Mozilla Services with Firefox Accounts](https://support.mozilla.org/en-US/kb/access-mozilla-services-firefox-accounts)

Firefox Accounts is a safe and easy way to access Mozilla Services on all your devices. Learn how to create an account and access services by signing in. …

Абзацное членение, безусловно, облегчает восприятие сообщения, помогая составителю справочного текста расставить акценты (пример 48):

(48) I'm having problems with my Firefox Account

Need help with Firefox Accounts? Here are some solutions to help you get started. If you don't find an answer here, get help from our [support forum.](https://support.mozilla.org/questions/new)

I've received an email from Firefox Accounts. What should I do?

Firefox Accounts sends various emails for security purposes and to help guide your experience.

You might receive the following emails:

Your Firefox Account password has been successfully changed.

This means that the password was recently changed on your account. If you meant to change your password, then no further action is required. If you are not sure why you got this email, then reset your Firefox Account password immediately.

Your Firefox Account password has been successfully reset.

This means your password was recently reset. If this was done by you, then no further action is required. If you are not sure why you got this email, then reset your Firefox Account password immediately. …

Абзацное членение выполняет логико-смысловую и акцентновыделительные функции, которые могут полностью или частично сочетаться. Например, абзацное членение в следующем справочном тексте из раздела Terms of Service веб браузера Mozilla Firefox (курсив наш) подчиняется логико-смысловому принципу, хотя одновременно здесь присутствует дополнительный акцентно-выделительный принцип, поскольку при помощи абзаца акцентируются составляющие единого сложного синтаксического целого (пример 49):

(49) Terms of Service

# 1. *Introduction*

These Terms of Service ("Terms") govern your use of Firefox cloud services, a suite of online services provided by Mozilla (the "Services").

# 2. *Firefox Accounts*

In order to use the Services, you'll need to create a Firefox Account. During registration, you will be asked to set a password. You are responsible for keeping your password confidential and for the activity that happens through your Firefox account. Mozilla is not responsible for any losses arising out of unauthorized use of your Firefox account.

## 3. *Features*

Firefox Sync lets you access information stored in Firefox across devices, including your tabs, awesome bar, passwords, bookmarks, and browser preferences. You can enable and disable Firefox Sync through the Tools section of Firefox. …

# 12. *Contact Us*

Contact Mozilla at

Mozilla Corporation Attn: Mozilla – Legal Notices 331 E. Evelyn Ave., Mountain View, CA 94041

Следует отметить способ выделения в отдельные абзацы построенных по одному принципу синтаксических конструкций в разделе Bing and MSN веб-браузера Internet Explorer (пример 50) (курсив наш):

(50) Bing and MSN.

*i. Bing and MSN Materials.* The articles, text, photos, maps, videos, video players and third-party material available on Bing and MSN are for your

noncommercial, personal use only. Other uses, such as downloading, copying or redistributing these materials, are permitted only to the extent specifically authorised by Microsoft or rights holders, or allowed by applicable copyright law. Microsoft or other rights holders reserve all rights to the material not expressly granted by Microsoft under the licence terms.

*ii. Bing Maps.* You may not use Bird's eye imagery of the United States, Canada, Mexico, New Zealand, Australia or Japan for governmental use without our separate written approval.

*iii. Bing Places.* When you provide your Data or Your Content to Bing Places, you grant Microsoft a worldwide, royalty-free intellectual property licence to use, reproduce, save, modify, aggregate, promote, transmit, display or distribute as part of a service and sub-license those rights to third parties.

Справочные тексты ориентированы на интеллектуальное восприятие пользователей, поэтому абзацы, например, в разделе One Drive веб-браузера Internet Explorer строятся по тематическому принципу – новый абзац раскрывает новую тему (пример 51):

(51) OneDrive.

i. Storage Allocation. If you have more content stored in your OneDrive account than is provided to you under the terms of your free or paid subscription service for OneDrive and you do not respond to notice from Microsoft to fix your account by removing excess content or moving to a new subscription plan with more storage, we reserve the right to close your account and delete or disable access to Your Content on OneDrive.

ii. Service Performance. Depending on factors such as your equipment, Internet connection and Microsoft's efforts to maintain the performance and integrity of its service, you may occasionally experience delays in uploading or syncing content on OneDrive.

Каждый справочный текст имеет своë название, в котором отражено его основное содержание. Следуя требованию лаконичности, составитель формулирует название раздела текста так, чтобы оно занимало не более

одной строки. Оно печатается с прописной буквы, полужирным шрифтом; после названия раздела ставится точка (пример 52):

(52) iii. **Notice of Expiry.** We will give you at least one months' notice before closing your OneDrive account for inactivity under section 4(a)(ii). If you are a paid OneDrive subscriber, we won't close your account for inactivity during any period where you have paid for your OneDrive usage.

iv. **Changes to OneDrive Service.** We will notify you at least 30 days in advance if any change to free or paid OneDrive services will cause you to lose access to Your Content on OneDrive.

v. **Paid Subscriptions.** If we reduce your OneDrive data storage limits or cancel the OneDrive service, you may cancel your paid subscription for OneDrive and we'll provide you with a pro-rated refund for such subscription. We will provide you at least 30-days' notice of any such change and you must cancel within the period set forth in the notice.

Представление информации в виде списка является средством, облегчающим читателю зрительное восприятие информации. Так, анализ материала показал, что тексты из раздела Terms of Service (Условия использования) веб-браузеров Google Chrome, Internet Explorer, Mozilla Firefox, Safari могут подразделяться на пункты, количество которых может быть более 10. Пункты статьи пишутся заглавными буквами, нумеруются арабскими цифрами и после них ставится точка (пример 53):

(53) STANDARD APPLICATION LICENCE TERMS

…

9. LEGAL EFFECT. This agreement describes certain legal rights. You may have other rights under the laws of your state or country. This agreement doesn't change your rights under the laws of your state or country if the laws of your state or country don't permit it to do so.

Пункты могут иметь подпункты, которые обозначаются строчными английскими буквами в алфавитном порядке (пример 54):

(54) STANDARD APPLICATION LICENCE TERMS

…

## 2. INTERNET-BASED SERVICES.

a. Consent for Internet-based or wireless services. If the application connects to computer systems over the Internet, which may include via a wireless network, using the application operates as your consent to the transmission of standard device information (including but not limited to technical information about your device, system and application software and peripherals) for Internet-based or wireless services. If other terms are presented in connection with your use of the services accessed using the application, those terms also apply.

b. Misuse of Internet-based services. You may not use any Internet-based service in any way that you intentionally harm it or impair anyone else's use of it or the wireless network. You may not use the service to try to gain unauthorised access to any service, data, account or network by any means.

Подпункты могут делиться на параграфы (sub-paragraphs), которые обозначаются малыми римскими цифрами (пример 55):

(55) 1. OneDrive.

i. Storage Allocation. If you have more content stored in your OneDrive account than is provided to you under the terms of your free or paid subscription service for OneDrive and you do not respond to notice from Microsoft to fix your account by removing excess content or moving to a new subscription plan with more storage, we reserve the right to close your account and delete or disable access to Your Content on OneDrive.

ii. Service Performance. Depending on factors such as your equipment, Internet connection and Microsoft's efforts to maintain the performance and integrity of its service, you may occasionally experience delays in uploading or syncing content on OneDrive.

iii. Notice of Expiry. We will give you at least one months' notice before closing your OneDrive account for inactivity under section 4(a)(ii). If you are a paid OneDrive subscriber, we won't close your account for inactivity during any period where you have paid for your OneDrive usage.

iv. Changes to OneDrive Service. We will notify you at least 30 days in advance if any change to free or paid OneDrive services will cause you to lose access to Your Content on OneDrive.

v. Paid Subscriptions. If we reduce your OneDrive data storage limits or cancel the OneDrive service, you may cancel your paid subscription for OneDrive and we'll provide you with a pro-rated refund for such subscription. We will provide you at least 30-days' notice of any such change and you must cancel within the period set forth in the notice.

Таким образом, единицей членения текста англоязычного веб-браузера является абзац, основное назначение которого – облегчить для пользователя восприятие сообщения и расставить в нëм логико-смысловые акценты.

#### **2.6. Специфика функционирования текста англоязычного веб-браузера**

Текст веб-браузера функционирует в электронном виде, что определяет реализацию таких характеристик, как мультимедийность и гипертекстуальность, которые диктуют использование определëнных языковых средств.

#### **2.6.1. Мультимедийность**

Анализируя текст англоязычного веб-браузера с точки зрения его мультимедийности, отметим, что его пользовательский интерфейс является таковым, поскольку необходимая пользователю информация передаëтся с помощью текста, изображения и голоса, то есть применяются три основных средства взаимодействия с пользователем – вербальные, визуальные и голосовые.

Так, на стартовой странице веб-браузеров Google Chrome, Internet Explorer, Mozilla Firefox, Safari мы видим, что текст является неотъемлемой частью целостной системы передачи информации, которая включает также изображения. Он важен для восприятия продукта пользователем, так как несëт визуальную и текстовую информацию. Текст помогает обратить

внимание пользователя на информацию, необходимую ему для работы с веббраузером, но важно всë же дать пользователю возможность самому выполнить задачи с помощью визуальных подсказок. Например, если пользователю необходимо выбрать один из продуктов Microsoft, представленных на стартовой странице Internet Explorer, то намного более дружественным по отношению к нему будет не давать прямое указание, а показать решение данного вопроса с помощью соответствующей пиктограммы и продублировать сообщение с помощью всплывающей подсказки. Действенность сообщения тем выше, чем органичнее связь «рассказанного» и «показанного».

Пиктограммы, благодаря форме и цвету, привлекают внимание, поддерживают интерес к написанному, помогают ориентироваться в тексте и облегчают его восприятие. Важно, чтобы в памяти пользователя были соответствующие знания, с помощью которых он мог бы расшифровать сообщение. В пользовательском интерфейсе Internet Explorer используются пиктограммы, с которыми мы сталкиваемся каждый день в разных местах (рисунки 3-8):

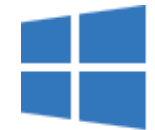

Рисунок. 3. Windows

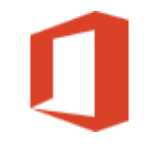

Рисунок. 4. Outlook.com

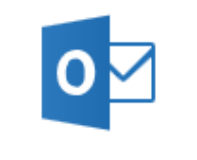

Рисунок. 5. Office

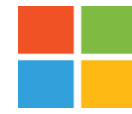

Рисунок. 6. Microsoft Account

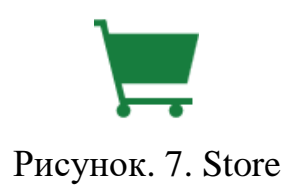

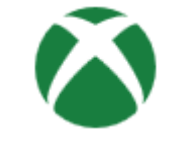

# Рисунок. 8. Xbox

Пиктограммы, широко используемые в тесте веб-браузера, являются одним из способов передачи информации. Они компактны и информативны, известны и понятны любому пользователю. Среди преимуществ представления информации в виде пиктограмм является возможность сократить объëмы текста, что важно в процессе локализации программных продуктов. В примерах 56-61 представлены пиктограммы, используемые на стартовой странице веб браузера Google Chrome:

- $(56) \leftarrow$  (Click to go back, hold to see history)
- $(57) \rightarrow$  (Click to go forward, hold to see history)
- $(58)$  C (Reload this page)
- (59)  $\overleftrightarrow{\lambda}$  (Bookmark this page)
- $(60)$   $\equiv$  (Customize and control Google Chrome)
- $(61)$   $\bigoplus$  (Open the home page)

В справочных текстах используются такие же универсальные и понятные любому пользователю пиктограммы, что и в интерфейсе стартовой страницы. Сравним пиктограммы, используемые в справочном тексте веббраузера Google Chrome (пример 62):

(62) Add a bookmark

On a phone

1. Open the Chrome menu  $\equiv$ .

2. Tap the star icon  $\hat{\lambda}$ .

3. Optional: If you want to edit the bookmark's name and URL or change the folder, go to the bottom bar and tap Edit.

4. When you're done, tap the checkmark.

Обратим внимание и на использование графических средств выделения и логической организации информации, таких как, например, выделение шрифта гиперссылки, что показывает пользователю наличие дополнительной информации по данной теме, помогая ему ориентироваться в тексте (пример 63).

(63) Make Chrome yours with apps, themes, and extensions

Dress up your browser with a colorful theme or download and use web apps and extensions. Web apps are programs that are designed to be used within the Chrome browser, and extensions are extra features that you can add. You can find a wide range of all three on the Chrome Web Store.

# **Learn more**

Представление некоторой информации может сопровождаться видео, с помощью которого компенсируется отсутствие визуального контакта между пользователем и отправителем текста. Оно даëт всю необходимую информацию в сжатой форме и наглядно показывает процесс работы с Google Chrome (рисунок 9):

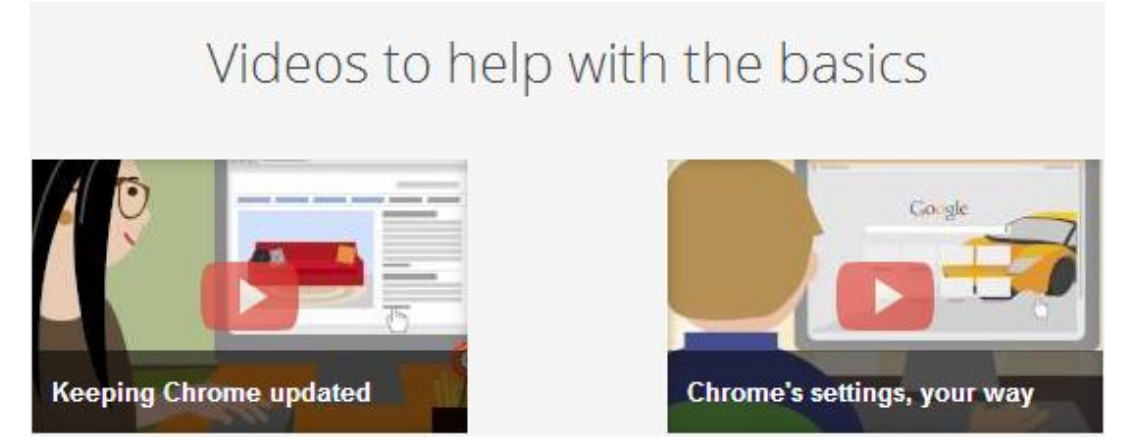

Рисунок 9. Базовые навыки работы с Google Chrome

Следует обратить внимание на эффектное графическое оформление интерфейса веб-браузера, от которого, несомненно, зависит успех компанииразработчика. Например, простой и современный значок Google Chrome воплощает девиз компании – сделать сеть быстрее и доступнее для всех пользователей – привлекает к себе внимание и вызывает интерес своей формой. Изогнутые линии ассоциируются с изяществом, нежностью, непринуждëнностью; объëм отсутствует; простые, симметричные, законченные формы легко воспринимаются, быстро запоминаются, создают впечатление точности и гармоничности. Такая форма используется для достижения высокой степени выразительности, усиливает впечатление реальности, способствует более длительному сохранению в памяти дизайна веб-браузера (рисунок 10):

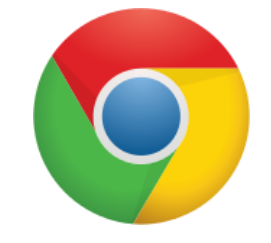

Рисунок 10. Значок Google Chrome

## **2.6.2. Гипертекстуальность**

Важную роль в реализации гипертекстуальности текста веб-браузера выполняют гиперссылки. Ссылка активируется пользователем посредством щелчка по связанному элементу, который обычно выделяется подчëркиванием или другим цветом. Пользователь в соответствии со своими потребностями и предпочтениями сам определяет порядок обращения к тому или иному элементу пользовательскогоо интерфейса, или справочному тексту.

Согласно типологии гипертекстуальности М.В. Масаловой, гипертекстуальность текста веб-браузера является реализованной, достаточно выраженной, характер элементов текстовой организации может быть как внутритекстовый, так и межтекстовый (Масалова, 2003: 13-18).

Текст, например, в меню веб-браузера Google Chrome свëрнут до заголовков, что обусловливает просмотровой, навигационный характер восприятия информации (примеры 64-70):

(64) New Tab

(65) New Window

(66) New incognito window

(67) Bookmarks

(68) Recent Tabs

(69) Edit

(70) Zoom и т.д.

Вертикальное строение текста в меню стартовой страницы, таким образом, имеет гипертекстовый характер. Кроме того, текстовая информация может подаваться отдельными самостоятельными блоками, с каждым из которых можно ознакомиться с большей или меньшей степенью глубины. Реализация каждого текстового блока представляет собой линейный, монологический характер. Гипертекстовый характер интерфейса веббраузера позволяет пользователю выбирать маршрут и определять координаты поиска необходимой информации (пример 71):

(71) Help > About Google Chrome > Help center > Report an issue

Если выбрать, например, в меню опцию About Google Chrome, то далее можно перейти по ссылкам Get help with using Chrome или Report an issue. Если мы перейдем по ссылке Get help with using Chrome, то попадëм на страницу Welcome to the Chrome Help Center, где представлены такие опции, как Popular Articles, Get started with Google Chrome, Personalize your Chrome, Search the Web и другие (пример  $72$ ):

(72) About Google Chrome Get help with using Chrome/Report an issue Welcome to the Chrome Help Center Popular Articles Get started with Google Chrome

Personalize your Chrome

Search the Web …

Пользователь может просто ознакомиться с этими опциями или прочитать представленную в них информацию более подробно, проходя по кратким и понятным гиперссылкам. Если мы, например, выбираем опцию Get started with Google Chrome, то можно перейти по ссылкам Update Google Chrome, Download and install Google Chrome, Tips and tricks for Chrome, Install Chrome offline on Windows, Import settings from another browser. В разделе Tips and tricks for Chrome пояснено, как, например, создать свой профиль (пример 73):

(73) Get started with Google Chrome

Update Google Chrome

Download and install Google Chrome

Tips and tricks for Chrome

Make your own profile

If you share a computer someone on a regular basis, add new users in Chrome to keep your settings separate. User profiles are also handy if you want to keep your work and personal browsing settings separate.

Learn more

Install Chrome offline on Windows

Import settings from another browser

Таким образом, текст веб-браузера как результат реализации речевого жанра характеризуется гипертекстуальностью. Текст веб-браузера состоит из отдельных текстовых элементов меню пользовательского интерфейса и нелинейных справочных текстов, связанных друг с другом системой гиперссылок.

# **2.6.3. Особенности создания**

При создании текста ПО, в том числе текста веб-браузера, учитываются стандарты и требования, изложенные в стилевом руководстве (Style Guide), разработанном компанией-разработчиком. Здесь определяются лексические, орфографические, грамматические, стилистические нормы для текста ПО. Кроме того, формулируются принятые в данной компании правила оформления текста ПО (форматирование страницы, размещение иллюстраций и т.д.). Стилевые руководства разрабатываются во всех крупных компаниях.

Первой предоставила доступ к своему стилевому руководству компания Microsoft (http://www.microsoft.com/language/). Эти рекомендации имеют как общий характер, так и ориентированы на отдельные составляющие программного продукта. Приведем примеры некоторых рекомендаций:

1. В англоязычных версиях ПО, в том числе тексте веб-браузера, при обращении к пользователю рекомендуется использовать личные и притяжательные местоимения you, your. Это объясняется тем, что разработчики стремятся к более персонализированному, дружественному и неформальному обращению к пользователям. При создании текста необходимо подчеркнуть прямое обращение к пользователю, акцентировать внимание именно, например, на его учëтной записи, правах доступа или иной личной информации.

2. В англоязычных версиях текста для номинации опций меню возможно использовать модель, построенную по принципу существительное + существительное (пример 74):

(74) Template wizard

3. Элементы ПО в англоязычной версии текста могут называться посредством использования существительных как в форме единственного числа, так и в форме множественного числа (пример 75):

(75) Browse to the driver(s), and then click OK

4. Для номинации пунктов меню рекомендуется использовать существительные в именительном падеже или глаголы в инфинитиве. При этом отмечается необходимость единообразного использования

терминологии во всех локализуемых элементах программного продукта и сопутствующих приложений (примеры 76-78):

(76) Help

(77) Cut

(78) Remove

5. В англоязычных версиях длительность операций рекомендуется выражать посредством использования причастия настоящего времени, выполняющего роль определения перед существительным (примеры 79-81):

(79) Converting file

(80) Printing page

(81) Downloading Page

Следует отметить, что на основе других платформ также создаются свои стандарты. Например, у программных продуктов компании Apple всегда было много пользователей и свой особенный стиль, а с появлением популярной iOS количество пользователей продуктов Apple увеличивается. Корпорация Google сделала аналогичную попытку на основе системы Android, а Nokia на базе своей операционной системы для мобильных телефонов. Безусловно, это не только конкуренция между продуктами и технологиями, но и борьба за утверждение терминологии на рынках сбыта. Язык, использующийся в программном продукте, также важен, как и его функциональность.

Цель составления стилевого руководства заключается в определении единых стандартных правил создания и оформления текста ПО. Говоря об использовании такого руководства в практической деятельности, обратим внимание на технологию поиска лингвистической информации, разработанную для RIA Novosti Style Guide (Шевчук, 2013: 20). Если в тексте оригинала на слово или словосочетание навести курсор, то всплывает окно, в котором содержится вся необходимая информация с учëтом требований данного корпоративного стиля. Кроме того, предлагается соответствующий комментарий и необходимая фоновая информация. Безусловно, такая

технология помогает значительно упростить поиск необходимой информации.

Рекомендации, изложенные в стилевом руководстве, обусловливают создание текста веб-браузера, несущего для пользователя новую по содержанию и форме информацию. Однако языковой выбор для пользователя предсказуем, поскольку высокоинформативные тексты требуют от адресата приложения значительных когнитивных усилий для извлечения смысла. Задача же разработчиков и составителей технической документации – донести до массового пользователя сложную техническую информацию точно, доступно и кратко. Поэтому, текст веб-браузера характеризуется лëгкостью обработки, что определяет его эффективность. Он прост по форме и содержанию, поскольку в этом случае увеличивается скорость обработки текста и только в этом случае он успешно выполняет свою функцию. В нëм не содержатся глубокие смыслы, на выведение которых адресату потребуется дополнительное время. Оптимальное соотношение между содержательной глубиной текста и скоростью его обработки позволяет говорить об уместности текста в данной коммуникативной ситуации.

Конвенциональные способы создания речевого жанра «веб-браузер» являются достаточно жëсткими. Основная функция данного текста заключается в сообщении информации. Следовательно, эти тексты можно охарактеризовать как содержащие объективную информацию. Их цель состоит в информировании пользователей и предоставлении им объективной информации о работе веб-браузера. Основная коммуникативная цель определяет и выбор языковых средств.

#### **2.7. Языковые средства текста англоязычного веб-браузера**

Текст веб-браузера создаëтся посредством использования определëнных языковых средств, которые могут быть описаны в соответствии с особенностями на лексическом и грамматическом уровнях. Кроме того, мы акцентируем внимание на стилистических особенностях

текста веб-браузера. По мнению Х. Вайнриха, система отношений языковых средств текста напоминает его партитуру: их можно сравнить с отдельными инструментами, звучащими как единое целое в оркестре. Весь текст также звучит как оркестр, как крупное симфоническе или хоровое произведение (Weinrich, 2005: 9).

# **2.7.1. Лексические особенности**

## **2.7.1.1. Термины**

Значимую роль в информационном составе речевого жанра «веббраузер» выполняет когнитивная информация. Для еë передачи широко используется несложная для понимания лексика из сферы информационных технологий (пример 82) (курсив наш):

(82) Manage your *device identity* and *protected content*

The information below applies to Chrome for *Android* only.

Some music or movies that you *download* or *stream* on your *Android device* might *be protected* by copyright. These *sites* might ask you *to identify your device* before you use it to see *protected content*. If you don't want these *sites to have access to your device identity*, you can *block* this info from *being shared*.

If you stop *sharing your device identity*, you might *get an error* when you try to play certain movies or music.

Среди специальных слов особое место в тексте веб-браузера занимают термины – особые средства номинации, выражающие различные явления окружающего мира (Гринёв, 1993), (Даниленко, 1986), (Канделаки, 1977), (Лейчик, 2007), (Нелюбин, 2003), (Суперанская, Подольская, Васильева, 2005). Сфера информационных технологий является относительно молодой, динамично развивающейся сферой человеческой деятельности, благодаря которой, в результате разработок новых программных продуктов и расширения их функционала, в языке появляются новые термины [\(http://www.microsoft.com/language/\)](http://www.microsoft.com/language/). Термин cookies, например, появился благодаря программе UNIX fortune cookie, при каждой активации которой на

экран выводятся разные афоризмы. Термин cookies используется для номинации блока данных, возвращаемых сервером клиенту в качестве ответа на его запрос.

В тексте, например, веб браузера Mozilla Firefox термины из сферы информационных технологий могут использоваться в целях номинации соответствующих элементов этого ПО. В примере 83 термины search engine и search field используются для номинации таких элементов веб-браузера Google Chrome, как поисковая система и строка поиска.

(83) Search suggestions in Firefox

Many search engines (including Yahoo, Google, Bing and others) provide search suggestions, which are based on popular searches other people make that are related to a word or words that you enter. When search suggestions are enabled, the text you type in a search field is sent to the search engine, which analyzes the words and displays a list of related searches.

В примере 84 термины memory и tab используются для номинации элементов память, запоминающее устройство и вкладка:

(84) Repair Chrome if it crashes or won't open

Your computer might not have enough memory available to load the site. Computers rely on memory to run websites, apps, extensions, and programs. Low memory can cause them to run slowly or stop working.

Close every tab except for the one that's showing an error or loading error message, then try reloading that tab.

В примере 85 термины address bar и window используются для номинации элементов строка поиска и окно на экране дисплея»:

(85) Move a tab into a new window

Click and drag the tab away from the address bar and into another window. The tab should pop in automatically. You can also pull the tab out into its own, new window.

Термины, используемые в текстах веб браузеров Google Chrome, Mozilla Firefox, Internet Explorer, Safari, точно выражают понятие

(Реформатский, 1967: 110), используемое в сфере информационных технологий, и номинируют элемент ПО (примеры 86-90):

(86) Bookmarks

В примере 86 термин Bookmarks используется для номинации избранных адресов веб-страниц, занесëнных пользователем в память персонального компьютера.

(87) Basics

(88) Tools

(89) Images

(90) Options

В примере 87 термин Basics используется для номинации подраздела веб-браузера. В названии подраздела передаëтся его характеристика. В этом подразделе даëтся информация об основных параметрах использования веббраузера в соответствии с индивидуальными предпочтениями пользователя.

В примерах (88-90) термины Tools, Images и Options точно, кратко и однозначно отражают функциональное содержание соответствующих разделов меню пользовательского интерфейса – Инструменты, Изображения и Дополнительные (параметры).

Термины в текстах веб браузеров Google Chrome, Internet Explorer, Mozilla Firefox, Safari могут использоваться для номинации специальных программ, входящих в комплект общего ПО (примеры 91, 92):

(91) Find files you've downloaded on your PC

Download Manager keeps track of pictures, documents, and other files you download from the web. Files you've downloaded are automatically saved in the Downloads folder. This folder is usually located on the drive where Windows is installed (for example, C:\users\your name\downloads). You can always move downloads from the Downloads folder to other places on your PC.

В примере 91 термин Download Manager используется для номинации утилиты Менеджер загрузки, управляющей процессом скачивания файлов через Интернет.

(92) Allow sites to open special types of links (handler)

В примере (92) термин handler используется для обозначения специальной программы. Google Chrome можно настроить так, чтобы специальные ссылки открывались с помощью соответствующих веб-служб. Такие ссылки называются протоколами, а используемые ими программы – обработчиками. В роли обработчиков могут выступать многие современные веб-сервисы, в том числе Gmail и Календарь Google.

В справочных текстах веб браузеров Google Chrome, Internet Explorer, Mozilla Firefox, Safari следует отметить возможность повторения в каждой следующей фразе одного и того же термина (пример 93) (курсив наш):

(93) Learn what the *phishing & malware* alerts mean

When *phishing* and *malware* detection is turned on, you might see the following messages:

The *Website* Ahead Contains *Malware*!: The *site* you're trying to visit might try to install *malware* on your computer.

Danger: *Malware* Ahead!: The web page you're trying to visit might have *malware*.

Deceptive *site* ahead: The *site* you're trying to visit is suspected of being a *phishing site*.

The *site* ahead contains harmful programs: The *site* you're trying to visit might try to trick you into installing programs that harm your browsing experience.

Is your alert not listed above? Some clever *malware* tries to trick you into downloading unwanted software by telling you that you have *malware*. Be careful not to download any harmful programs.

Использование одного и того же термина в каждой следующей фразе справочного текста веб браузера Mozilla Firefox является приëмом обеспечения когезии справочного текста (пример 94) (курсив наш):

(94) *Block lists* in Firefox

Starting with Firefox version 43, you will be able to change the *block list* used *to block* third-party trackers. By default, Private Browsing with Tracking Protection uses the [Disconnect.me](http://disconnect.me/) *basic protection list*. You can change this to use the [Disconnect.me](http://disconnect.me/) *strict protection list* instead.

The *basic protection list blocks* commonly known analytics trackers, social sharing trackers and advertising trackers. However, the *basic protection list* allows some known content trackers to reduce website breakage.

The *strict protection list blocks* all known trackers, including analytics trackers, social sharing trackers and advertising trackers as well as content trackers. The *strict list* will break some videos, photo slideshows and some social networks.

Как видно из примеров, в текстах веб-браузеров Google Chrome, Internet Explorer, Mozilla Firefox, Safari используются разные по структуре термины – простые, двухкомпонентные и многокомпонентные. Рассмотрим способы образования каждого из видов.

При выборе того или иного простого термина для номинации, например, какого-то элемента веб-браузера, во внимание принимается их основное значение (примеры 95-100):

- (95) File (Файл)
- (96) Import (Импортировать)
- (97) Open (Открыть)
- (98) Print (Печать)
- (99) Exit (Выход)
- (100) Paste (Вставить)

Рассмотрим словообразовательные особенности терминов, используемых в текстах веб-браузеров Google Chrome, Internet Explorer, Mozilla Firefox, Safari. В лингвистике традиционно выделяются следующие основные способы словообразования: аффиксация, конверсия, словосложение, аббревиация, фонологический и синтаксический способы (Лейчик, 2007).

Аффиксация является самым продуктивным способом образования терминов в текстах веб-браузеров Google Chrome, Internet Explorer, Mozilla Firefox, Safari. В проанализированном материале аффиксация использована в 30% от общего числа терминов. В процессе аффиксации к основе слова присоединяются аффиксы (суффиксы и/или префиксы). При этом семантика слова может меняться: расширяться или, наоборот, сужаться. В примерах 101-103 используются термины, образованные от действующих в языке слов посредством приставок inter‐ и auto‐ (курсив наш):

(101) How do I use the Firefox spell checker?

Firefox *automatically* checks the spelling of words that you enter in text boxes containing more than one line. As soon as you finish typing a word, it is checked against the words in the installed dictionary. If the word is not found in the dictionary, it will be underlined in red, as in the following example: …

(102) Video, audio and *interactive* settings

(103) Change how Firefox handles videos, animations, music and other *interactive* content

При конверсии одна часть речи переходит в другую без изменения значения слова. В проанализированных текстах веб-браузеров Google Chrome, Internet Explorer, Mozilla Firefox, Safari доля терминов, образованных путëм конверсии, составляет 10% (примеры 104, 105) (курсив наш):

(104) Microsoft Lifecycle Policy

The Microsoft Lifecycle Policy gives you consistent and predictable guidelines for the availability of *support* throughout the life of a product.

(105) Get Involved with LCA Diversity Programs that Microsoft *Supports*

As part of our LCA Diversity work, Microsoft *supports* programs offered by the following organizations. Click to learn more about the opportunities offered by each organization.

В текстах веб-браузеров Google Chrome, Internet Explorer, Mozilla Firefox, Safari встречаются также термины (20% от общего числа), образованные путëм словосложения – 2 полных слова образуют сложное слово (пример 106) (курсив наш):

(106) Insecure *password* warning in Firefox

Firefox will display a *lock icon* with red strike-through in the *address bar* when a *login* page you're viewing does not have a secure connection. This is to inform you that if you enter your *password* it could be stolen by *eavesdroppers* and attackers.

Довольно продуктивным способом образования терминов, используемых в текстах веб-браузеров Google Chrome, Internet Explorer, Mozilla Firefox, Safari, является способ аббревиации. Доля таких терминов составила 5% (примеры 107, 108) (курсив наш):

(107) Enable or disable search engines on Firefox for *iOS*

Learn how to install Firefox on your *iPhones*, *iPods* and *iPad* running *iOS* 8 and up

(108) Welcome to the *MSN* home page

Summary

The new *MSN* website brings you the best in online information and is uniquely yours across the different devices that you use throughout your day. You can stay connected to the best of our services in order to complete your daily tasks and you can customise and organise your home page to suit your interests. You can always change your Settings to start the new *MSN* experience earlier.

Синтаксический способ, в результате которого образуются двухкомпонентные или многокомпонентные термины, также является частотным. В проанализированном материале отмечено 25% таких терминов.

В текстах веб-браузеров Google Chrome, Internet Explorer, Mozilla Firefox, Safari частотно употребление двухкомпонентных терминов, образованных по модели «существительное + существительное». В примере 109 основным компонентом термина является существительное support, использование которого указывает на возможное обращение к удалëнной технической поддержке. В этом разделе интерфейса можно узнать о возможных ошибках и сбоях приложения, обсудить их с другими пользователями, а также получить необходимую информацию от вебразработчиков:

(109) Developer and webmaster support

В примере 110 в качестве определяющего компонента используется термин content, под которым подразумевается любое содержательное наполнение информационного ресурса или веб-сайта (тексты, мультимедиа, графика):

(110) Content settings

В двухкомпонентных терминах функцию определяющего компонента может выполнять причастие настоящего или прошедшего времени (пример  $111$ :

(111) Resolving proxy

В примере 111 слово proxy употребляется в следующем значении: "proxy – using another person to do something instead of doing something yourself" (http://www.dictionary.cambridge.org/). Proxy (прокси-сервер) является посредником между пользователем и запрашиваемым ресурсом, например, веб-страницей. Задача прокси-сервера заключается в защите пользовательского компьютера от сетевых атак и сохранении анонимности клиента при работе в сети Интернет.

В примере 112 термин plugin является частотным в области информационных технологий. С помощью плагинов браузер обрабатывает специальные типы веб-содержания, например, файлы Flash и Windows Media.

(112) Blocked plugins

Многие двухкомпонентные термины являются стандартизированными и активно используются в текстах веб-браузеров разных компанийразработчиков (примеры 113-116):

(113) Home page

(114) Mouse Cursor

(115) Default browser

(116) Task manager

Метафора, при создании которой переносится значение с одного понятия на другое (Брандес, 2004), является ещë одним способом

образования терминов, используемых в текстах веб-браузеров Google Chrome, Internet Explorer, Mozilla Firefox, Safari (пример 117):

(117) Under the hood

В толковом словаре Longman English Dictionary значение предлога under толкуется как: "below or at a lower level than something, or covered by something" (http://www.ldoceonline.com/). В британском варианте английского языка существительное hood имеет следующее значение: "a hood is a part of a coat which you can pull up to cover your head. It is in the shape of a triangular bag attached to the neck of the coat at the back" (http://www.ldoceonline.com/). Если принимать за исходный язык американский вариант английского языка (страна-производитель браузера Google Chrome – США), то для понимания сущности функции Under the hood следует учитывать следующее определение: "hood – the metal covering over the engine on a car" (http://www.ldoceonline.com/). На самом деле, эта функция позволяет настроить работу браузера, а точнее ту еë часть, которая связана именно с «внутренними», дополнительными параметрами программы, то есть с историей посещаемых страниц, защитой от получения незаконного доступа к персональной информации пользователя и вредоносного ПО, настройками языков и проверки правописания, директорией сохранения загруженного контента и многим другим. В названии этой функции передаëтся тот набор настроек, который скрыт от глаз пользователя и составляет внутреннее содержание приложения, то есть всё это и находится Under the hood.

В использовании терминов в текстах веб-браузеров прослеживается тенденция унификации используемой терминологии. Унифицированная терминология содержится не только в текстах одного конкретного ПО и в сопутствующих приложениях, но и в программах других разработчиков, имеющих идентичные элементы. Например, в меню пользовательского интерфейса всех проанализированных веб-браузеров для номинации соответствующих разделов используются одни и те же термины (примеры 118, 119):
(118) Zoom

(119) Help

Использование термина zoom в названии пункта меню помогает передать функциональное назначение этого раздела. Эта функция позволяет увеличивать и уменьшать изображение на экране, а также переходить в полноэкранный режим.

В примере 119 выбор термина для названия этого раздела диктуется особенностями его структурирования. Здесь предлагаются различные варианты устранения технических неполадок, содержится справочная информация и видео-уроки, имеются ссылки для быстрого доступа к часто используемым функциям. В названии этого раздела удачно передаются его функциональные особенности.

Б. Эсселинк (Esselink, 2000: 406) в целях унификации терминологии в рамках локализационного проекта предлагает свою схему создания динамической многоязычной терминологической базы (рисунок 11):

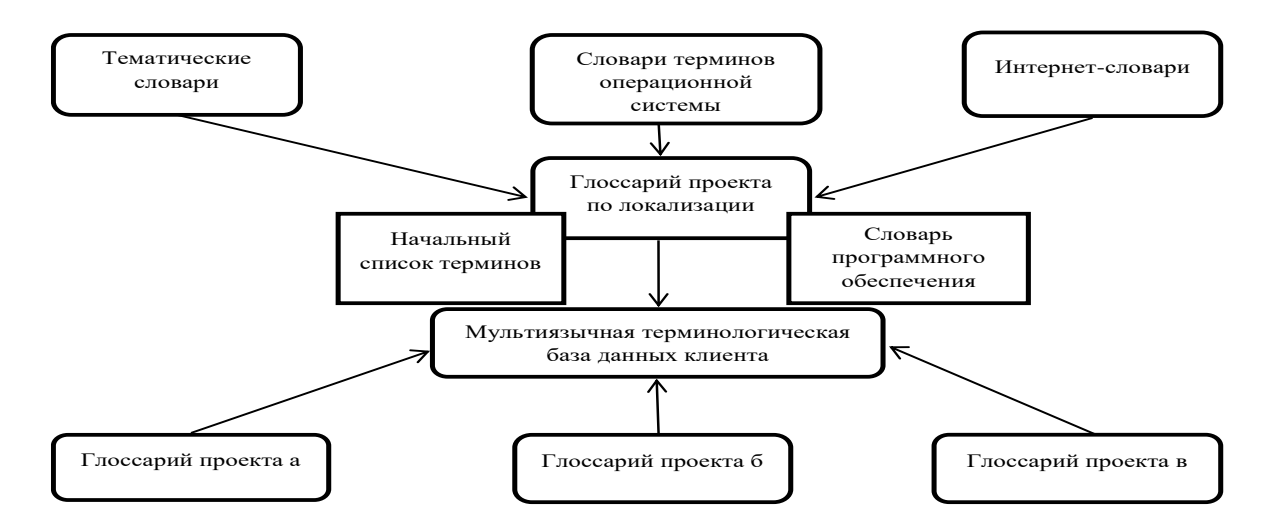

Рисунок 11. Создание многоязычной терминологической базы

На рисунке видно, что поиск соответствий терминам, подлежащих переводу, в первую очередь, осуществляется по таким источникам, как тематические словари, глоссарии терминов операционной системы и Интернет-глоссарии. После утверждения глоссария проекта для одного языка создаются глоссарии для других языков и таким образом формируется многоязычная терминологическая база.

В разделе Terms of Service (Условия предоставления услуг) веббраузеров Google Chrome, Internet Explorer, Mozilla Firefox, Safari используются средства оформления юридического текста. Текст данного раздела является специфической разновидностью юридического документа, который регулирует отношения между компанией и пользователями веббраузера. На лексическом уровне важную роль в передаче когнитивной информации играют общеупотребительные юридические термины (пример 120) (курсив наш):

(120) Some *jurisdictions* provide for certain *warranties*, like the *implied warranty* of merchantability, fitness for a particular purpose and *non-infringement*. to the extent permitted by law, we exclude all *warranties*.

В разделе Terms of Service (Условия предоставления услуг) веббраузеров Google Chrome, Internet Explorer, Mozilla Firefox, Safari важная юридическая информация выделяется посредством написания слов заглавными буквами (пример 121):

(121) GROUP MESSAGING. VARIOUS MICROSOFT SERVICES ALLOW YOU TO SEND MESSAGES TO OTHERS VIA VOICE OR SMS ("MESSAGES"), AND/OR ALLOW MICROSOFT AND MICROSOFT-CONTROLLED AFFILIATES TO SEND SUCH MESSAGES TO YOU AND ONE OR MORE OTHER USERS ON YOUR BEHALF. WHEN YOU INSTRUCT MICROSOFT AND MICROSOFT-CONTROLLED AFFILIATES TO SEND SUCH MESSAGES TO YOU OR TO OTHERS, YOU REPRESENT AND WARRANT TO US THAT YOU AND EACH PERSON YOU HAVE INSTRUCTED US TO MESSAGE CONSENT TO RECEIVE SUCH MESSAGES AND ANY OTHER RELATED ADMINISTRATIVE TEXT MESSAGES FROM MICROSOFT AND MICROSOFT-CONTROLLED AFFILIATES. ...

В разделе Terms of Service (Условия предоставления услуг) веббраузеров Google Chrome, Internet Explorer, Mozilla Firefox, Safari для передачи когнитивной информации также используются технические термины, отражающие специфику деятельности каждой компании (пример 122):

(122) Unless otherwise agreed in writing with Google, your agreement with Google will always include, at a minimum, the terms and conditions set out in this document. These are referred to below as the "Universal Terms". *Open source software licenses* for Google Chrome *source code* constitute separate written agreements. To the limited extent that the *open source software licenses* expressly supersede these Universal Terms, the *open source licenses* govern your agreement with Google for the use of Google Chrome or *specific included components* of Google Chrome ... .

Следует отметить, что крупные компании-разработчики занимаются созданием своих терминологических баз. Однако в создании большей части IT-терминологии принимала участие компания Microsoft, доминировавшая на рынке ПО в 1990-х годах XX века. Электронный словарь терминов компании Microsoft (http://www.microsoft.com/language/) представляет собой одну из самых известных многоязычных терминологических баз. В рамках нашего исследования мы составили глоссарий терминов, наиболее используемых при создании текста англоязычного веб-браузера (Приложение 11). При анализе терминологии был использован следующий алгоритм: методом сплошной выборки были отобраны термины двух языков на основании семантического и дефинитивного критерия; далее осуществлялся поиск соответствий на основании сходства дефиниций или контекстов, в которых использованы термины; был составлен глоссарий и проведëн анализ терминологии.

## **2.7.2. Грамматические особенности**

#### **2.7.2.1. Использование существительных**

Для номинации элементов пользовательского интерфейса веббраузеров Google Chrome, Internet Explorer, Mozilla Firefox, Safari, как и предполагалось, отмечается преимущественное использование имён существительных (примеры 123-128):

(123) Adjustments

(124) View

(125) Type

(126) Character

(127) Workplace

(128) Check Spelling

В некоторых случаях, являющихся исключениями, для названия элементов пользовательского интерфейса всех проанализированных веббраузеров используются другие части речи – предлог About <название веббраузера>, местоимения all и none, прилагательные (примеры 129-133):

(129) About Google Chrome

(130) All

(131) None

(132) Advanced

(133) New

В справочных текстах веб-браузеров Google Chrome, Internet Explorer, Mozilla Firefox, Safari гипертекстовый характер организации информации диктует использование номинативных элементов (гиперссылок). Для их выражения, например, в справочном тексте веб-браузера Google Chrome в основном используются существительные (примеры 134, 135) (курсив наш):

(134) Network errors

If you see a network-related error message, like "Network Error," your Internet connection failed during the download.

To fix, make sure your Internet connection is working normally and try downloading the file again. If you keep running into this problem, then your internet connection may not be stable. Learn how to fix *[internet stability issues](https://productforums.google.com/forum/#!topic/chrome/7XBU6g6_Ktc)*.

(135) Server Not Found - Troubleshoot connection problems

If you have a problem connecting to a website, you may see error messages like Server Not Found. This article describes how to troubleshoot problems that cause this error.

For troubleshooting other error messages, see *[Error loading websites](https://support.mozilla.org/en-US/kb/websites-dont-load-troubleshoot-and-fix-errors)*.

В справочных текстах веб-браузеров Google Chrome, Internet Explorer, Mozilla Firefox, Safari используются существительные с суффиксом -er (-or), называющие функцию элемента ПО (пример 136):

(136) Adjust spell-checker settings

This section below is applicable to Windows, Chrome OS, and Linux only.

Additional terms will be available with the relevant Services, and those additional terms become part of your agreement with us if you use those Services.

В примере 136 также обратим внимание на употребление абстрактного существительного с суффиксом -ment (agreement), выражающего значение результата действия. Кроме того, в справочных текстах частотно употребление прилагательных с суффиксами -al (additional), -able (applicable, available), -ant (relevant), выражающими значения относящийся к тому, что выражено основой; выполнимый; проявляющий определëнные качества.

# **2.7.2.2. Использование местоимений**

При разработке современного ПО всë чаще прослеживается тенденция использования личных и притяжательных местоимений you, your в диалоговых сообщениях и прочих элементах интерфейса, поскольку компании-производители ПО стремятся к более персонализированному, дружественному и менее официальному обращению к пользователям. Составители, используя местоимения you, your в текстах веб-браузеров Google Chrome, Internet Explorer, Mozilla Firefox, Safari, стремятся подчеркнуть, что

речь идет об учëтной записи каждого конкретного пользователя, правах доступа или иной личной информации (примеры 137, 138):

(137) Manage your browsing history

В примере 137 притяжательное местоимение your используется для того, чтобы обратить внимание пользователя (владельца учëтной записи компьютера) именно на его или еë историю загрузок.

(138) Clear your download history

В примере 138 используется притяжательное местоимение your, хотя, в браузере по умолчанию может отображаться история только одного пользователя – владельца учëтной записи ПК. Считается необходимым подчеркнуть, что речь идет именно об истории загрузок данного конкретного пользователя.

Частотное использование в справочных текстах веб-браузеров Google Chrome, Internet Explorer, Mozilla Firefox, Safari личного местоимения you и притяжательного местоимения your даëт возможность пользователю почувствовать себя в неформальной обстановке при работе с ПО (пример 139):

(139) Browse in private with incognito mode

If you don't want Google Chrome to save a record of what you visit and download, you can browse the web in incognito mode.

How to go incognito:

You can open an incognito window on your computer and mobile devices to prevent Chrome from saving your browsing history. You can switch between an incognito window and any regular windows you have open. You'll only be in incognito mode when you're using the incognito window.

Прямое обращение к пользователю посредством употребления местоимений you и your указывает на желание разработчиков добиться дружественного взаимодействия с пользователями веб-браузеров. Можно предположить, что эта тенденция будет развиваться и дальше, поскольку этого требует появление новых технологий. Пользователи быстро осваивают новые технологии, и разработчики осознают, что для укрепления своих

позиций на рынке они должны вносить изменения в язык, использующийся в новых версиях программных продуктов. Следовательно, информация в тексте англоязычного веб-браузера должна быть изложена в простой и понятной форме (пример 1406):

(140) How do I tell if my connection to a website is secure?

The Site Identity button (a padlock) appears in your address bar when you visit a secure website. You can quickly find out if the connection to the website you are viewing is encrypted, and in some cases who owns the website. This should help you avoid malicious websites that are trying to obtain your personal information.

В разделе Terms of Service (Условия предоставления услуг) веббраузеров Google Chrome, Internet Explorer, Mozilla Firefox, Safari тексты имеют обобщающий характер изложения, который выражается в употреблении местоимений с обобщающей семантикой (примеры 141, 142) (курсив наш):

(141) Other than as expressly set out in these terms or additional terms, *neither* Google *nor* its suppliers or distributors make *any* specific promises about the services. For example, we don't make *any* commitments about the content within the services, the specific functions of the services, or their reliability, availability, or ability to meet your needs. We provide the services "as is".

(142) In *all* cases, Google, and its suppliers and distributors, will not be liable for *any* loss or damage that is not reasonably foreseeable.

### **2.7.2.3. Категории времени, залога, наклонение**

К преобладающим грамматическим формам, используемым в текстах веб-браузеров Google Chrome, Internet Explorer, Mozilla Firefox, Safari, относятся глагольные формы настоящего времени, преимущественно Present Simple и Present Continuous. Это объясняется тем, что коммуникация осуществляется в настоящий момент и пользователю сообщается актуальная информация (пример 143):

(143) What are cookies?

Cookies are small files that websites put on your PC to store info about your preferences. Cookies can improve your browsing experience by allowing sites remember your preferences or letting you avoid signing in each time you visit certain sites. However, some cookies may put your privacy at risk by tracking sites that you visit.

Для выражения действий, которые произойдут при определëнных условиях, в справочных текстах веб-браузеров Google Chrome, Internet Explorer, Mozilla Firefox, Safari могут использоваться глаголы в форме Future Simple (пример 144):

(144) If you forget your passphrase, you'll need to reset sync via the Google ashboard. This will delete all synced data from Google's servers and disconnect all synced computers and devices, but not the data that's on your computers or devices. So your current preferences, bookmarks, and passwords will remain available in the browser. You can then re-enable sync with a new passphrase.

В справочных текстах веб-браузеров Google Chrome, Internet Explorer, Mozilla Firefox, Safari глаголы употребляются как в активном, так и пассивном залоге. Активный залог показывает, что пользователь сам выполняет то или иное действие. Пассивный залог акцентирует внимание пользователя на действии или его результате (пример 145):

(145) Switch your sync account in Chrome

When you're signed in to Chrome on different devices, you can choose what information to sync across them, like your bookmarks, history, passwords, and other settings.

You can switch the account that your data is synced to on any device. If you are sharing Chrome with another person and want to sync their data too, you should <link>add a new person to Chrome</link> instead of switching sync accounts.

В справочных текстах веб-браузеров Google Chrome, Internet Explorer, Mozilla Firefox, Safari часто не указывается, кем именно совершается

действие, поскольку важно указать на то, что действие совершается. В этом случае употребляются глаголы в пассивном залоге (пример 146):

(146) Change your default search settings in Firefox

This article describes the Search panel of the Firefox Options page. This is where you can add or remove search engines, change which search engine is used by default and set whether or not search suggestions are displayed.

Для номинации команд, побуждающих пользователя к выполнению определëнных действий, в элементах пользовательского интерфейса веббраузеров Google Chrome, Internet Explorer, Mozilla Firefox, Safari используются глаголы в форме повелительного наклонения (примеры 147- 153):

(147) Customize and control Google Chrome

(148) Reopen the pages that were open last

(150) Change download locations

(151) Recover browser session after a Google Chrome crash

(152) Clear browsing data

(153) Use the New Tab page

Обратим внимание на использование глагола use в примере 178. Он употребляется для обозначения действия, совершаемого пользователем при открытии определëнной страницы при каждом запуске веб-браузера или при открытии каждой новой вкладки в нëм. В этом разделе пользователь может настроить любую страницу, которая будет отображаться при открытии веббраузера. Кроме того, необходимо отметить, что в англоязычном названии этого элемента пользовательского интерфейса три слова, согласно традиции, пишутся с заглавной буквы.

Команды в меню пользовательского интерфейса веб-браузеров Google Chrome, Internet Explorer, Mozilla Firefox, Safari важно обозначать точно и кратко, поскольку соблюдение правила допустимого количества символов, по причине ограниченного места на экране компьютера определëнного размера, является важным фактором корректной работы ПО (примеры 154-158):

(154) Find

(155) Sign in to Chrome

(156) Print

(157) Edit

(158) Report an issue

Перед глаголом в форме повелительного наклонения может употребляться наречие с отрицательным значением (пример 159):

(159) Never save passwords

В справочных текстах веб-браузеров Google Chrome, Internet Explorer, Mozilla Firefox, Safari также содержатся предписания, которые пользователю следует выполнять (пример 160):

(160) Import bookmarks

To import your bookmarks, follow these steps:

1. On your computer, open Chrome.

2. In the top right, click the Menu  $\equiv$ .

3. Select Bookmarks > Import Bookmarks and Settings.

4. Select the program that contains the bookmarks you'd like to import.

5. Click Import.

6. Click Done.

В приведëнном примере императивные конструкции используются для того, чтобы побудить пользователя совершить определëнные действия. Императивная конструкция может находиться не в начале предложения (пример 161) (курсив наш):

(161) Change the default download folder on your PC

1. Open Internet Explorer, select the Tools button, and then *select* View downloads.

2. In the View Downloads dialog box, *select* Options in the lower left hand corner.

3. Choose a different default download location by selecting Browse, and then *select* OK when you're done.

Таким образом, в текстах веб-браузеров Google Chrome, Internet Explorer, Mozilla Firefox, Safari используются преимущественно глагольные формы настоящего времени в активном и пассивном залоге, а также глаголы в форме повелительного наклонения.

## **2.7.2.4. Именные формы глагола**

Инфинитив в текстах веб-браузеров Google Chrome, Internet Explorer, Mozilla Firefox, Safari может употребляться в роли дополнения, для выражения необходимости выполнения какого-либо действия и выполнять функцию обстоятельства цели и следствия. В роли дополнения инфинитив с частицей to может стоять после сказуемого. Модальный глагол need в сочетании с инфинитивом с частицей to употребляется для выражения необходимости выполнения какого-либо действия. Глаголы continue и go back в форме инфинитива с частицей to выполняют функцию обстоятельства цели и следствия (пример 162):

(162) If you decide to pick your own passphrase, you'll need to provide it every time you sign in to Chrome on a new computer. If you change your encryption options on one computer, be sure to make the same change on any other computers to continue syncing. Note: Once you encrypt all your synced data with your own passphrase, it's not possible to go back to only encrypting passwords without resetting sync.

В текстах веб-браузеров Google Chrome, Internet Explorer, Mozilla Firefox, Safari инфинитив может употребляться в конструкции verb+object+infinitive. Инфинитив в этих текстах также может выполнять функцию обстоятельства последующего действия. В этом случае он используется для выражения действия, которое является логическим развитием действия, выраженного глаголом-сказуемым (пример 163):

(163) When the "Show Home button" checkbox is selected, a web address appears below it. If you want the Homepage button to open up a different

webpage, click Change to enter a link. You can also choose the New Tab page as your homepage.

Герундий в предложениях справочных текстов веб-браузеров Google Chrome, Internet Explorer, Mozilla Firefox, Safari может выполнять разные функции (примеры 164-167). Так, в примере 164 он выполняет функцию подлежащего:

(164) Parlez-vous français? Using Google Chrome's built-in translation bar on your mobile device helps you read more of the web, regardless of the language of the webpage.

В примере 165 герундий является частью составного именного сказуемого:

(165) How do I use Firefox spell checker?

Firefox automatically checks the spelling of words that you enter in text boxes containing more than one line. As soon as you finish typing a word, it is checked against the words in the installed dictionary. If the word is not found in the dictionary, it will be underlined in red, as in the following example: …

В примере 166 герундий выполняет функцию дополнения:

(166) Touch Reset Translate settings to reinstate the default behavior of the translation bar. Resetting the default settings will cause the translation bar to reappear for languages you previously decided not to translate by choosing "Never translate".

В примере 167 герундий употребляется в функции определения:

(167) How do I turn on the Do Not Track feature?

Firefox lets you tell websites that you do not want them to track your browsing behavior. This articles explains what tracking is and how to turn on the Do Not track feature.

Таким образом, в текстах веб-браузеров Google Chrome, Internet Explorer, Mozilla Firefox, Safari инфинитив может употребляться в роли дополнения, для выражения необходимости выполнения какого-либо действия, выполнять функцию обстоятельства цели и следствия, а также

функцию обстоятельства последующего действия. Герундий в предложениях справочных текстов веб-браузеров Google Chrome, Internet Explorer, Mozilla Firefox, Safari может выполнять функцию подлежащего, дополнения, определения и являться частью составного именного сказуемого.

### **2.7.2.5. Модальные глаголы**

Модальные глаголы, используемые в справочных текстах веббраузеров Google Chrome, Internet Explorer, Mozilla Firefox, Safari, сигнализируют, что действие, выражаемое смысловым глаголом, можно рассматривать как возможное, вероятное, необходимое и т.д.

Так, глагол can используется для выражения возможности совершить действие (пример 168):

(168) Set your default search engine

You can use the address bar (omnibox) as a search box. It automatically uses Google, but you can set another default search engine instead.

Кроме того, глагол can используется для выражения способности совершить действие (пример 169):

(169) If neither Firefox nor your other browser can load websites, your problem is not in Firefox, so you should seek help elsewhere, for example, at [Microsoft.com:](http://microsoft.com/) ...

Глагол may в утвердительных предложениях выражает возможность выполнения действия (примеры 170, 171):

(170) If you have a problem connecting to a website, you may see error messages like Server Not Found. This article describes how to troubleshoot problems that cause this error.

(171) If Google is normally your search engine and suddenly it's not, you may have malware. Get help restoring your Chrome settings.

В разделе Terms of Service (Условия предоставления услуг) веббраузеров Google Chrome, Internet Explorer, Mozilla Firefox, Safari модальные

глаголы should и must используются для выражения необходимости выполнения того или иного действия (примеры 172-174):

(172) You must follow any policies made available to you within the Services.

(173) You should look at the terms regularly.

(174) If you do not agree to the modified terms for a Service, you should discontinue your use of that Service.

Таким образом, модальные глаголы в тексте англоязычного веббраузера указывают на оценку действия, то есть на возможность, необходимость, желательность и т.д. того или иного действия.

# **2.7.2.6. Синтаксические особенности**

Для синтаксиса текстов веб-браузеров Google Chrome, Internet Explorer, Mozilla Firefox, Safari характерно использование простых предложений, представленных в меню пользовательского интерфейса в виде списка, и сложных – в справочных текстах и в разделе Terms of Service (Условия предоставления услуг) (примеры 175, 176):

(175) Personalize Chrome

Sign in to Chrome

Sync Chrome data across devices

Sign out of or remove a person from Chrome

Sign out of Chrome to stop Chrome from syncing your browsing data to your Google Account.

Remove a person from Chrome to erase their Chrome data from the computer. For example, remove yourself if you signed in to Chrome by mistake on a public computer.

(176) Download files from the web

View and delete your browsing history in Internet Explorer

Remember passwords and fill out web forms for Internet Explorer

Fix site display problems with Compatibility View in Internet Explorer

Install Java in Internet Explorer

Manage add-ons in Internet Explorer

Add-ons are apps that Internet Explorer uses to interact with web content like videos and games. Toolbars and extensions are also types of add-ons. Some common add-ons are Adobe Flash, Quicktime, and Silverlight.

Internet Explorer is designed to provide an add-on free experience, and will play HTML5 and many Adobe Flash videos without needing to install a separate add-on. …

В разделе Terms of Service (Условия предоставления услуг) веббраузеров Google Chrome, Internet Explorer, Mozilla Firefox, Safari необходимо полно и однозначно сформулировать каждое положение. Поэтому на синтаксическом уровне для данного раздела характерно употребление сложных предложений с однородными членами (примеры 177, 178):

(177) To the extent permitted by law, the total liability of Google, and its suppliers and distributors, for any claims under these terms, including for any implied warranties, is limited to the amount you paid us to use the services (or, if we choose, to supplying you the services again).

(178) Except as required by law, Mozilla and the indemnified parties will not be liable for any indirect, special, incidental, consequential, or exemplary damages arising out of or in any way relating to these terms or the use of or inability to use the services, including without limitation direct and indirect damages for loss of goodwill, work stoppage, lost profits, loss of data, and computer failure or malfunction, even if advised of the possibility of such damages and regardless of the theory (contract, tort, or otherwise) upon which such claim is based. The collective liability of Mozilla and the indemnified parties under this agreement will not exceed \$500 (five hundred dollars). Some jurisdictions do not allow the exclusion or limitation of incidental, consequential, or special damages, so this exclusion and limitation may not apply to you.

В разделе Terms of Service (Условия предоставления услуг) веббраузеров Google Chrome, Internet Explorer, Mozilla Firefox, Safari также употребляются придаточные предложения, выражающие условия выполнения какого-либо действия (примеры 179-181):

(179) When permitted by law, Google, and Google's suppliers and distributors, will not be responsible for lost profits, revenues, or data, financial losses or indirect, special, consequential, exemplary, or punitive damages.

(180) When you share Your Content with other people, you expressly agree that anyone you've shared Your Content with may, for free and worldwide, use, save, record, reproduce, transmit, display, communicate (and on HealthVault delete) Your Content. If you do not want others to have that ability, do not use the Services to share Your Content. …

(181) Unless accompanied by a separate Microsoft licence agreement (for example, if you are using a Microsoft application that is included with and a part of Windows, then the Microsoft Software Licence Terms for the Windows Operating System govern such software), and except as provided in section 13(b)(i) below for applications available through the Office Store, the Windows Store or the Xbox Store, any software provided by us to you as part of the Services is subject to these Terms.

Таким образом, для синтаксиса текстов веб-браузеров Google Chrome, Internet Explorer, Mozilla Firefox, Safari характерно использование простых и сложных предложений. В разделе Terms of Service (Условия предоставления услуг) веб-браузеров Google Chrome, Internet Explorer, Mozilla Firefox, Safari используются сложные предложения с однородными членами и придаточными условия.

## **2.7.3. Стиль текста англоязычного веб-браузера**

Основу текстов веб-браузеров Google Chrome, Internet Explorer, Mozilla Firefox, Safari составляет официально-деловой стиль языка. Однако в последнее время наблюдается тенденция упрощения стиля, что выражается в частотном использовании общеупотребительной лексики, клише и сокращëнных глагольных форм.

Пользователи a priori не являются специалистами в области информационных технологий, поэтому им необходимо иметь базовые знания о соответствующих понятиях. В текстах веб-браузеров Google Chrome, Internet Explorer, Mozilla Firefox, Safari используется общеупотребительная лексика, основу которой составляют нейтральные слова литературного языка (пример 182) (курсив наш):

(182) About download and security warnings

When you download a file, Internet Explorer *checks for clues* that the download is malicious or potentially harmful to your PC. If Internet Explorer *thinks* a download *seems suspicious*, you'll be notified so you can *decide* whether or not to save, run, or open the file. Not all files you*'re warned about* are malicious, but it's important *to make sure* you *trust* the site you're downloading from, and that you really *want* to download the file.

В тексте англоязычного веб-браузера выбор значения общеупотребительной единицы определяется контекстом еë употребления в пределах определëнного лексического окружения. Так, значение многозначного слова suggestion в справочном тексте веб-браузера Google Chrome актуализируется в узком лексическом контексте как "an idea, plan, or possibility that someone mentions, or the act of mentioning it" [\(http://www.ldoceonline.com/\)](http://www.ldoceonline.com/) (пример 183):

(183) Get suggestion for spelling errors

You can get smarter spell-checking suggestions by sending the text you type into the browser to Google's servers. To turn on suggestions, right-click inside the text field that you're typing in and select Spell-checker options > Ask Google for suggestions.

В текстах веб-браузеров Google Chrome, Internet Explorer, Mozilla Firefox, Safari довольно часто встречается слово case, среди значений которого отмечены следующие:

1. Аn example of a particular situation or of something happening.

2. A situation that [exists,](http://www.ldoceonline.com/dictionary/exist) especially as it [affects](http://www.ldoceonline.com/dictionary/affect) a particular person or group.

3. (Just) in case:

a) as a way of being [safe](http://www.ldoceonline.com/dictionary/safe) from something that might happen or might be true.

b) American English if. …

16) someone who is being dealt with by a doctor, a social worker, the police etc. [\(http://www.ldoceonline.com/\)](http://www.ldoceonline.com/).

В примере 184 слово case употребляется в значении "a situation that exists, especially as it affects a particular person or group" (http://www.ldoceonline.com/):

(184) Get suggestion for spelling errors

If the language isn't listed, first add it as one of your preferred languages. There's a chance that the language you add may not have a spell-checker dictionary available. If that's the case, you won't be able to check your spelling in that language.

Клише, являясь готовыми речевыми формулами, позволяют кратко и доступно сообщить пользователю о причине сбоя в работе веб-браузера, что облегчает процесс коммуникации. Клише используются при написании сообщений об ошибках, которые информируют пользователя о наличии сбоя в работе веб-браузера, например, Mozilla Firefox (примеры 185-191) (курсив наш):

(185) *This website's security certificate has been revoked* (You shouldn't trust this website. This often means that the security certificate was obtained or used fraudulently by the website).

(186) *This website's address doesn't match the address in the security certificate* (A website is using a certificate that was issued to a different web address. This can occur if a company owns several websites and uses the same certificate for multiple websites).

В скобках даëтся толкование обнаруженной ошибки:

(190) *This website's security certificate is out of date* (The current date is either before or after the time period during which the certificate is valid. Websites must renew their certificates with a certification authority to stay current. Outdated certificates can be a security risk).

(191) *This website's security certificate isn't from a trusted source* (The certificate has been issued by a certification authority that isn't recognized by Internet Explorer. Phishing sites often use fake certificates that trigger this error).

Анализ исследуемого материала показал частотность употребления фраз из терминологической базы Microsoft [\(http://www.microsoft.com/language/\)](http://www.microsoft.com/language/) (примеры 192-197):

(192) An error occurred while…

(193) An error was detected…

(194) Cannot…

(195) Cannot (exceptions)

(196) Congratulations!

(197) Windows error detected

В сообщениях об ошибках веб-браузеров Google Chrome, Internet Explorer, Mozilla Firefox, Safari используются фразы, построенные по моделям: find a problem, match an error, have an error, it could be because … . Их использование позволяет составителям сообщений об ошибках кратко и точно формулирует причину сбоя ПО (пример 198):

(198) Internet Explorer has found a problem with this website's security certificate (Internet Explorer found a problem with a certificate that doesn't match any other errors. It could be because a certificate has been damaged, tampered with, written in an unknown format, or is unreadable. You shouldn't trust the identity of the site if a certificate has this error).

В текстах веб-браузеров Google Chrome, Internet Explorer, Mozilla Firefox, Safari отмечается частотное использование сокращëнных глагольных форм (примеры 199, 200):

(199) Stop unwanted ads, popups, or browser malware

If you're seeing popup ads that won't go away, or the homepage you set is gone, you may have unwanted software or malware installed on your computer. Here are some steps you can take to get rid of this program and block similar ones from getting installed in the future.

(200) Turning off and removing add-ons

Add-ons can sometimes cause browsers to run slowly and crash, or they might pose a security or compatibility risk. You can turn off specific add-ons to help increase your browsing speed, or if you suspect they're causing problems for Internet Explorer. You can also remove add-ons that you're no longer using from your PC. It's a good idea to delete add-ons if you suspect they're causing performance, compatibility, or security problems.

В разделе Terms of Service (Условия предоставления услуг) веббраузеров Google Chrome, Internet Explorer, Mozilla Firefox, Safari с целью формирования у пользователя положительного имиджа о компанииразработчике ПО употребляется лексика, выполняющая фатическую функцию (примеры 201-204) (курсив наш):

(201) *Welcome to* Google!

(202) *Thanks for* using our products and services ("Services"). The Services are provided by Google Inc. ("Google"), located at 1600 Amphitheatre Parkway, Mountain View, CA 94043, United States.

(203) By using our Services, you are agreeing to these terms. *Please* read them carefully.

(204) We *care about* your privacy. When Mozilla (*that's us*) collects information about you, our [Mozilla Privacy Policy](https://www.mozilla.org/privacy/) describes how we handle that information.

Для характеристики услуг используются оценочные прилагательные в сочетании с наречием very (пример 205):

(205) Our Services are very diverse, so sometimes additional terms or product requirements (including age requirements) may apply.

В сообщениях об ошибках используется эмоционально-оценочная лексика, что настраивает пользователей, например, веб-браузера Google

Chrome на привычный образный ряд и облегчает восприятие содержания текста (примеры 206-212) (курсив наш):

(206) *Oh, no!* Your wallpaper is probably removed. Leave this one! (рисунок 12)

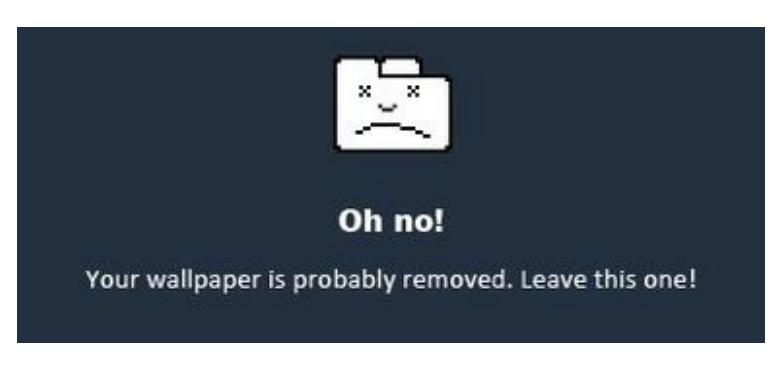

Рисунок. 12. Сообщение о сбое на странице

Сообщение с заголовком Oh, no! появляется при непредвиденном сбое на странице. В этом сообщении восклицание oh используется для передачи семантики неприятной неожиданности. В словаре Longman English Dictionary даëтся следующее определение его междометных свойств: "oh – used to show that you are very happy, angry, disappointed etc about something или used to show that you are surprised about something" [\(http://www.ldoceonline.com/\)](http://www.ldoceonline.com/).

(207) *He's dead, Jim!* (рисунок 13)

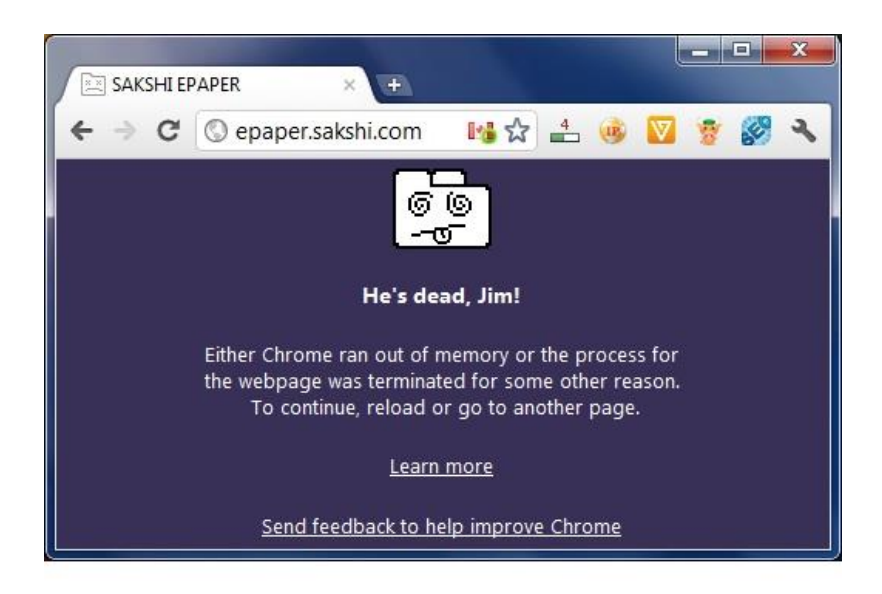

Рисунок. 13. Сообщение об отключении операционной системы

He's dead, Jim – коронная фраза доктора Маккой, одного из ведущих персонажей культового американского сериала Star Trek. В оригинальной киноэпопеи она прозвучала около двадцати раз и закрепилась в английском языке как фигура речи, широко используемая в компьютерных играх. В тексте веб-браузера Google Chrome эта фраза отражается в заголовке страниц, которые операционная система отключает из-за нехватки памяти. Использование крылатых выражений и фирменных фраз героев фильмов и сериалов отражает новую тенденцию создания для пользователей «дружественного» интерфейса в диалоговых сообщениях, что делает их работу с ПО более удобной, поскольку прецедентные знаки хорошо знакомы членам лингвокультурного сообщества.

(208) *Whoa!* Google Chrome *has crashed*. Restart now? (рисунок 14)

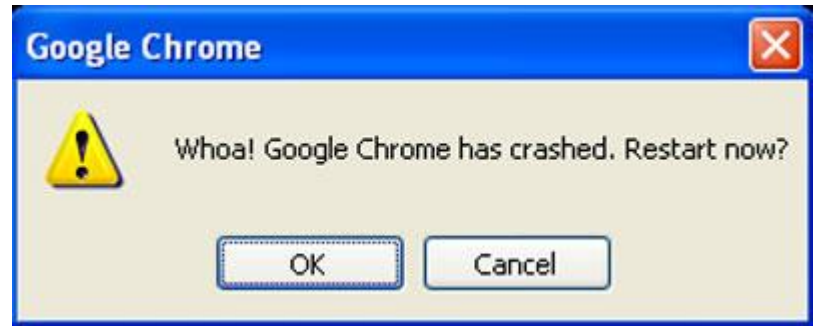

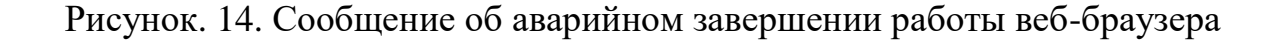

Сообщение об ошибке с этим заголовком появляется, когда происходит аварийное завершение работы веб-браузера. Восклицание whoa в английском языке используется, в том числе, для выражения удивления: "whoa – said to show that you are surprisedor that you think is something inpressive" [\(http://www.ldoceonline.com/\)](http://www.ldoceonline.com/). Восклицание Whoa! одновременно выражает и удивление, и разочарование, что, вероятно, и задумывалось составителем сообщений об ошибках, поскольку сбой в компьютерных системах, как правило, происходит неожиданно и, безусловно, неприятен для пользователя.

(209) *Rats!* WebGL *hit a snag* (рисунок 15)

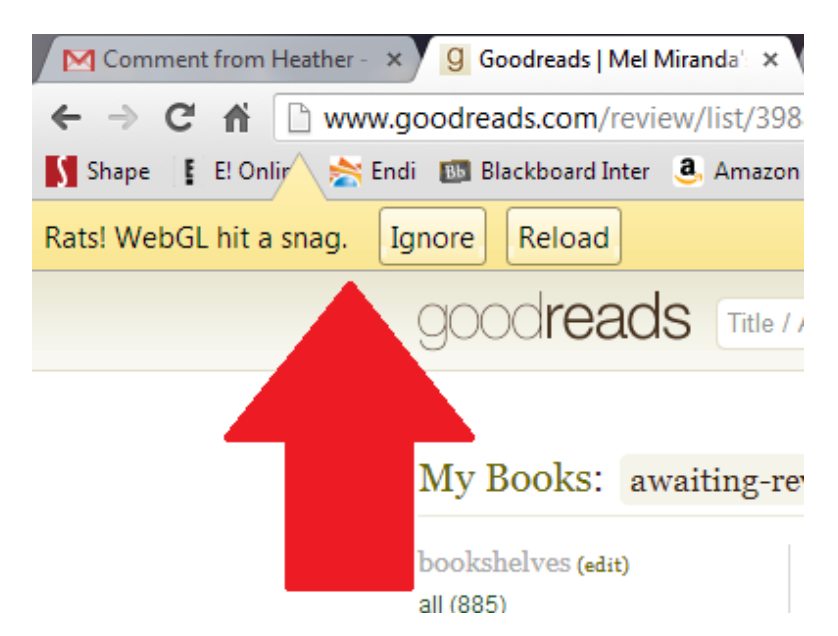

Рисунок. 15. Сообщение о проблеме в работе веб-браузера

В примере 209 используется лексика устной разговорной речи. Восклицание Rats! употребляется в разговорном английском для выражения раздражения. Выражение hit a snag сообщает пользователю о небольшой проблеме в работе веб-браузера.

(210) *Oops!* This link appears to be broken. (рисунок 16)

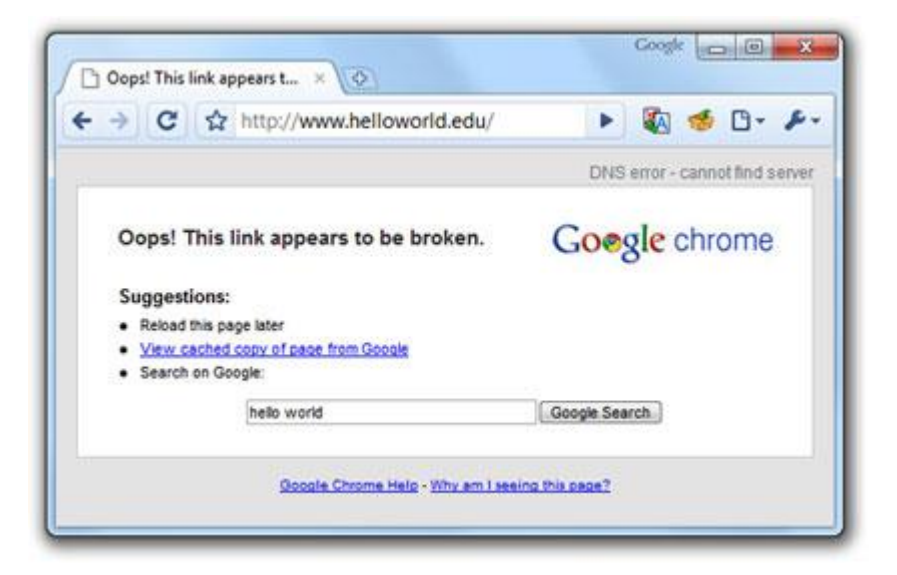

Рисунок. 16. Сообщение о неудачной попытке открыть веб-страницу

Данное сообщение об ошибке появляется, если браузеру не удаëтся открыть какую-либо страницу и пользователю предлагаются варианты дальнейших действий. Междометие Oops используется, когда необходимо выразить неловкость или удивление собственной ошибке.

(211) A script running on this page is taking a *loooong* time to do its job

Это сообщение иногда появляется в качестве сигнала предосторожности против ошибок на веб-сайтах, в которых в целях придания им интерактивности используется язык Java Script. В оригинальной (англоязычной) версии текста веб-браузера Google Chrome написание прилагательного long изменяется разработчиками на loooong для того, чтобы подчеркнуть длительность выполняемой операции не только с помощью семантической составляющей лексической единицы (долгий, длительный, продолжительный), но и с помощью графического оформления. Количество знаков в слове long было увеличено с 4 до 7, что наглядно демонстрирует пользователю длительность процесса.

(212) The following page(s) have become unresponsive. You can wait for them to become responsive or *kill them*. (рисунок 17)

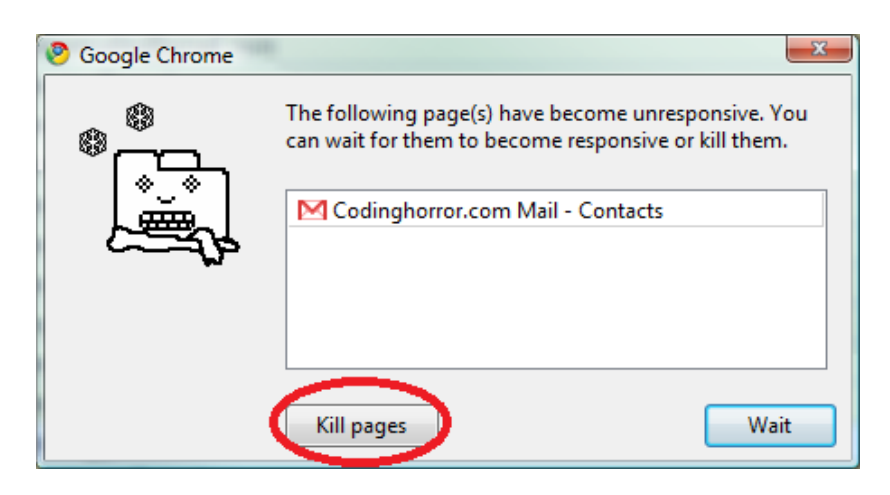

Рисунок. 17. Сообщение об отказе ответа на запросы пользователя

Данное сообщение об ошибке появляется в случае, если просматриваемые пользователем страницы перестают отвечать на запросы. Помимо текста сообщения, пользователь видит изображение замëрзшей вкладки, при этом браузер предлагает выбрать одно из двух действий – закрыть страницы или подождать. Пользователю необходимо нажать на поле kill pages (убить страницы) для того, чтобы закрыть страницы. Программист Джефф Этвуд написал в своëм блоге, что, впервые увидев такое сообщение об ошибке и изображение замëрзшего плагина, он рассмеялся и не мог злиться из-за сбоя в работе браузера [\(http://www.codinghorror.com/\)](http://www.codinghorror.com/). Таким образом, можно утверждать, что производитель достигает цели формирования положительного впечатления у пользователя о веб-браузере.

В справочных текстах мы обращаем внимание на использование приëма «одушевления» объектов и понятий – шаблонов, команд и т.д. (примеры 213, 214), что облегчает восприятие пользвателями технической информации (курсив наш):

(213) Share your location on Chrome

Get more useful information *from sites by allowing them to see* your location. For example, when you share your location, you can find restaurants near you on Google Maps more quickly.

When *a site wants* to use your location information, *Chrome shows* you a prompt. You can also adjust which *sites can get* your location.

(214) If you're missing an add-on that you need to view a page, Internet Explorer *will let you know*, and *will prompt you to install* the add-on. Some addons *come pre-installed* by other apps or your PC's manufacturer.

В разделе Terms of Service (Условия предоставления услуг) веббраузеров Google Chrome, Internet Explorer, Mozilla Firefox, Safari используются канцелярские клише и архаичная лексика (примеры 215, 216) (курсив наш):

(215) Business uses of our Services

If you are using our Services *on behalf* of a business, that business accepts these terms. It will hold harmless and indemnify Google and its affiliates, officers, agents, and employees from any claim, suit or action arising from or related to the use of the Services or violation of these terms, including any liability or expense arising from claims, losses, damages, suits, judgments, litigation costs and attorneys' fees.

(216) The services are provided "*as is*" with all faults. To the extent permitted by law, Mozilla and the indemnified parties *hereby* disclaim all warranties, whether express or implied, including without limitation warranties that the services are free of defects, merchantable, fit for a particular purpose, and noninfringing. You bear the entire risk as to selecting the services for your purposes and as to the quality and performance of the services, including without limitation the risk that your content is deleted or corrupted or that someone else accesses your account. This limitation will apply notwithstanding the failure of essential purpose of any remedy. Some jurisdictions do not allow the exclusion or limitation of implied warranties, so this disclaimer may not apply to you.

Таким образом, официально-деловой стиль языка является основой текстов веб-браузеров Google Chrome, Internet Explorer, Mozilla Firefox, Safari. Однако в последнее время отмечается тенденция его упрощения.

## **Выводы по второй главе**

На основании проанализированных текстов четырëх наиболее популярных англоязычных веб-браузеров Google Chrome, Internet Explorer, Mozilla Firefox, Safari по разработанной нами коммуникативнофункциональной модели можно сделать следующие выводы относительно характеристик речевого жанра «веб-браузер»:

Цель создания текста веб-браузера заключается в сообщении пользователю информации, необходимой ему для работы с данным видом прикладного ПО, и предписаний о выполнении определëнных действий.

Создателями текста веб-браузера являются разработчики, составители технической документации и профессионалы-юристы. Имена создателей текста веб-браузера неизвестны, хотя инициатор взаимодействия с пользователями эксплицируется в названии программного продукта.

Текст веб-браузера предназначается для широкой пользовательской аудитории: людей разных возрастных групп и различного уровня компетентности в области информационных технологий.

Инициаторами взаимодействия, опосредованного веб-браузером, являются компании-разработчики. Пользователи вступают во взаимодействие с компанией-разработчиком веб-браузера, принимая соглашение о его использовании.

Структурно-содержательными составляющими текста веб-браузера являются высказывания, межфразовые единства (сложное синтаксическое целое), фрагменты (объединения компонентов текста).

Основными конститутивными составляющими текста веб-браузера являются его связность и смысловая целостность.

Композиция текста веб-браузера характеризуется абзацами. С точки зрения их построения можно выделить аналитико-синтаксические, синтетико-аналитические и рамочные абзацы.

Текст веб-браузера является мультимедийным и гипертекстуальным, что определяет выбор языковых средств, которые реализуются в использовании общеупотребительных, специальных юридических и технических терминов на лексическом уровне; различных частей речи: существительных, местоимений you, your, глагольных форм настоящего времени, глаголов в активном и пассивном залоге, глаголов в форме повелительного наклонения, неличных форм глагола, модальных глаголов, простых предложений в начале гипертекста и сложных с однородными членами и придаточными условия на конечных узлах гипертекста (в разделе Terms of Service) на грамматическом уровне.

Стиль текста веб-браузера является официально-деловым, однако отмечается тенденция к его упрощению, что выражается в использовании общеупотребительной лексики; лексики, выполняющей фатическую функцию (в разделе Terms of Service); эмоционально-оценочной лексики и клише (в сообщениях об ошибках).

## **ЗАКЛЮЧЕНИЕ**

Цель проведëнного исследования состояла в изучении лингвопрагматических и жанровых характеристик текста англоязычного веббраузера, составляющего основу компьютерно-опосредованного взаимодействия человека с человеком, но не изученного с лингвистических позиций. Предлагаемая работа выполнена в рамках жанроведческого подхода, что делает необходимым разграничить понятия «веб-браузер», представляющий собой один из видов прикладного ПО и составляющий обязательный компонент любой компьютерной системы – от персональных компьютеров до смартфонов, и «веб-браузер» как речевой жанр.

Речевой жанр «веб-браузер», являющийся объектом исследования, реализуется в компьютерно-опосредованном инструктивном тексте, отражающем взаимодействие разработчиков ПО с пользователями с целью получения последними доступа к информационным ресурсам Интернета. Высказывания, реализуемые в процессе коммуникации посредством англоязычного веб-браузера, имеют следующие характеристики:

1. Целенаправленность. При построении высказывания инициаторы коммуникации посредством веб-браузера (разработчики) ориентируются на речевой замысел, взаимосвязанный с ситуацией речевого взаимодействия, участниками коммуникации (пользователями) и предшествующими высказываниями.

2. Целостность и завершëнность. Участники коммуникации (разработчики и пользователи), ориентирующиеся в ситуации речевого взаимодействия и в предшествующих высказываниях, понимают речевой замысел, намерение инициаторов коммуникации (разработчиков) и воспринимают высказывание как целое и завершëнное.

3. Смена речевых субъектов. Эта характеристика в процессе коммуникации посредством веб-браузера может проявляться в интерактивном взаимодействии пользователей и разработчиков. Пользователь

имеет возможность настраивать интерфейс веб-браузера, учитывая свои запросы. Кроме того, интерактивность реализуется в использовании, например, в меню интерфейса веб-браузера императивных форм (Edit – Изменить, Cut – Вырезать, Copy – Копировать, Paste – Вставить и т.д.). Компьютерная система получает команды от пользователя, выполняет их и выдаёт информацию различными средствами (текстовыми, визуальными, звуковыми и т.п.). Пользователь получает информацию и отдаëт системе команды (печатая текст, нажимая на кнопки, используя голос и т.д.).

4. Смысловая полноценность. Эта характеристика выражается в возможности ответить на высказывание и определяется восприятием, пониманием и возможными действиями пользователя, диктуемыми полученной информацией.

5. Воспроизводимость. Данная характеристика связана с наличием у разработчиков готовых высказываний, используемых при создании элементов пользовательского интерфейса, справочной системы и документации на веб-браузер.

Речевой жанр «веб-браузер» является вторичным и реализуется в компьютерно-опосредованном инструктивном тексте, оформленном в соответствии с определëнными конвенциями. Текст веб-браузера, создаваемый на английском языке, включает элементы пользовательского интерфейса, тексты справочной системы и техническую документацию на данное ПО. Любая компания, изначально разрабатывающая веб-браузер на английском языке, стремится стать глобальной. Однако достижение этой цели возможно только при условии, если компания-разработчик одновременно становится локальной, то есть проводит лингвокультурную адаптацию (локализацию) веб-браузера для тех рынков, где присутствует или будет присутствовать еë бизнес.

Задача лингвокультурной адаптации текста веб-браузера решается на одном из этапов локализации. Условием проведения успешной лингвокультурной адаптации оригинального (англоязычного) текста веб-

браузера является знание его лингвопрагматическх и жанровых характеристик, способом выделения которых является моделирование речевого жанра.

В рамках проведëнного исследования была разработана коммуникативно-функциональная модель речевого жанра «веб-браузер», в которой учитываются следующие факторы: коммуникативная цель; отправитель текста; получатель текста; инициатор взаимодействия; обратная связь между участниками коммуникации; структурно-содержательные характеристики текста; композиция текста; языковые средства, используемые при создании текста.

Коммуникативная цель речевого жанра «веб-браузер» сформулирована на основании выделения преобладающей функции текста ПО. Она заключается в сообщении пользователю информации, необходимой ему для работы с данным видом прикладного ПО, и предписании определëнных действий.

Отправителем текста веб-браузера являются разработчики, составители технической документации и профессионалы-юристы. Разработчики, в соответствии с ожиданиями пользователей, дают названия пунктам меню пользовательского интерфейса. Составители технической документации, задача которых состоит в том, чтобы донести до массового пользователя сложную техническую информацию точно, доступно и кратко, пишут справочные тексты. Профессионалы-юристы разрабатывают разделы Terms of Service (Условия предоставления услуг), Privacy Policy (Приватность), Legal Notices (Юридическая информация).

Текст веб-браузера предназначается для широкой пользовательской аудитории: людей разных возрастных групп и различного уровня компетентности в области информационных технологий.

Инициаторами взаимодействия, опосредованного веб-браузером, являются компании-разработчики. Обратная связь между участниками коммуникации подразумевает развитие речевых событий. Пользователи

вступают во взаимодействие с компанией-разработчиком веб-браузера, принимая соглашение о его использовании. Соглашаясь с условиями использования веб-браузера, пользователь может настраивать его интерфейс в соответствии со своими предпочтениями и выражать своë мнение об эффективности работы веб-браузера, участвуя в опросах, которые регулярно проводятся компаниями-разработчиками.

Структурно-содержательными составляющими текста веб-браузера являются высказывания, межфразовые единства (сложное синтаксическое целое), фрагменты (объединения компонентов текста). Основу структурносодержательных блоков составляют информативные высказывания, функция которых состоит в передаче фактологической и концептуальной информации. На базе высказывания строятся межфразовые единства, организованные через тема-рематическую последовательность. Текст как коммуникативная единица представляет собой последовательность высказываний, причëм каждое из последующих высказываний содержит информацию, уже имеющуюся в предыдущем.

Основными конститутивными составляющими текста веб-браузера являются его связность и смысловая целостность. Структурная связность текста веб-браузера заключается в синтагматических связях между языковыми элементами. Средствами обеспечения справочных текстов веббраузера являются буквальный лексический повтор, частичный повтор, синтаксический параллелизм, перефразирование, прономинализация, эллипсис, последовательность глагольных времен. Смысловая целостность текста веб-браузера состоит в создании единой системы смыслов, присутствующих у отдельных слов. Смысловая целостность справочного текста может достигаться посредством повторения слов, содержащихся в названии, использованием катафорических и анафорических маркеров, наличием у пользователя определëнных фоновых знаний.

Композиция текста веб-браузера характеризуется абзацами. С точки зрения их построения можно выделить аналитико-синтаксические,

синтетико-аналитические и рамочные абзацы. Абзацное членение выполняет логико-смысловую и акцентно-выделительные функции. Функции могут полностью или частично сочетаться.

Текст веб-браузера вследствие своего электронного функционирования является мультимедийным и гипертекстуальным. Мультимедийность определяет использование в тексте веб-браузера вербальных и невербальных средств. Гипертекстуальность выражается в использовании отдельных текстовых элементов в меню пользовательского интерфейса и нелинейных справочных текстов, связанных друг с другом системой гиперссылок.

Мультимедийность и гипертекстуальность диктуют использование определëнных языковых средств, а именно: общеупотребительной лексики, специальных юридических и технических терминов.

Анализ материала исследования показывает, что характерными грамматическими особенностями текста англоязычного веб-браузера является употребление существительных для названия элементов пользовательского интерфейса; местоимений you, your; местоимений с обобщающей семантикой (в разделе Terms of Service); глагольных форм настоящего времени в активном и пассивном залоге; глаголов в форме повелительного наклонения; неличных форм глагола; модальных глаголов; простых предложений в начале гипертекста и сложных на конечных узлах гипертекста. В разделе Terms of Service (Условия предоставления услуг) частотно употребеление сложных предложений с однородными членами и придаточными условия.

Текст англоязычного веб-браузера относится к официально-деловому стилю. Однако в последнее время наблюдается тенденция к его упрощению, выражающаяся в использовании общеупотребительной лексики; клише; лексики, выполняющей фатическую функцию; эмоционально-оценочной лексики; сокращëнных глагольных форм.

Таким образом, в результате проведëнного исследования были выявлены жанрообразующие характеристики текста англоязычного веб-

браузера, на основе которых веб-браузер выделен как речевой жанр и определено его место в системе других речевых жанров; была разработана и описана модель речевого жанра «веб-браузер»; систематизирован глоссарий терминов, используемых при составлении текста веб-браузера.

Перспективы исследований в рамках данного направления могут быть в описании жанровых характеристик текста веб-браузера на материале других языков, изучении других жанров компьютерно-опосредованной коммуникации, выявлении особенностей текста, характерных для каждого из видов ПО. Знание жанровых особенностей текста разных видов ПО востребовано при выполнении задач в рамках локализации, являющейся актуальной сферой деятельности переводчика в современных условиях. Кроме того, интенсивное развитие информационных технологий побуждает исследователей к решению все новых и новых задач.

# **СПИСОК ИСПОЛЬЗОВАННОЙ ЛИТЕРАТУРЫ**

1. Аверинцев С.С. Риторика и истоки европейской литературной традиции / С.С. Аверинцев. – М.: Школа Языки русской культуры, 1996. – 448 с.

2. Аврамова А.Г. Электронный дискурс в зеркале оппозиции «устный»/«письменный» / А.Г. Аврамова // Вестник Московского государственного университета. Сер. 19, Лингвистика и межкультурная коммуникация. – 2004. – № 3. – С. 119-126.

3. Алексеев Ю.Г. Креолизованный текст в межкультурной коммуникации (на материале этнопсихолингвистического эксперимента) / Ю.Г. Алексеев // Учëные записки Ульяновского государственного университета. Сер. Лингвистика. – 2001. – Вып. 1. – С. 58-65.

4. Алексеева И.С. Профессиональный тренинг переводчика / И.С. Алексеева. – СПб.: Союз, 2004. – 278 с.

5. Англо-русский толковый словарь по вычислительной технике / [под ред. К.Г. Финогенова]. – 5-е изд. – М.: ЭКОМ Паблишерз, 2007. – 591 с.

6. Анисимова Е.Е. Лингвистика текста и межкультурная коммуникация: на материале креолизованных текстов: учебное пособие / Е.Е. Анисимова. – М.: Академия, 2003. – 122 с.

7. Анисимова Т.В. О принципах классификации риторических жанров / Т.В. Анисимова // Речевое общение. – Красноярск: Сибирский федеральный университет, 2000. – Вып. 2. – С. 43-48.

8. Анисимова Т.В. Современная деловая риторика: учебное пособие / Т.В. Анисимова, Е.Г. Гимпельсон. – 2-е изд., стер. – М.: МОДЭК, 2004. – 432 с.

9. Анисимова Т.В. Типология жанров деловой речи: риторический аспект: автореф. дис. … д-ра филол. наук / Т.В. Анисимова. – Краснодар,  $2000 - 46$  c.

10. Анциферов А.А. Искусство локализации ПО или Не к ночи будет рассказано / А.А. Анциферов // Мир ПК. – М.: Открытые системы, 1998. –  $N_2$  10. – C. 83-89.

11. Аристотель Поэтика / Аристотель. – М.: Мысль, 1983. – 830 с.

12. Ахманова О.С. Словарь лингвистических терминов / О.С. Ахманова. – М.: Либроком, 2010. – 576 с.

13. Ахренова Н.А. Особенности дискурса fashion-блогов / Н.А. Ахренова // Вестник Московского государственного областного университета. Сер. Лингвистика. – 2015. – № 4. – С. 14-23.

14. Баранов А.Г. Когниотипичность текста (К проблеме уровней абстракции текстовой деятельности) / А.Г. Баранов // Жанры речи. – Саратов: Издательство Саратовского университета, 1997. – Вып. 1. – С. 4-12.

15. Барт Р. Избранные работы. Семиотика. Поэтика / Р. Барт. – M.: Прогресс, 1994. – 616 с.

16. Бархударов Л.С. Язык и перевод: вопросы общей и частной теории перевода / Л.С. Бархударов. – М.: Международные отношения, 1975. – 240 с.

17. Бахтин М.М. Эстетика словесного творчества / М.М. Бахтин. – М.: Искусство, 1986. – 444 с.

18. Бенвенист Э. Общая лингвистика / Э. Бенвенист. – М.: Прогресс, 1974. – 447 с.

19. Бергельсон М.Б. Языковые аспекты виртуальной коммуникации / М.Б. Бергельсон // Вестник Московского государственного университета. Сер. 19, Лингвистика и межкультурная коммуникация. – 2002. – № 1. – С. 55-67.

20. Большакова Л.С. О содержании понятия «поликодовый текст» / Л.С. Большакова // Вестник Новгородского государственного университета. –  $2008. - N_2$  49. – C. 48-51.

21. Большиянова Л.М. Вербальное сопровождение фотоизображения в современной британской прессе: cодержание и структура: автореф. дис. ... канд. филол. наук / Л.М. Большиянова. – Ленинград, 1986. – 17 с.

22. Борисова И.Н. Русский разговорный диалог: Структура и динамика / И.Н. Борисова. – М.: КомКнига, 2005. – 317 с.

23. Брандес М.П. Предпереводческий анализ текста / М.П. Брандес, В.И. Провоторов. – М.: НВИ-Тезаурус, 2001. – 224 с.

24. Брандес М.П. Стилистика немецкого языка / М.П. Брандес. – М.: Высшая школа, 1983. – 271 с.

25. Брандес М.П. Стилистика текста / М.П. Брандес. – 3-е изд., перераб. и доп. – М.: Прогресс-Традиция, 2004. – 416 с.

26. Брандес М.П. Стилистика текста / М.П. Брандес. – 4-е изд., испр. и перераб. – М.: Книжный дом Университет, 2011. – 427 с.

27. Бутовская М.Л. Язык тела: природа и культура / М Л. Бутовская. – М.: Научный мир, 2004. – 440 с.

28. Валгина Н.С. Теория текста / Н.С. Валгина. – М.: Логос, 2004. – 280 с.

29. Вашунина И.В. Взаимовлияние вербальных и невербальных (иконических) составляющих при восприятии креолизованного текста: автореф. дис. ... д-ра филол. наук / И.В. Вашунина. – М., 2009. – 42 с.

30. Вежбицка А. Речевые жанры / А. Вежбицка // Жанры речи. – Саратов: Издательство Саратовского университета, 1997. – Вып. 1. – С. 99-112.

31. Вежбицка А. Язык. Культура. Познание / А. Вежбицка. – М.: Русские словари, 1996. – 416 с.

32. Визель М. Гипертексты по ту и эту сторону экрана / М. Визель // Иностранная литература. – М.: Журнал Иностранная дитература, 1999. –  $N<sub>2</sub>$  10. – C. 169-177.

33. Виноградов В.В. Стилистика. Теория поэтической речи. Поэтика / В.В. Виноградов. – М.: Издательство Академии Наук СССР, 1963. – 256 с.

34. Волошинов В.Н. Бахтин под маской. Маска третья. Марксизм и философия языка / В.Н. Волошинов. – М.: Лабиринт, 1993. – 188 с.
35. Ворожбитова А.А. Теория текста. Антропоцентрическое направление: учебное пособие / А.А. Ворожбитова. – 2-е изд., испр. и доп. – М.: Высшая школа, 2005. – 367 с.

36. Ворошилова М.Б. Политический креолизованный текст : ключи к прочтению: монография / М.Б. Ворошилова. – Екатеринбург: Уральский государственный педагогический университет, 2013. – 194 с.

37. Гайда Ст. Жанры разговорных высказываний / С. Гайда // Жанры речи. – Саратов: Издательство саратовского университета, 1999. – Вып. 2. – С. 103-111.

38. Галичкина Е.Н. Специфика компьютерного дискурса на английском и русском языках: на материале жанра компьютерных конференций: автореф. дис. ... канд. филол. наук / Е.Н. Галичкина. – Волгоград, 2001. – 18 с.

39. Гольдин В.Е. Жанровая организация речи в аспекте социальных взаимодействий / В.Е. Гольдин, О.Н. Дубровская // Жанры речи. – Саратов: Издательство Саратовского университета, 2002. – Вып. 3. – С. 5-17.

40. Гольдин В.Е. Имена речевых событий, поступков и жанры русской речи / В.Е. Гольдин // Жанры речи. – Саратов: Издательство Саратовского университета, 1997. – Вып. 1. – С. 28-36.

41. Горошко Е.И. Гендерный анализ электронной коммуникации: постановка проблемы / Е.И. Горошко // Вестник Воронежского государственного университета. Сер. Филология. Журналистика. – 2005. –  $N_2$  1. – C. 82-90.

42. Горошко Е.И. Интернет-коммуникация: проблема жанра / Е.И. Горошко // Жанры и типы текста в научном и медийном дискурсе. – Орëл: Орловский государственный институт искусств и культуры, 2006. – Вып. 4. – С. 165-175.

43. Гринёв-Гриневич С.В. Терминоведение: учебное пособие / С.В. Гринёв-Гриневич. – М.: Академия, 2008. – 304 с.

44. Громова В.М. Конструирование идентичности в интернет-дискурсе персональных объявлений: автореф. дис. ... канд. филол. наук / В.М. Громова. – Ижевск, 2007. – 18 с.

45. Даниленко В.П. Лингвистическая характерология в концепции В. Матезиуса / В.П. Даниленко // Вопросы языкознания. – М.: Российская академия наук, 1986. – № 4. – С. 11‐12.

46. Дедова О.В. Теория гипертекста и гипертекстовые практики в Рунете: монография / О.В. Дедова. – М.: МАКС Пресс, 2008. – 284 с.

47. Дементьев В.В. «Текстоцентрическое» и «жанроцентрическое» изучение речи / В.В. Дементьев // Вопросы стилистики. Саратов: Издательство Саратовского университета, 1998. – Вып. 27. – С. 21-33.

48. Дементьев В.В. Вторичные речевые жанры: онтология непрямой коммуникации / В.В. Дементьев // Жанры речи. – Саратов: Издательство Саратовского университета, 1999. – Вып. 2. – С. 31-46.

49. Дементьев В.В. Когнитивная генристика / В.В. Дементьев // Антология речевых жанров. – М.: Лабиринт, 2007. – С. 103-115.

50. Дементьев В.В. Светская беседа: жанровые доминанты и современность / В.В. Дементьев // Жанры речи. – Саратов: Издательство Саратовского университета, 1999. – Вып. 2. – С. 157-177.

51. Дементьев В.В. Теория речевых жанров: социопрагматический аспект / В.В. Дементьев, К.Ф. Седов // Stylistyka. – Oполе: Instytut Polonistyki i Kulturoznawstwa, 1999. - Вып. 8. – С. 53-87.

52. Дементьев В.В. Фатические и информативные коммуникативные замыслы и коммуникативные интенции: проблема коммуникативной компетенции и типология речевых жанров / В.В. Дементьев // Жанры речи. – Саратов: Издательство Саратовского университета, 1997. – Вып. 1. – С. 34-44.

53. Дьякова Е.Ю. Поликодовый текст в британском рекламном дискурсе сферы образования: автореф. дис. ... канд. филол. наук / Е.Ю. Дьякова. – Воронеж, 2011. – 25 с.

54. Ейгер Г.В. К построению типологии текстов / Г.В. Ейгер, В.Л. Юхт // Лингвистика текста. – М.: МГПИИЯ им. М. Тореза, 1974. – С. 103–109.

55. 3аславская И.М. Речевые жанры в современной лингвистике: типология и особенности / И.М. Заславская // Ученые записки Таврического национального университета имени В.И. Вернадского. Сер. Филология. Социальные коммуникации. – Симферополь, 2007. – № 1. – С. 153-159.

56. Кабакчи В.В. Английский язык межкультурного общения – новый аспект в преподавании английского языка / В.В. Кабакчи // Иностранные языки в школе. – М.: ООО «Методическая мозаика», 2000. –  $N_2$  6. – С. 84-89.

57. Канделаки Т.Л. Семантика и мотивированность терминов: монография / Т.Л. Канделаки. – М.: Наука, 1977. – 167 с.

58. Капанадзе Л.А. О жанрах неофициальной речи / Л.А. Капанадзе // Разновидности городской устной речи. – М.: Наука, 1988. – С. 230-234.

59. Карасик В.И. О типах дискурса / В.И. Карасик // Языковая личность: институциональный и персональный дискурс. – Волгоград: Перемена, 2000. – С. 5-20.

60. Карасик В.И. Язык социального статуса: Социолингвистический аспект. Прагмалингвистический аспект. Лингвосемантический аспект / В.И. Карасик. – М.: Гнозис, 2002. – 333 с.

61. Карасик В.И. Языковой круг: личность, концепты, дискурс / В.И. Карасик. – Волгоград: Перемена, 2002. – 477 с.

62. Караулов Ю.Н. Основные характеристики языковой способности / Ю.Н. Караулов // Лексика, грамматика, текст в свете антропологической лингвистики: тезисы докладов и сообщений научной конференции. – Екатеринбург: Издательство Уральского университета, 1995. – С. 8-9.

63. Караулов Ю.Н. От грамматики текста к когнитивной теории дискурса / Ю.Н. Караулов, В.В. Петров // Язык. Познание. Коммуникация. – М.: Прогресс, 1989. – С. 5-12.

64. Кашина Н.В. Жанр как эстетическая категория / Н.В. Кашина. – М.: Знание, 1984. – 64 с.

65. Кашкин В.Б. Дискурс / В.Б. Кашкин. – Воронеж: Издательство Воронежского государственного университета, 2004. – 75 с.

66. Кашкин В.Б. Основы теории коммуникации: учебное пособие / В.Б. Кашкин. – 3-е изд., перераб. и доп. – М.: АСТ, 2007. – 256 с.

67. Кашкин В.Б. Чтение текста для перевода: анализ, понимание, интерпретация, прогноз / В.Б. Кашкин // Проблемы перевода, лингвистики и литературы. Сер. Язык. Культура. Коммуникация. – Нижний Новгород: Издательство Нижегородского государственного университета им. Н.А. Добролюбова, 2012. – Вып. 15. – С. 79-88.

68. Кибрик А.А. Мультимодальная лингвистика / А.А. Кибрик // Когнитивные исследования. – М.: Институт психологии РАН, 2010. – С. 134- 152.

69. Кожина М.Н. Стилистика русского языка / М.Н. Кожина, Л.Р. Дускаева, В.А. Салимовский. – М.: Флинта, 2008. – 464 с.

70. Комиссаров В.Н. Современное переводоведение: учебное пособие / В.Н. Комиссаров. – М.: ЭТС, 2002. – 420 с.

71. Комиссаров В.Н. Теория перевода (лингвистические аспекты) / В.Н. Комиссаров. – М.: Альянс, 2013. – 250 с.

72. Компанцева Л.Ф. Электронные доски объявлений как жанровый формат виртуального дискурса: когнитивно-прагматический аспект / Л.Ф. Компанцева // Жанры и типы текста в научном и медийном дискурсе. – Орëл: Орловский государственный институт искусств и культуры, 2006. – Вып. 3. – С. 244-254.

73. Крейдлин Г.Е. Невербальная семиотика: язык тела и естественный язык / Г.Е. Крейдлин. – М.: Новое литературное обозрение, 2004. – 581 с.

74. Крылова О.А. Лингвистическая стилистика / О.А. Крылова. – М.: Высшая школа, 2006. – 313 с.

75. Кубрякова Е.С. Виды пространств текста и дискурса / Е.С. Кубрякова, О.В. Александрова // Категоризация мира: пространство и время. – М.: Диалог-МГУ, 1997. – С. 15-25.

76. Кубрякова Е.С. О тексте и критериях его определения / Е.С. Кубрякова // Текст. Структура и семантика. – М.: СпортАкадемПресс,  $2001. - C. 72-81.$ 

77. Латышев Л.К. Перевод: Теория, практика и методика преподавания / Л.К. Латышев, А.Л. Семенов. – М.: Академия, 2008. – 190 с.

78. Латышев Л.К. Технология перевода / Л.К. Латышев. – М.: Академия, 2008. – 316 с.

79. Лебедева Н.Б. Жанры естественной письменной речи / Н.Б. Лебедева // Антология речевых жанров: повседневная коммуникация. – М.: Лабиринт, 2007. – С. 116-123.

80. Лейдерман Н.Л. Теория жанра / Н.Л. Лейдерман. – Екатеринбург,  $2010 - 904$  c.

81. Лейчик В.М. Терминоведение: предмет, методы, структура / В.М. Лейчик. – М.: Либроком, 2009. – 256 с.

82. Леонтович О.А. Компьютерный дискурс: языковая личность в виртуальном мире / О.А. Леонтович // Языковая личность: институциональный и персональный дискурс. – Волгоград: Перемена, 2000. – С. 191-199.

83. Леонтьев А.А. Язык, речь, речевая деятельность / А.А. Леонтьев. – М.: КомКнига, 2005. – 211 с.

84. Леонтьева А.В. Особенности компрессии средств выражения информации в современном немецком языке: на материале электронного дискурса: автореф. дис. ... канд. филол. наук / А.В. Леонтьева. – М., 2009. – 28 с.

85. Лингвистический энциклопедический словарь / [под ред. В.Н. Ярцева] – 2-е изд., доп. – М.: Большая российская энциклопедия, 2002. – 709 с.

86. Ломтев Т.П. Предложение и его грамматические категории / Т.П. Ломтев. – М.: ЛКИ, 2007. – 200 с.

87. Лутовинова О.В. Виртуальный и реальный дискурс / О.В. Лутовинова // Сопоставительные исследования 2007. – Воронеж: Истоки, 2007. – С. 108-113.

88. Лутовинова О.В. Лингвокультурологические характеристики виртуального дискурса: автореф. дис. ... д-ра филол. наук / О.В. Лутовинова. – Волгоград, 2009. – 40 с.

89. Масалова М.В. Гипертекстуальность как имманентная текстовая характеристика: автореф. дис. … канд. филол. наук / М.В. Масалова. – Ульяновск, 2003. – 23 с.

90. Матвеева Т.В. Тональность разговорного текста: три способа представления / Т.В. Матвеева // Stylistyka. – Oполе: Instytut Polonistyki i Kulturoznawstwa, 1996. – С. 210-221.

91. Миньяр-Белоручев Р.К. Теория и методы перевода / Р.К. Миньяр-Белоручев. – М.: Московский лицей, 1996. – 207 с.

92. Мишина О.В. Средства создания комического в видеовербальном тексте: на материале английского юмористического сериала "Monty Python Flying Circus": дис. ... канд. филол. наук / О.В. Мишина. – Самара, 2007. – 203 с.

93. Моргун Н.Л. Научный сетевой дискурс как тип текста: автореф. дис. ... канд. филол. наук / Н.Л. Моргун. – Тюмень, 2002. – 18 с.

94. Наер В.Л. К проблеме жанра в системе функционально-стилевой дифференциации языка / В.Л. Наер // Стилистические аспекты устной и письменной коммуникации. – М.: МГПИИЯ им. М. Тореза, 1987. – Вып. 286.  $- C. 39-47.$ 

95. Нелюбин Л.Л. Толковый переводческий словарь / Л.Л. Нелюбин. – 3-е изд., перераб. – М.: Флинта, 2003. – 318 с.

96. Олянич А.В. Презентационная теория дискурса: монография / А.В. Олянич. – Волгоград: Парадигма, 2004. – 507 с.

97. Оптимизация речевого воздействия: коллективная монография / [под ред. Р.Г. Котова]. – М.: Наука, 1990. – 239 с.

98. Орлова Н.В. Коммуникативная ситуация – речевой жанр – языковая личность: на материале «книги отзывов и предложений») / Н.В. Орлова // Жанры речи. – Саратов: Издательство Саратовского университета, 1999. – Вып. 2. – С. 227-235.

99. Пешковский А.М. Избранные труды / А.М. Пешковский. – М.: Учпедгиз, 1959. – 252 с.

100. Пойманова О.В. Семантическое пространство видеовербального текста: автореф. дис. ... канд. филол. наук / О.В. Пойманова. – М., 1997. – 24 с.

101. Раскладкина М.К. Сетевая пресса как объект коммуникативных исследований / М.К. Раскладкина // Теория коммуникации и прикладная коммуникация. – Ростов-на-Дону: Издательство Института управления, Бизнеса и права, 2002. – С. 128-133.

102. Реформатский А.А. Термин как член лексической системы / А.А. Реформатский // Проблемы структурной лингвистики языка. – М.: Наука, 1967. – С. 103-125.

103. Рецкер Я.И. Теория перевода и переводческая практика: очерки лингвистической теории перевода / Я.И. Рецкер. – М.: Р. Валент, 2007. – 237 с.

104. Розина И.Н. Педагогическая компьютерно-опосредованная коммуникация: теория и практика / И.Н. Розина. – М.: Логос, 2005. – 437 с.

105. Розина И.Н. Теория и практика компьютерно-опосредованной коммуникации в России: состояние и перспективы / И.Н. Розина // Теория коммуникации и прикладная коммуникация. – Ростов-на-Дону: Издательство Института управления, бизнеса и права, 2002. – С. 185-192.

106. Розина И.Н. Технологии исследования и продвижения компьютерно-опосредованной коммуникации [Электронный ресурс] / И.Н. Розина // Образовательные технологии и общество. – 2007. – № 2. – Режим доступа: https://www.j-ets.net/ETS/russian/periodical/journal.html.

107. Рязанцева Т.И. Гипертекст и электронная коммуникация / Т.И. Рязанцева. – М.: ЛКИ, 2010. – 251 с.

108. Сëрль Дж. Р. Что такое речевой акт? / Дж. Р. Сëрль // Новое в зарубежной лингвистике. – М.: Прогресс, 1986. – Вып. XVII. – С. 151-169.

109. Сдобников В.В. Теория перевода / В.В. Сдобников, О.В. Петрова. – М.: Восток-Запад, 2007. – 444 с.

110. Седов К.Ф. Внутрижанровые стратегии речевого поведения: «ссора», «комплимент», «колкость» / К.Ф. Седов // Жанры речи. – Саратов: Издательство Саратовского университета, 1997. – Вып. 1. – С. 188-195.

111. Седов К.Ф. Анатомия жанров бытового общения / К.Ф. Седов // Вопросы стилистики. – Саратов: Издательство Саратовского университета, 1998. – Вып. 27. – С. 9-20.

112. Седов К.Ф. Жанр и коммуникативная компетенция / К.Ф. Седов // Хорошая речь. – Саратов: Издательство Саратовского университета, 2001. – С. 107-117.

113. Седов К.Ф. Становление дискурсивного мыщления языковой личности: психо и социолингвистический аспекты / К.Ф. Седов. – Саратов: Издательство Саратовского государственного университета, 1999. – 180 с.

114. Семëнов А.Л. Современные информационные технологии и перевод / А.Л. Семëнов. – М.: Академия, 2008. – 223 с.

115. Симонович С.В. Информатика для юристов и экономистов / С.В. Симонович [и др.]. – СПб.: Питер, 2001 – 688 с.

116. Смирнов Ф.О. Искусство общения в Интернете. Краткое руководство / Ф.О. Смирнов. – М.: Вильямс, 2006. – 240 с.

117. Смирнов Ф.О. Национально-культурные особенности электронной коммуникации на английском и русском языках: автореф. дис. ... канд. филол. наук / Ф.О. Смирнов. – Ярославль, 2004. – 23 с.

118. Соловьëва А.В. Профессиональный перевод с помощью компьютера / А.В. Соловьëва. – СПб.: Питер, 2008. – 160 с.

119. Сонин А.Г. Экспериментальное исследование поликодовых текстов: основные направления / А.Г. Сонин // Вопросы языкознания. – М.: Российская академия наук, 2005. – №6. – С. 115-123.

120. Сошникова Р.С. Проектная заявка как речевой жанр: на материале английского языка: дис. ... канд. филол. наук / Р.С. Сошникова. – Самара,  $2010. - 194$  c.

121. Субботин М.М. Гипертекст: новая форма письменной коммуникации / М. М. Субботин // Итоги науки и техники. Сер. Информатика. – М.: Всероссийский институт научной и технической информации Российской Академии наук, 1994. – С. 22-36.

122. Суперанская А.В. Общая терминология. Терминологическая деятельность / А.В. Суперанская, Н.В. Подольская, Н.В. Васильева. – М.: Едиториал УРСС, 2005. – 290 с.

123. Текст как явление культуры / Г.А. Антипов (и др.). – Новосибирск: Наука, 1989. – 194 с.

124. Ушаков Д.Н. Большой толковый словарь русского языка / Д.Н. Ушаков. – М.: Альта-Принт, 2006. – 1239 с.

125. Фëдоров А.В. Искусство перевода и жизнь литературы: очерки / А.В. Фëдоров. – Ленинград: Советский писатель, 1983. – 352 с.

126. Федосюк М.Ю. Комплексные жанры разговорной речи: «утешение», «убеждение» и «уговоры» / М.Ю. Федосюк // Русская разговорная речь как явление городской культуры. – Екатеринбург: АРГО,  $1996. - C. 73-94.$ 

127. Федосюк М.Ю. Нерешëнные вопросы теории речевых жанров / М.Ю. Федосюк // Вопросы языкознания. – М.: Российская академия наук, 1997. – № 2. – С. 102-120.

128. Федосюк М.Ю. Стиль ссоры / М.Ю. Федосюк // Русская речь. – М.: Российская акдемия наук, 1993. – № 5. – С. 14-19.

129. Филиппов К.А. Лингвистика текста: курс лекций / К.А. Филиппов. – СПб.: Издательство Санкт-Петербургского государственного университета,  $2007. - 329$  c.

130. Хартунг У. Гипертекст как объект лингвистического анализа / У. Хартунг, Е. Брейдо // Вестник Московского государственного университета. Сер. 9, Филология. – 1996. – № 3. – С. 61-77.

131. Человеческий фактор в языке: Коммуникация, модальность, дейксис / Н.Д. Арутюнова (и др.). – М.: Наука, 1992. – 280 с.

132. Чернявская В.Е. Лингвистика текста. Поликодовость, интертекстуальность, интердискурсивность / В.Е. Чернявская. – М.: Либроком, 2009. – 248 с.

133. Шабес В.Я. Событие и текст: монография / В.Я. Шабес. – М.: Высшая школа, 1989. – 175 с.

134. Шахова Н.Г. Локализация в свете глобализации / Н.Г. Шахова // Компьютерра. – М.: Компьютерра, 2001. – № 43. – С. 10-13.

135. Швейцер А.Д. Теория перевода: статус, проблемы, аспекты / А.Д. Швейцер. – М.: Наука, 1988. – 215 с.

136. Шевчук В.Н. Информационные технологии в переводе / В.Н. Шевчук. – М.: Зебра Е, 2013. – 384 с.

137. Шейгал Е.И. Семиотика политического дискурса: дис. ... д-ра филол. наук / Е.И. Шейгал. – Волгоград, 2000. – 431 с.

138. Шерешевский Л.А. Особенности локализации программного обеспечения на примере SCADA-системы WinCC / Л.А. Шерешевский // Промышленные АСУ и контроллеры. – М.: Научтехлитиздат, 2004. – №7. – С. 34-38.

139. Шмелëва Т.В: Жанроведение? Генристика? Генология? / Т.В. Шмелëва // Антология речевых жанров: повседневная коммуникация. – М.: Лабиринт, 2007. – С. 62-67.

140. Шмелёва Т.В. Модель речевого жанра / Т.В. Шмелëва // Жанры речи. – Саратов: Издательство Саратовского университета, 1997. –Вып. 1. – С. 88-98.

141. Шурлина О.В. Конститутивные составляющие текста программного обеспечения / О.В. Шурлина // Филологические науки. Вопросы теории и практики. – Тамбов: Грамота, 2016. - № 12. – С. 186-190.

142. Шурлина О.В. Локализация сайта как форма межкультурной коммуникации / О.В. Шурлина, Е.Е. Сухарева // Вестник Воронежского государственного университета. Сер. Лингвистика и межкультурная коммуникация. – 2013. – №1. – С. 166-169.

143. Щипицина Л.Ю. Жанры компьютерно-опосредованной коммуникации / Л. Ю. Щипицина. – Архангельск: Поморский университет,  $2009. - 238$  c.

144. Щипицина Л.Ю. Комплексная лингвистическая характеристика компьютерно-опосредованной коммуникации: на материале немецкого языка дис. ... д-ра филол. наук / Л.Ю. Щипицина. – Архангельск, 2010. – 459 с.

145. Эко У. Роль читателя: исследования по семиотике текста / У. Эко. – СПб.: Симпозиум, 2005. – 502 с.

146. Adizes I. Food for Thought / I. Adizes. – Carpinteria: Adizes Institute Publications, 2012. – 174 p.

147. Anderson C. The Long Tail: Why the Future of Business Is Selling Less of More / C. Anderson. – New York: Hyperion, 2006. – 256 p.

148. Askehave I. What are the Characteristics of Digital Genres? / I. Askehave, A. E. Nielsen  $//$  Proceedings of the  $38<sup>th</sup>$  Hawaii International Conference on System Sciences. – Hoboken: IEEE, 2005. – P. 1-8.

149. Barnes S. Computer-Mediated Communication: Human-to-Human Communication Across the Internet / S. Barnes. – Boston: Allyn and Bacon,  $2003. - 347$  p.

150. Beaugrande R. Introduction to text linguistics / R. de Beaugrande, W. Dressler. – London: Longman, 1981. – 270 p.

151. Collins R. Localization: Issues and Method / R. Collins // Global Co-Operation in New Millenium. – Bled: University of Maribor, 2001. – P. 36-44.

152. Coverbal Synchrony in Human-Machine Interaction / [ed. by M. Rojc, N. Campbell]. – Boca Raton: CRS Press, 2014. – 418 p.

153. Crystal D. English as a global language / D. Crystal. – Cambridge: Cambridge University Press, 1997. – 212 p.

154. Crystal D. Language and the Internet / D. Crystal. – Cambridge: Cambridge University Press, 2001. – 316 p.

155. Dance F. The "Concept" of Communication / F. Dance // Journal of Communication. – Oxford: Oxford Academic, 1970. –  $\mathbb{N}^2$  2. – P. 201-210.

156. Derrida J. Acts of literature / J. Derrida. – London: Routledge, 1992. – 456 p.

157. Esselink B. A practical Guide to Localization / B. Esselink. – Amsterdam: John Benjamins, 2000. – 488 p.

158. Fernandes T. Global Interface Design / T. Fernandes. – Burlington: Morgan Kaufmann Publishers, 1995. – 220 p.

159. Graddol D. The Future of English? / D. Graddol. – London: The British Council, 2000. – 66 p.

160. Hall E. Beyond Culture / E. Hall. – New York: Anchor, 1976. – 298 p.

161. Halliday M. Language as a social semiotic. The social interpretation of language and meaning / M. Halliday. – London: Edward Arnold, 1978. – 256 p.

162. Herring S. Faceted Classification Scheme for Computer-Mediated Discourse / S. Herring // Language@Internet. – 2007. – URL: <http://www.languageinternet.org/> (дата обращения: 15.11.2016).

163. Hofstede G. Cultures and Organizations: Software of the Mind / G. Hofstede, G. J. Hofstede, M. Minkov. – New York: McGraw-Hill, 2010. – 558 p.

164. Hudson T. Teaching Second Language Reading / T. Hudson. – Oxford: Oxford University Press, 2007. – 360 p.

165. Landow G. Hypertext: The Convergence of Contemporary Critical Theory and Technology / G. Landow. – Baltimore: John Hopkins University Press,  $1992. - 242$  p.

166. Lasswell H. Politics: Who Gets What, When and How / H. Lasswell. – Whitefish: Literary Licensing LLC, 2011. – 274 p.

167. Maturana H. The Tree of Knowledge / H. Maturana, F. Varela. – Boulder: Shambhala Publications, 1992. – 269 p.

168. McLuhan M. Understanding Media / M. McLuhan. – Cambridge: The MIT Press, 1994. – 365 p.

169. McNeil D. Hand and Mind: What Gestures Reveal about Thought / D. McNeil. – Chicago: University of Chicago Press, 1992. – 416 p.

170. Nelson T. Complex information processing: a file structure for the complex, the changing and indeterminate / T. Nelson // Proceedings of the  $20<sup>th</sup>$ National Conference. – Cleveland: ACM Press, 1965. – P. 84-100.

171. Nielsen J. Multimedia and Hypertext: The Internet and Beyond / J. Nielsen. – London: Academic Press, 1995. – 480 p.

172. Nielsen J. Prioritizing Web Usability / J. Nielsen, H. Loranger. – London: Pearson Education, 2006. – 406 p.

173. Nielsen J. Usability Inspection Methods / J. Nielsen, R. Mack. – New York: John Wiley & Sons, 1994. – 413 p.

174. Nord C*.* Text Analysis in Translation: Theory, Methodology, and Didactic Application of a Model for Translation-Oriented Text Analysis / C. Nord. – 2 nd ed. – Amsterdam: Rodopi, 2005. – 274 p.

175. Norris S. Analyzing multimodal interaction. A methodological framework / S. Norris. – London: Routledge, 2004. – 177 p.

176. O'Halloran K. Multimodal Discourse Analysis: Systematic-Functional Perspectives / K. O'Halloran. – London: Continuum International Publishing Group,  $2004. - 256$  p.

177. Pym A. Exploring Translation Theories / A. Pym. – London: Routledge, 2014. – 192 p.

178. Pym A. Localization and the Dehumanization of Discourse / A. Pym. – URL: <http://www.usuaris.tinet.cat/apym/on-line/translation/dehumanization.pdf/> (дата обращения: 20.01.2017).

179. Pym A. The Moving Text. Localization, Translation and Distribution / A. Pym. – Amsterdam: John Benjamins Publishing, 2004. – 220 p.

180. Richards I. Principles of Literary Criticism / I. Richards. – London: Routledge, 2003. – 296 p.

181. Ruesch J. Communication: The Social Matrix of Psychiatry / J. Ruesch, G. Bateson. – Piscataway Township: Transaction Publishers, 2008. – 314 p.

182. Ryan M.-L. Introduction: On the why, what and how of generic taxonomy /M. L. Ryan // Poetics. – Amsterdam: Elsevier, 1988. – Issues 2-3. – P. 109-126.

183. Saurbier S. "Wörter bildlich/Bilder wörtlich / S. Saurbier // Die Einheit der semiotischen Dimensionen. – Tübingen: Gunter Narr Verlag, 1978. – S. 27-94.

184. Shurlina O. Stages of localization of software product / O. Shurlina // European Science and Technology. – Munich: Vela Verlag Waldkraiburg, 2013. – Vol. II. – P. 139-140.

185. Sprung R. Translating into Success / R. Sprung, S. Jaroniec. – Amsterdam: John Benjamins Publishing Company, 2000. – 239 p.

186. Swales J. Genre Analysis. English in academic and research settings / J. Swales. – Cambridge: Cambridge University Press, 1997. – 260 p.

187. The Other Tongue / [ed. by B. Kachru]. – Champaign: University of Illinois Press, 1992. – 384 p.

188. The Oxford Handbook of Translation Studies / [ed. by K. Malmkjær, K. Windle]. – Oxford: Oxford University Press, 2011. – 632 p.

189. Thurlow C. Computer Mediated Communication / C. Thurlow, L. Lengel, A. Tomic. – Thousand Oaks: SAGE Publications, 2004. – 256 p.

190. Todorov T. Genres in Discourse / T. Todorov. – Cambridge: Cambridge University Press, 1990. – 136 p.

191. Vaughan T. Multimedia: Making It Work / T. Vaughan. – New York: McGraw-Hill Education, 2011. – 465 p.

192. Weinrich H. The Linguistics of Lying and other essays / H. Weinrich. – Seattle: University of Washington Press, 2005. – 176 p.

#### **СПИСОК ЭЛЕКТРОННЫХ РЕСУРСОВ ИНТЕРНЕТА**

- 1. <http://www.apple.com/safari/>
- 2. <http://www.codinghorror.com/>
- 3. <http://www.dictionary.cambridge.org/>
- 4. <http://www.google.com/chrome/>
- 5. <http://www.gs.statcounter.com/>
- 6. <http://www.ldoceonline.com/>
- 7. <http://www.lionbridge.com/>
- 8. <http://www.megafon.ru/>
- 9. <http://www.microsoft.com/language/>
- 10. <http://www.mozilla.org/>
- 11. <http://www.netapplications.com/>
- 12. <http://www.windows.microsoft.com/en-us/internet-explorer/download-ie/>

#### **Стартовая страница Google Chrome**

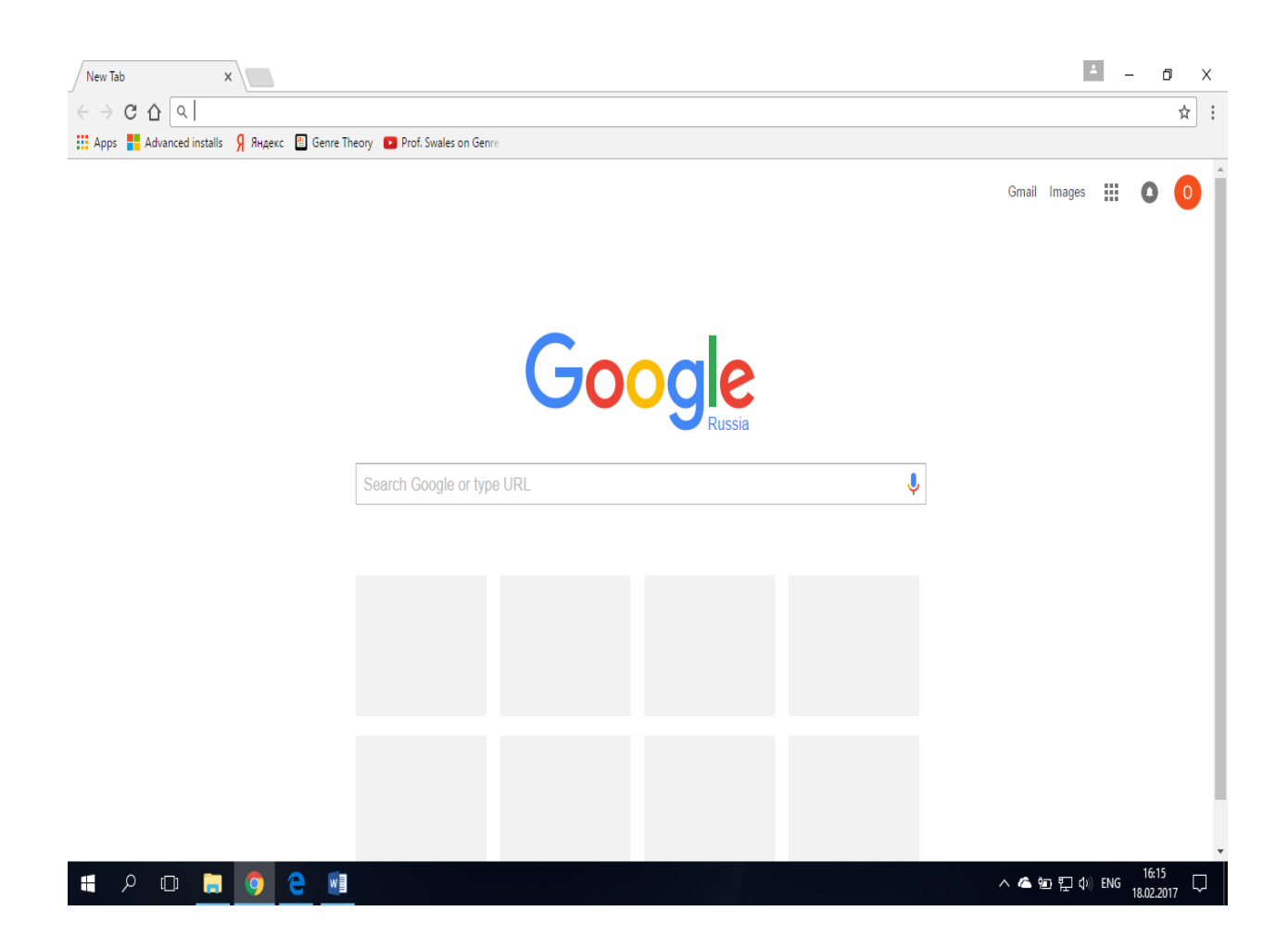

# **Меню пользовательского интерфейса Google Chrome**

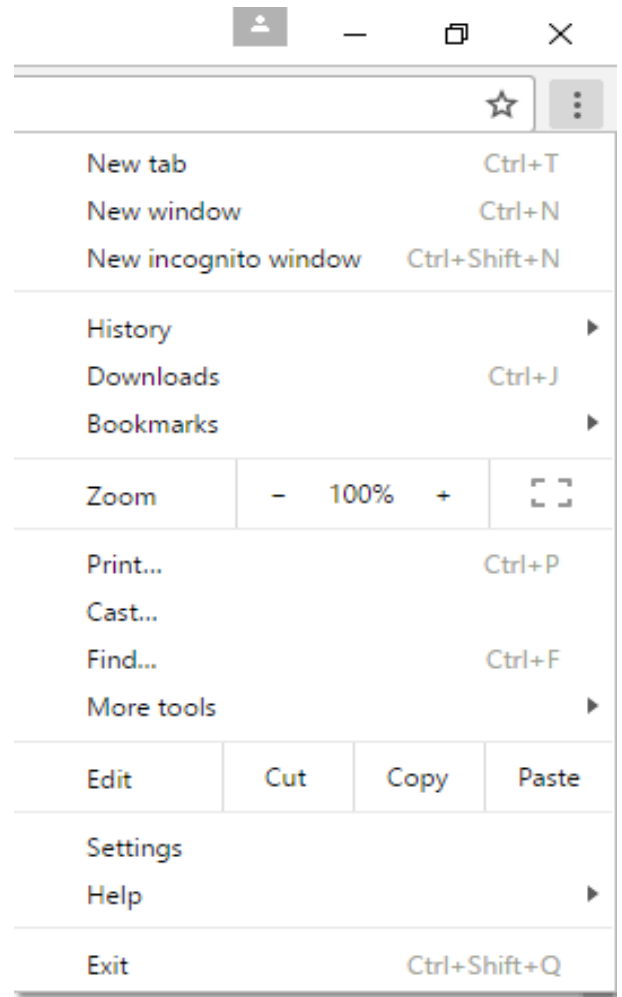

#### **Справочная система Google Chrome**

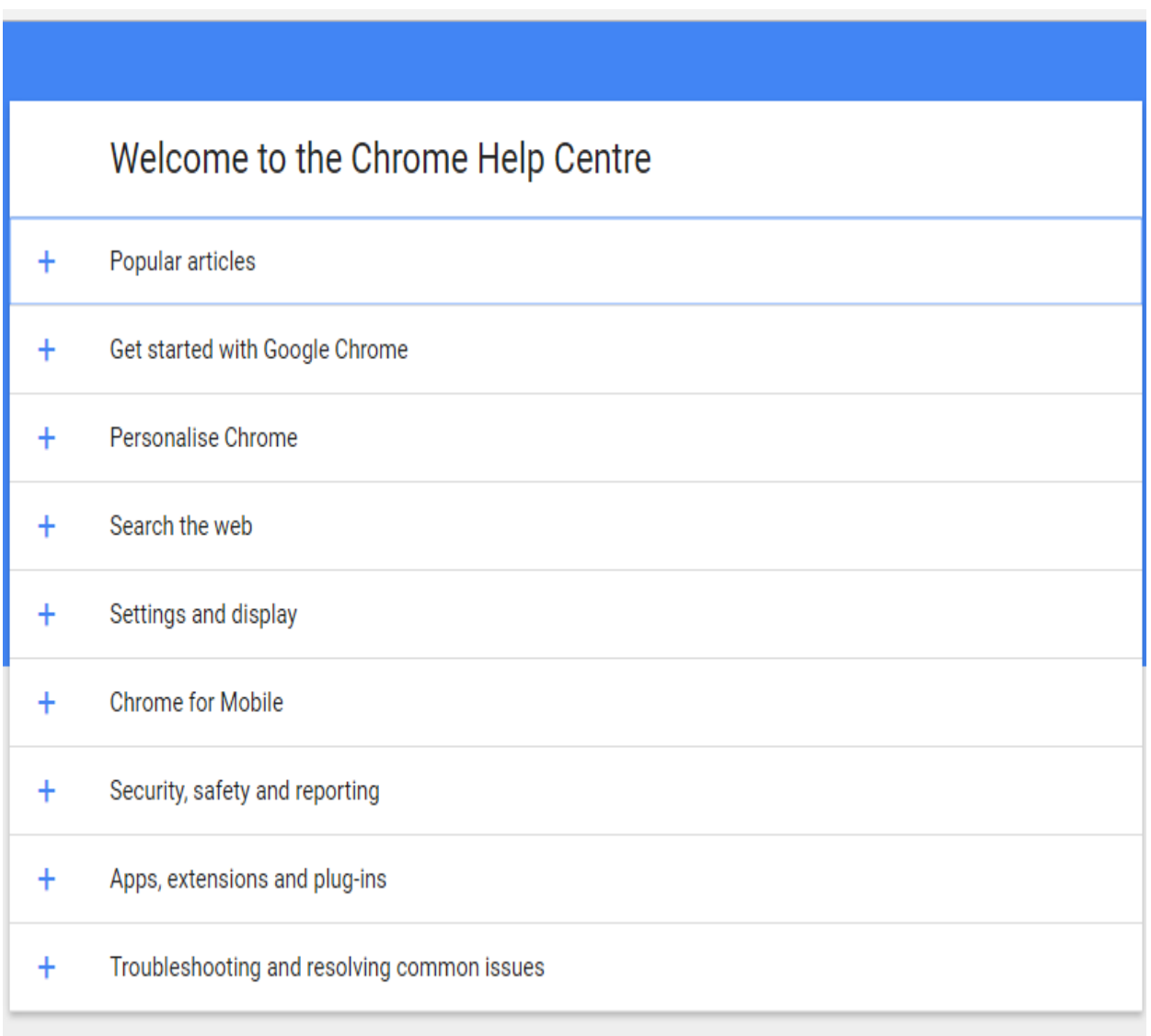

# Get help from the Chrome community and videos

# **Список справочных текстов из раздела Начало работы в Google Chrome (Get started with Google Chrome)**

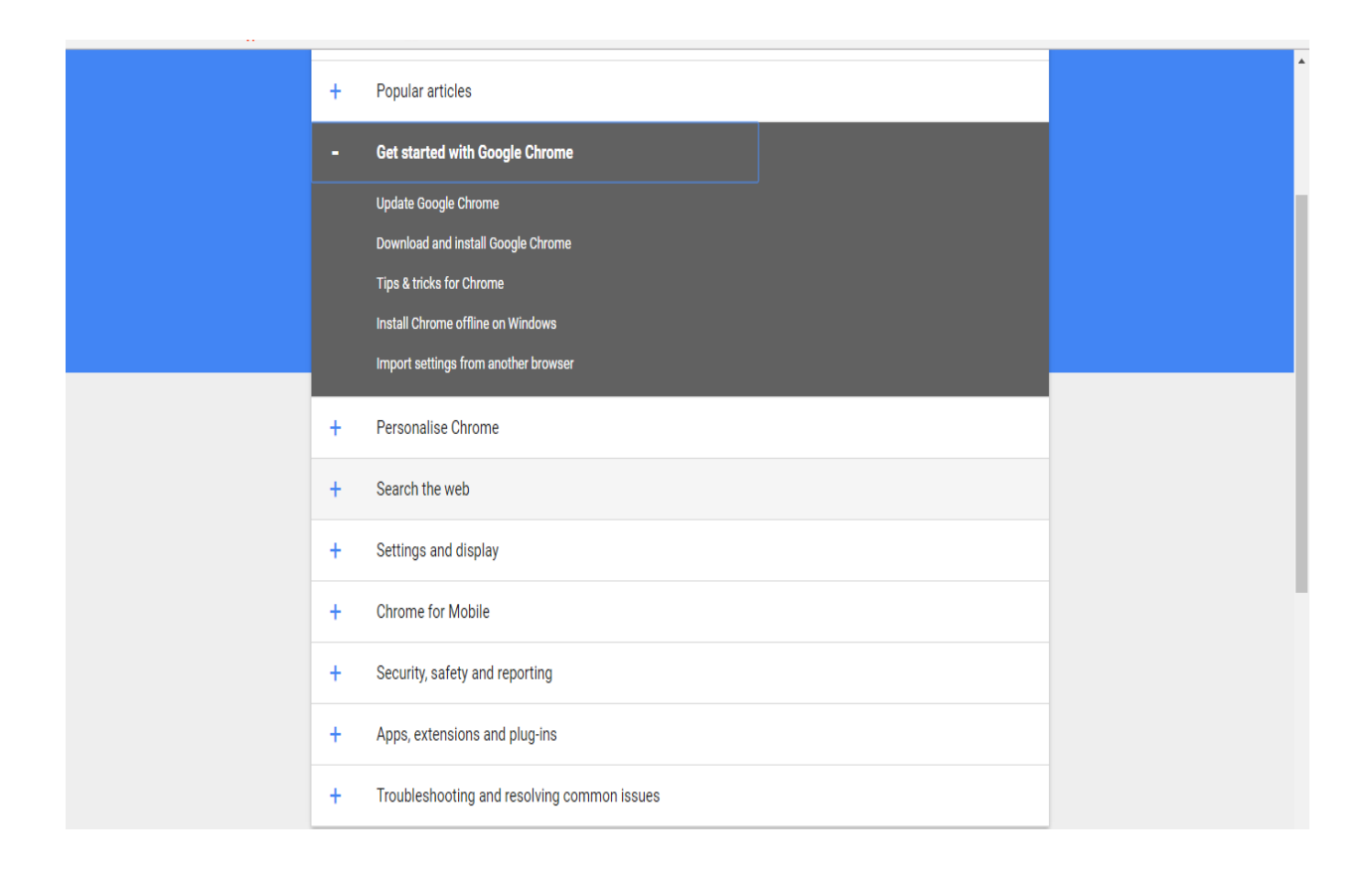

#### Справочный текст из раздела Начало работы в Google Chrome (Get started with Google Chrome)

**COMPUTER ANDROID IPHONE & IPAD** 

#### Get a Chrome update when available

Normally updates happen in the background when you close and reopen your computer's browser. But if you haven't closed your browser in a while, you might see a pending update:

- 1. On your computer, open Chrome.
- 2. At the top-right, look at More ::
- 3. If an update is pending, the icon will be coloured:
	- Green: An update's been available for 2 days.
	- Orange: An update's been available for 4 days.
	- Red: An update's been available for 7 days.

To update Google Chrome:

- 1. On your computer, open Chrome.
- 2. At the top-right, click More  $\frac{1}{2}$ .
- 3. Click Update Google Chrome. If you don't see this button, you're on the latest version.
- 4. Click Relaunch.

The browser saves your opened tabs and windows and reopens them automatically when it restarts. If you'd prefer not to restart straight away, click Not now. The next time you restart your browser, the update will be applied.

**Приложение 6 Видео Безопасность аккаунта в Google (Keep your Google Acount safe)**

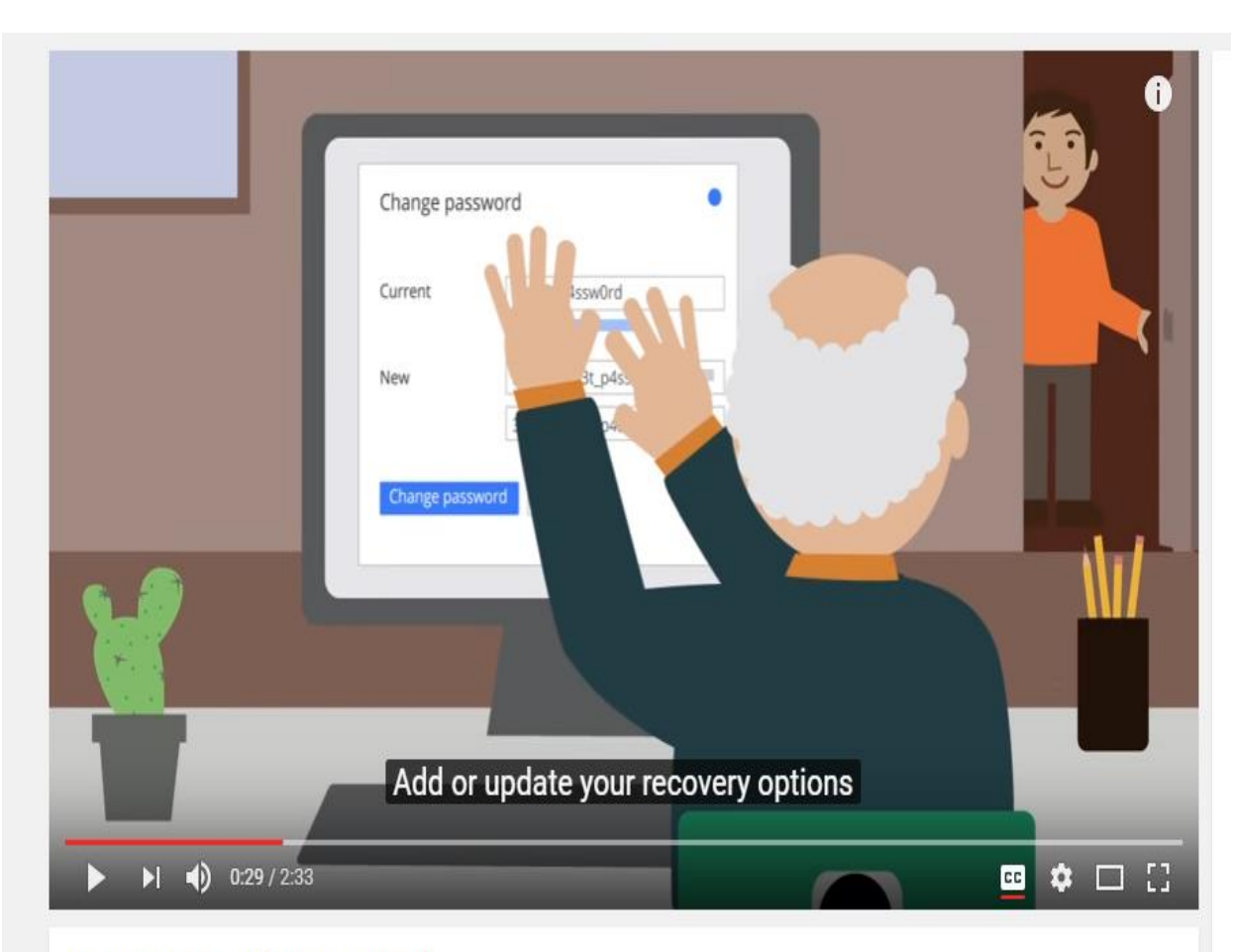

Keep your Google Account safe

#### **Обратная связь с пользователями**

 $\overline{a}$ 

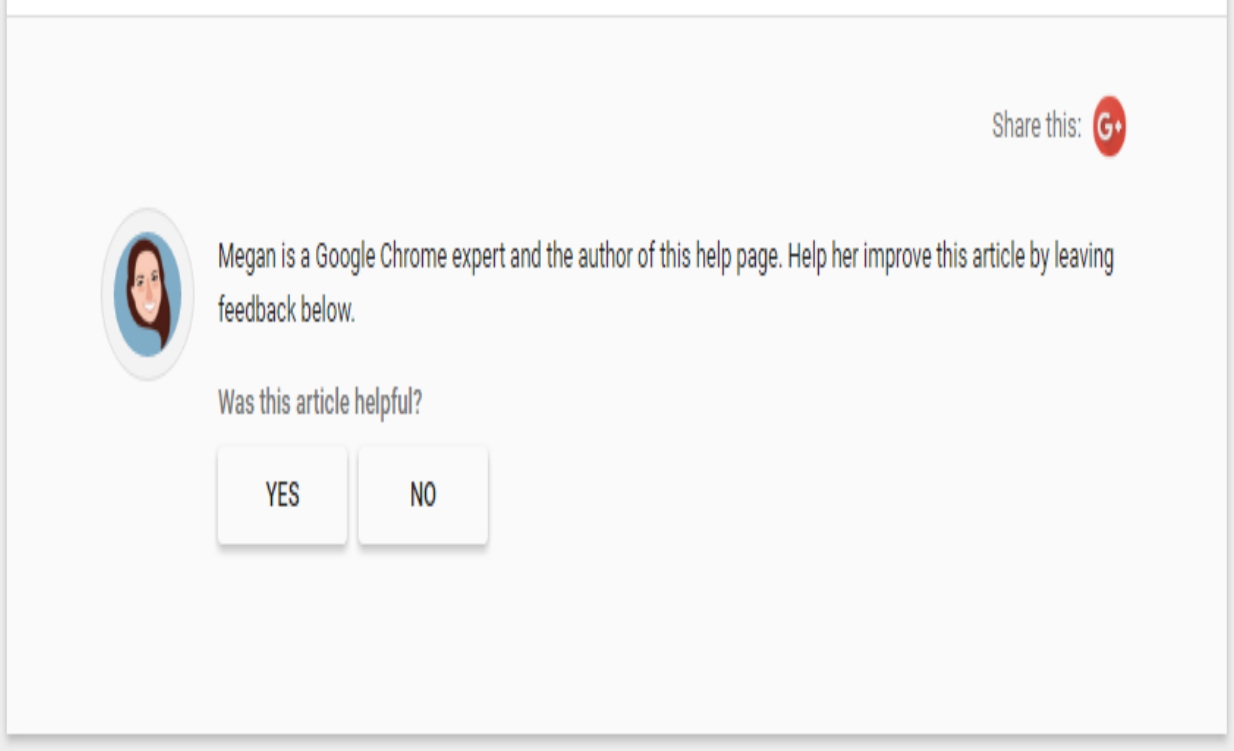

# **Фрагмент текста из раздела Приватность (Privacy Policy)**

 $\hat{\mathcal{A}}$ 

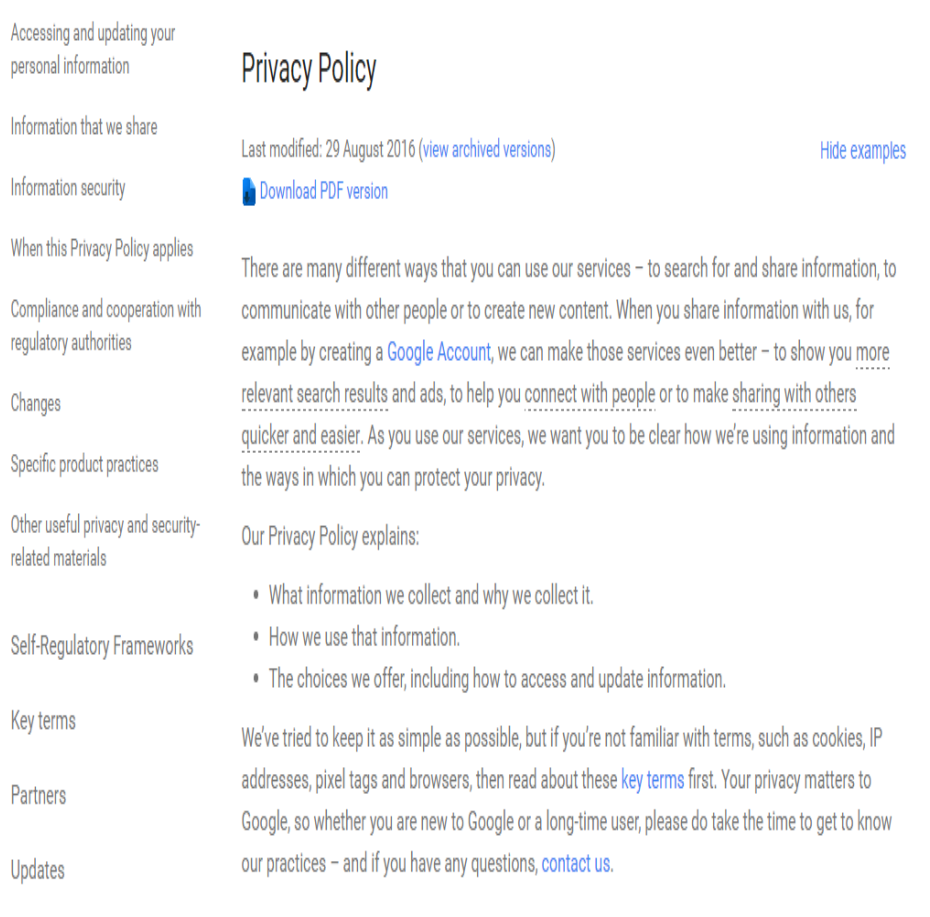

# **Фрагмент текста из раздела Условия предоставления услуг (Terms of Service)**

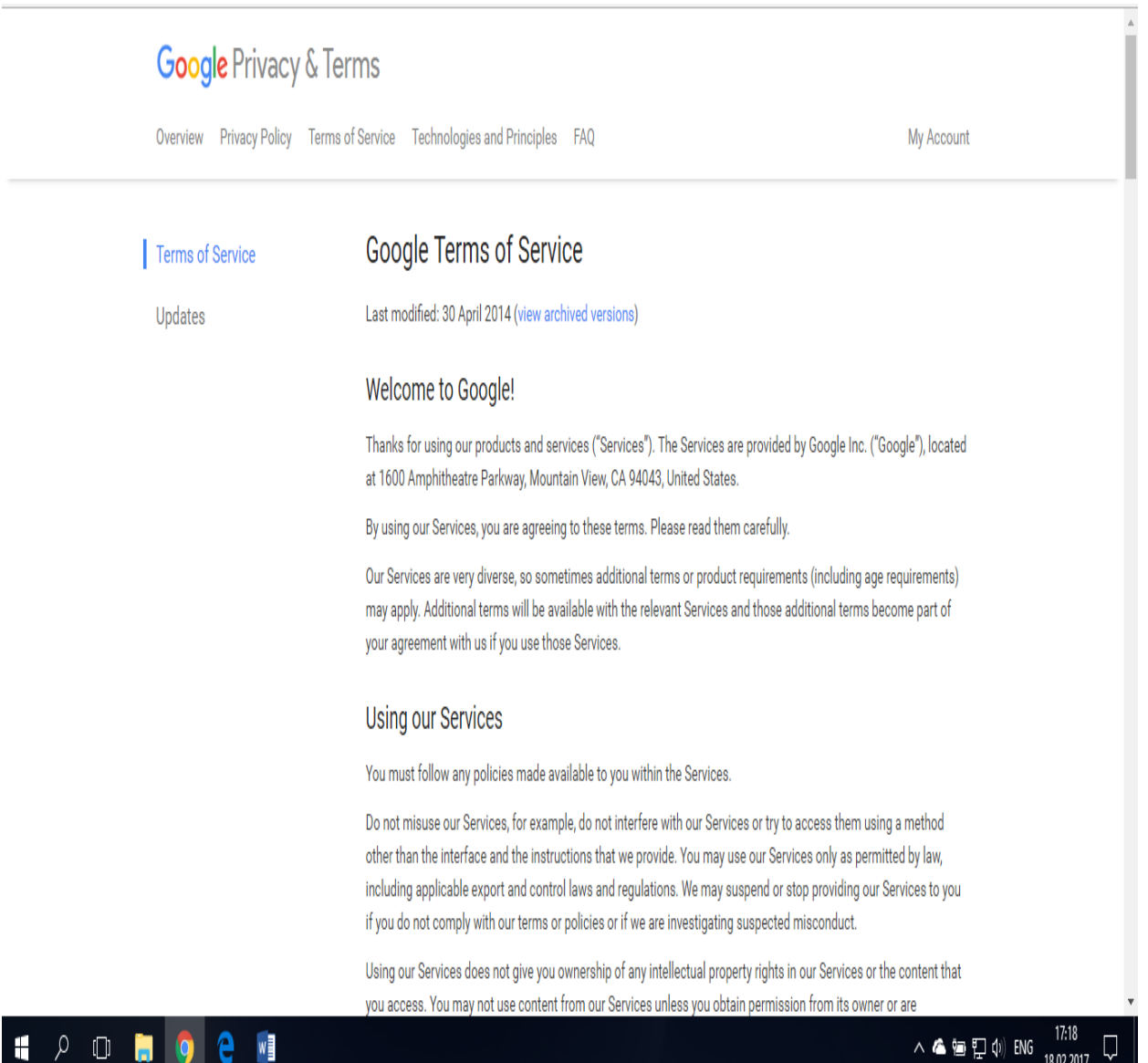

# **Юридическая информация в разделе Условия предоставления услуг (Terms of Service)**

#### Our Warranties and Disclaimers

We provide our Services using a commercially reasonable level of skill and care and we hope that you will enjoy using them. But there are certain things that we don't promise about our Services.

OTHER THAN AS EXPRESSLY SET OUT IN THESE TERMS OR ADDITIONAL TERMS, NEITHER GOOGLE NOR ITS SUPPLIERS OR DISTRIBUTORS MAKE ANY SPECIFIC PROMISES ABOUT THE SERVICES. FOR EXAMPLE, WE DON'T MAKE ANY COMMITMENTS ABOUT THE CONTENT WITHIN THE SERVICES. THE SPECIFIC FUNCTIONS OF THE SERVICES, OR THEIR RELIABILITY, AVAILABILITY, OR ABILITY TO MEET YOUR NEEDS. WE PROVIDE THE SERVICES " $ASIS$ ".

SOME JURISDICTIONS PROVIDE FOR CERTAIN WARRANTIES, LIKE THE IMPLIED WARRANTY OF MERCHANTABILITY, FITNESS FOR A PARTICULAR PURPOSE AND NON-INFRINGEMENT. TO THE EXTENT PERMITTED BY LAW. WE EXCLUDE ALL WARRANTIES.

#### **Liability for our Services**

WHEN PERMITTED BY LAW, GOOGLE, AND GOOGLE'S SUPPLIERS AND DISTRIBUTORS, WILL NOT BE RESPONSIBLE FOR LOST PROFITS, REVENUES, OR DATA, FINANCIAL LOSSES OR INDIRECT, SPECIAL, CONSEQUENTIAL, EXEMPLARY, OR PUNITIVE DAMAGES.

TO THE EXTENT PERMITTED BY LAW, THE TOTAL LIABILITY OF GOOGLE, AND ITS SUPPLIERS AND DISTRIBUTORS. FOR ANY CLAIMS UNDER THESE TERMS, INCLUDING FOR ANY IMPLIED WARRANTIES, IS LIMITED TO THE AMOUNT YOU PAID US TO USE THE SERVICES (OR, IF WE CHOOSE, TO SUPPLYING YOU THE SERVICES AGAIN).

IN ALL CASES, GOOGLE, AND ITS SUPPLIERS AND DISTRIBUTORS, WILL NOT BE LIABLE FOR ANY LOSS OR DAMAGE THAT IS NOT REASONABLY FORESEEABLE.

#### Глоссарий терминов текста веб-браузера

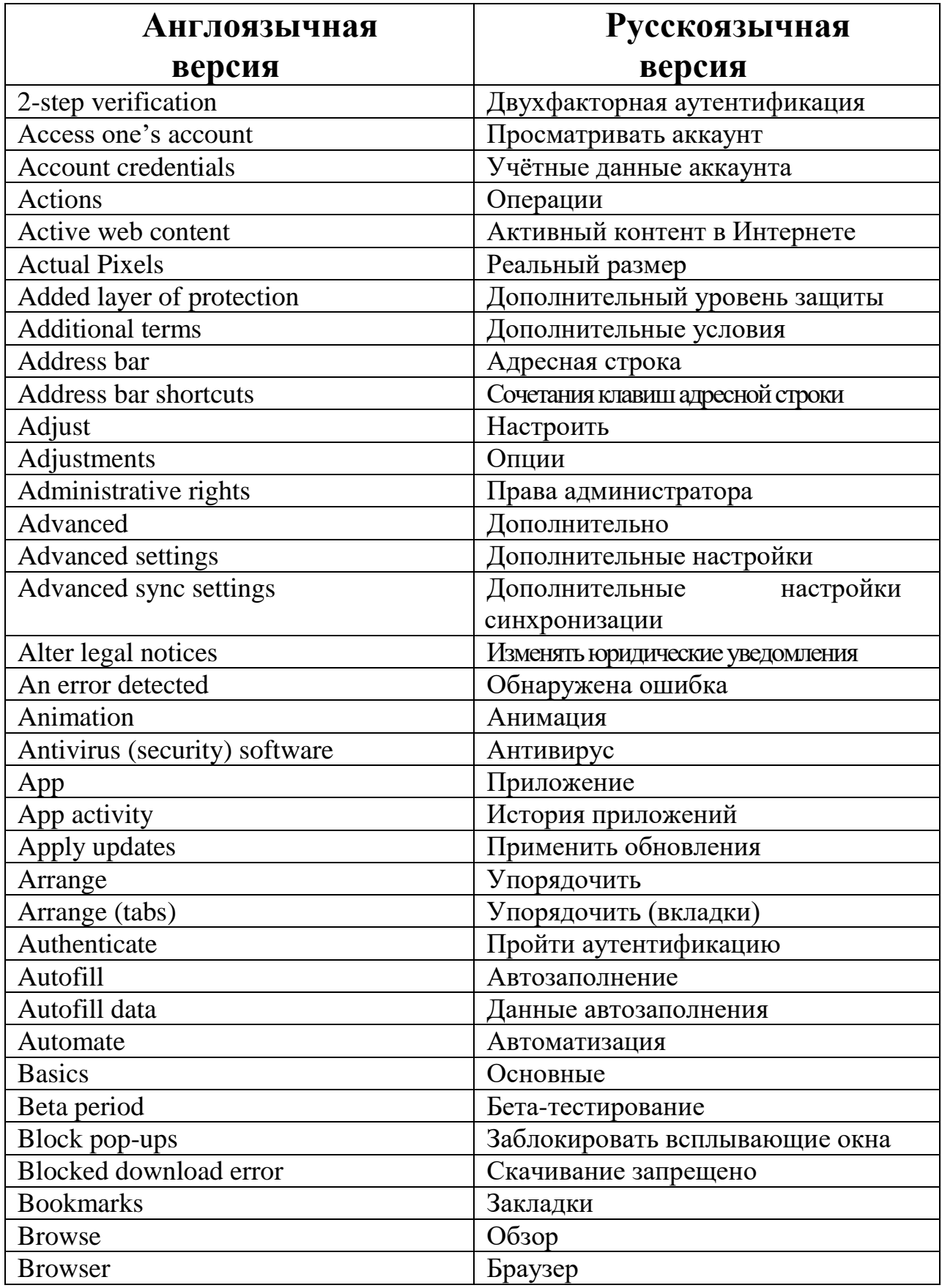

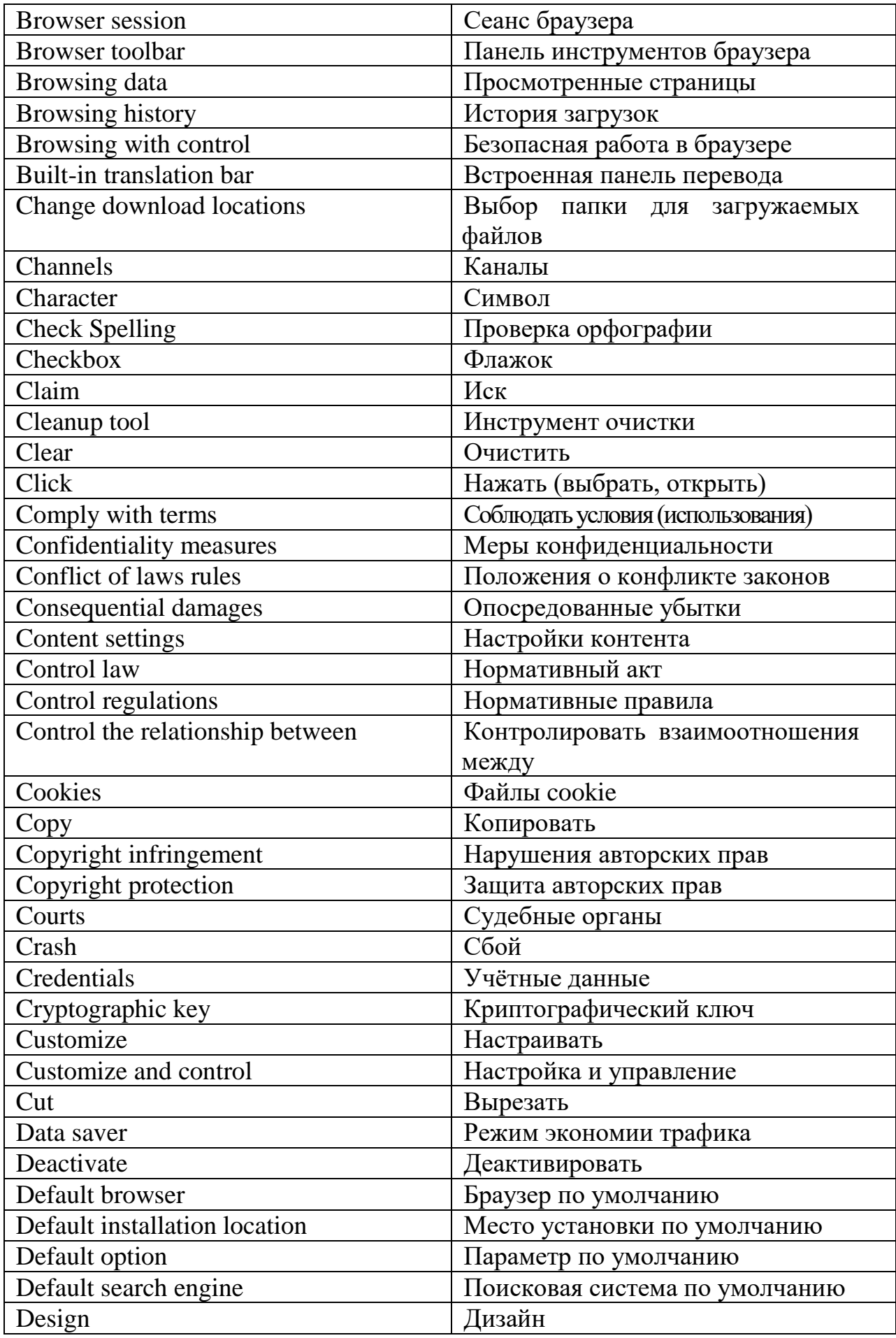

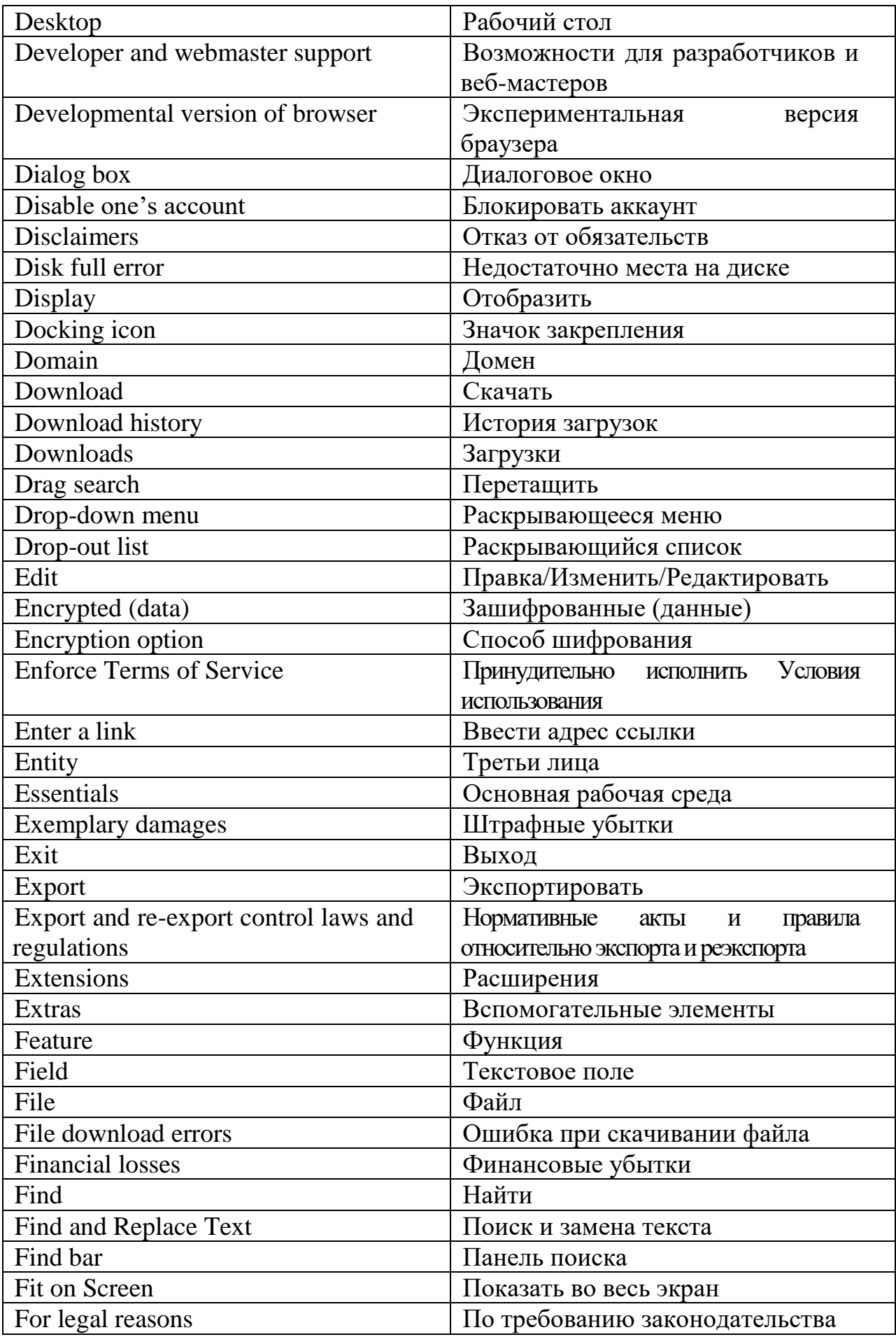

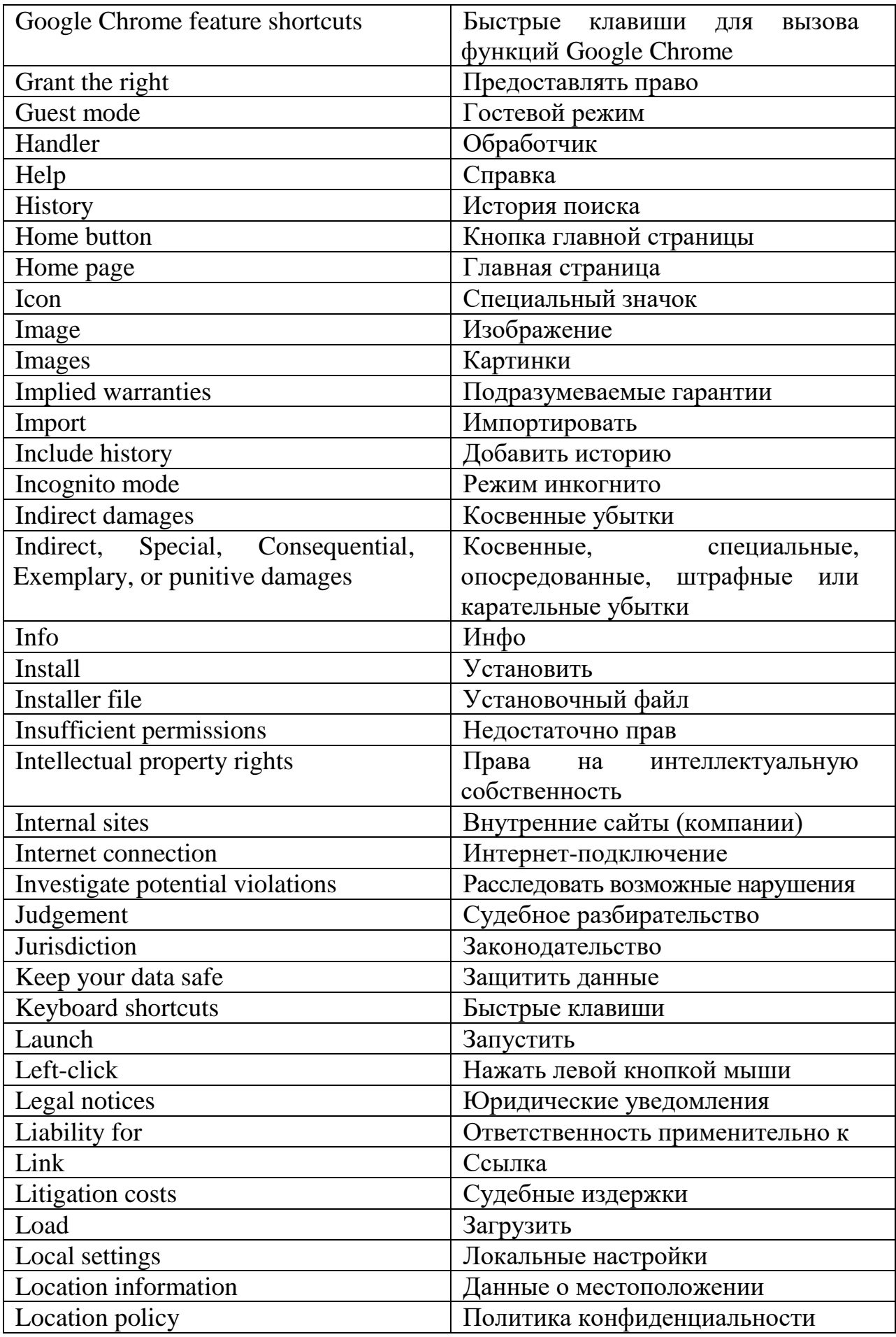

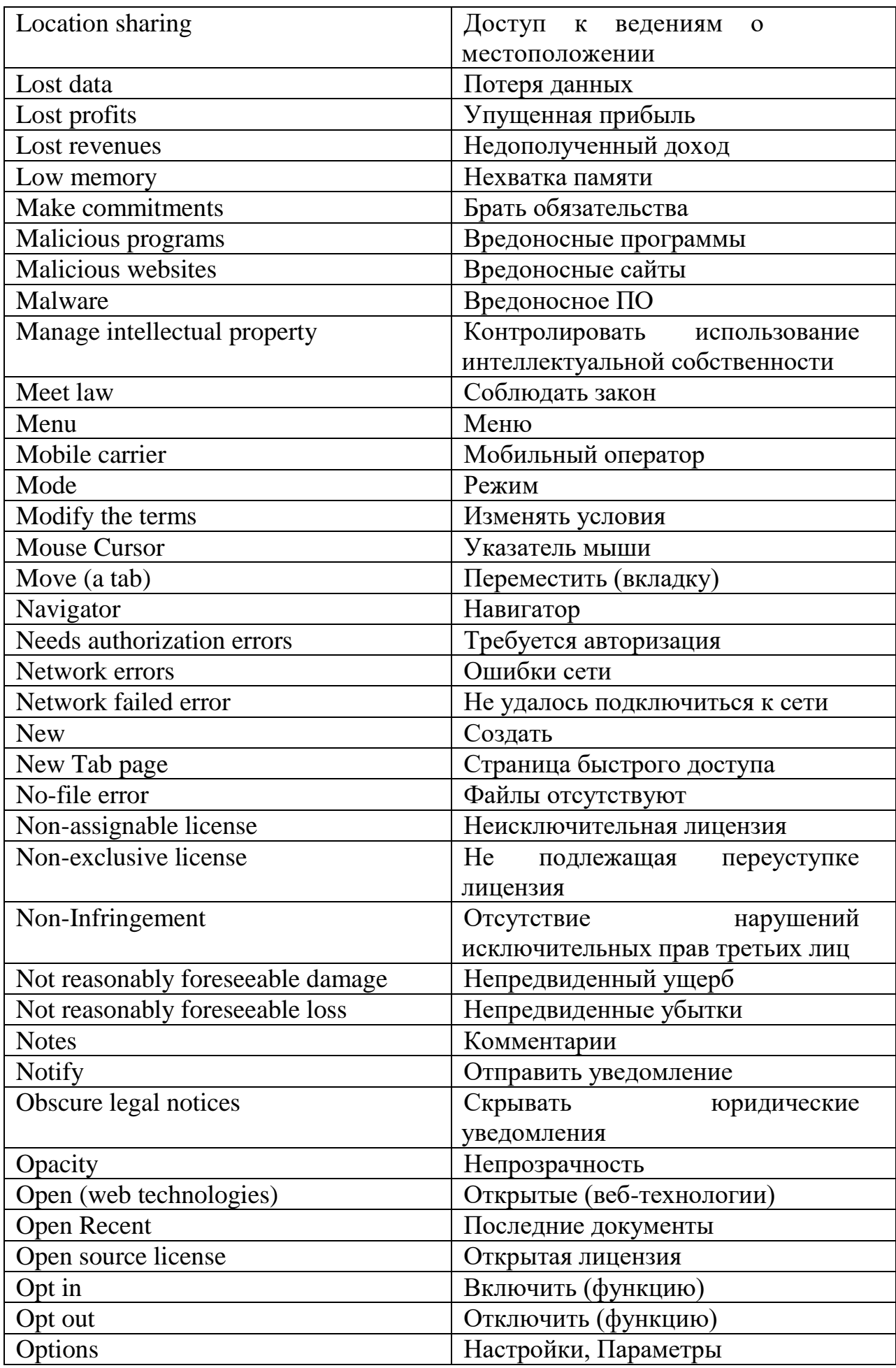

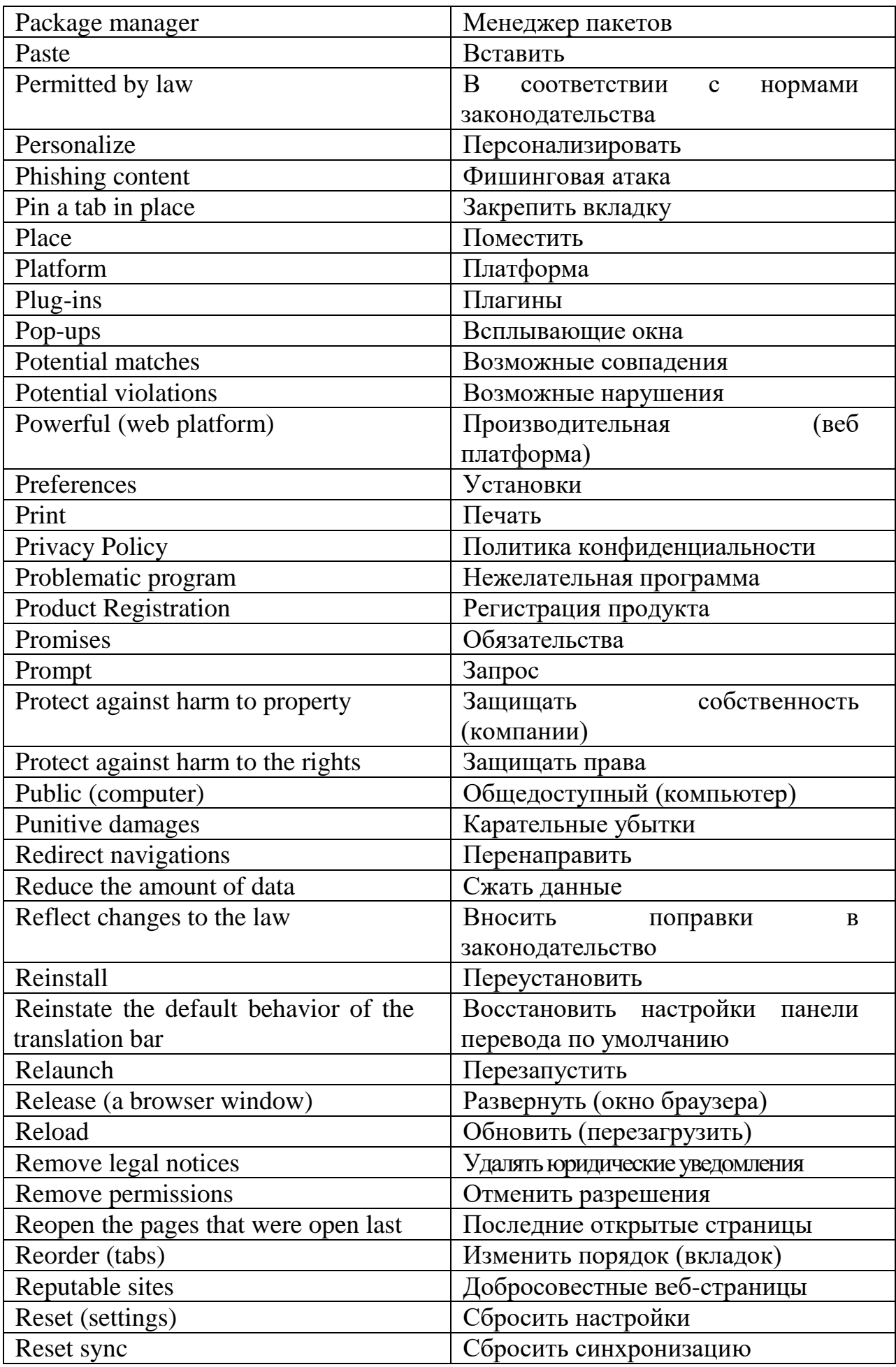

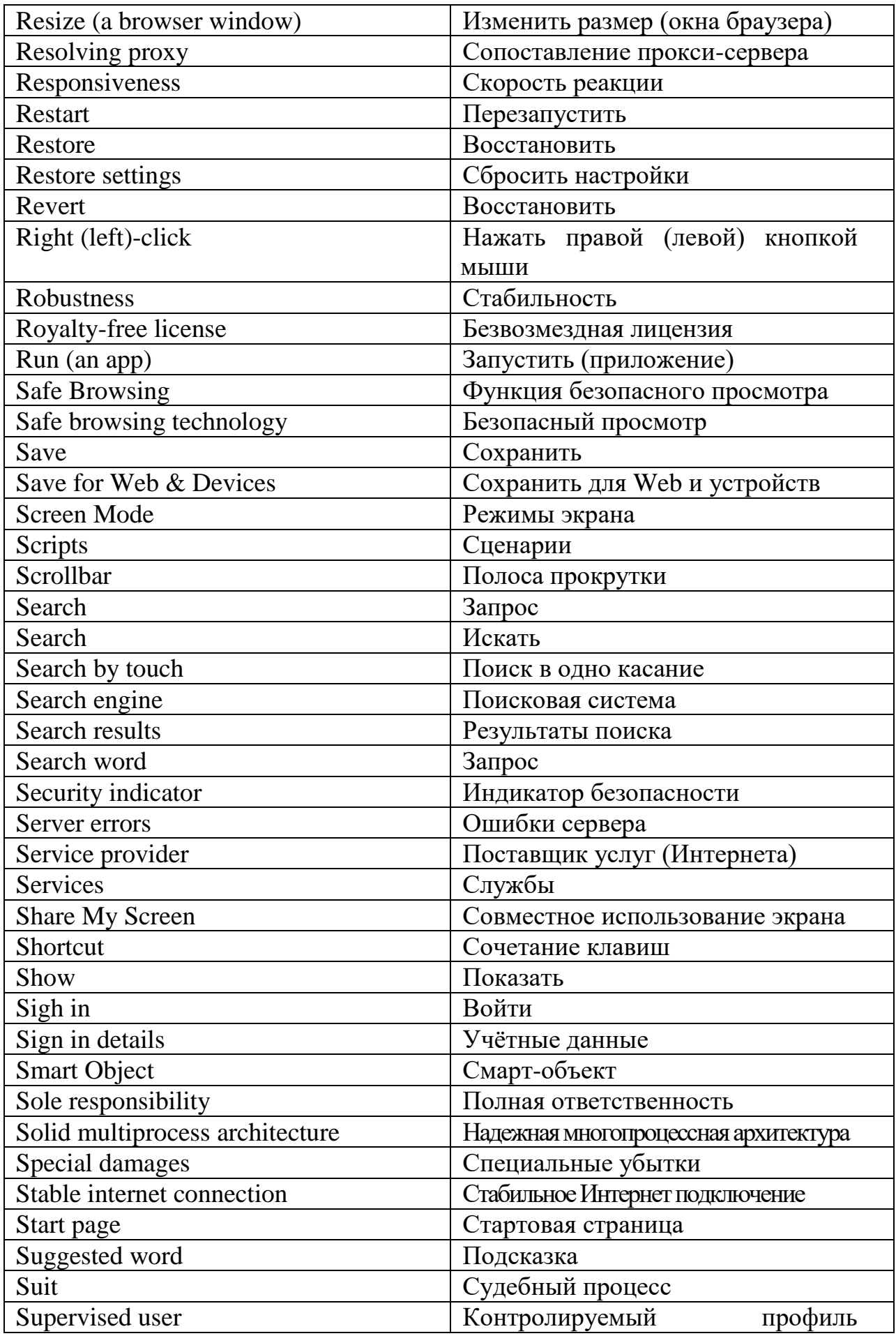

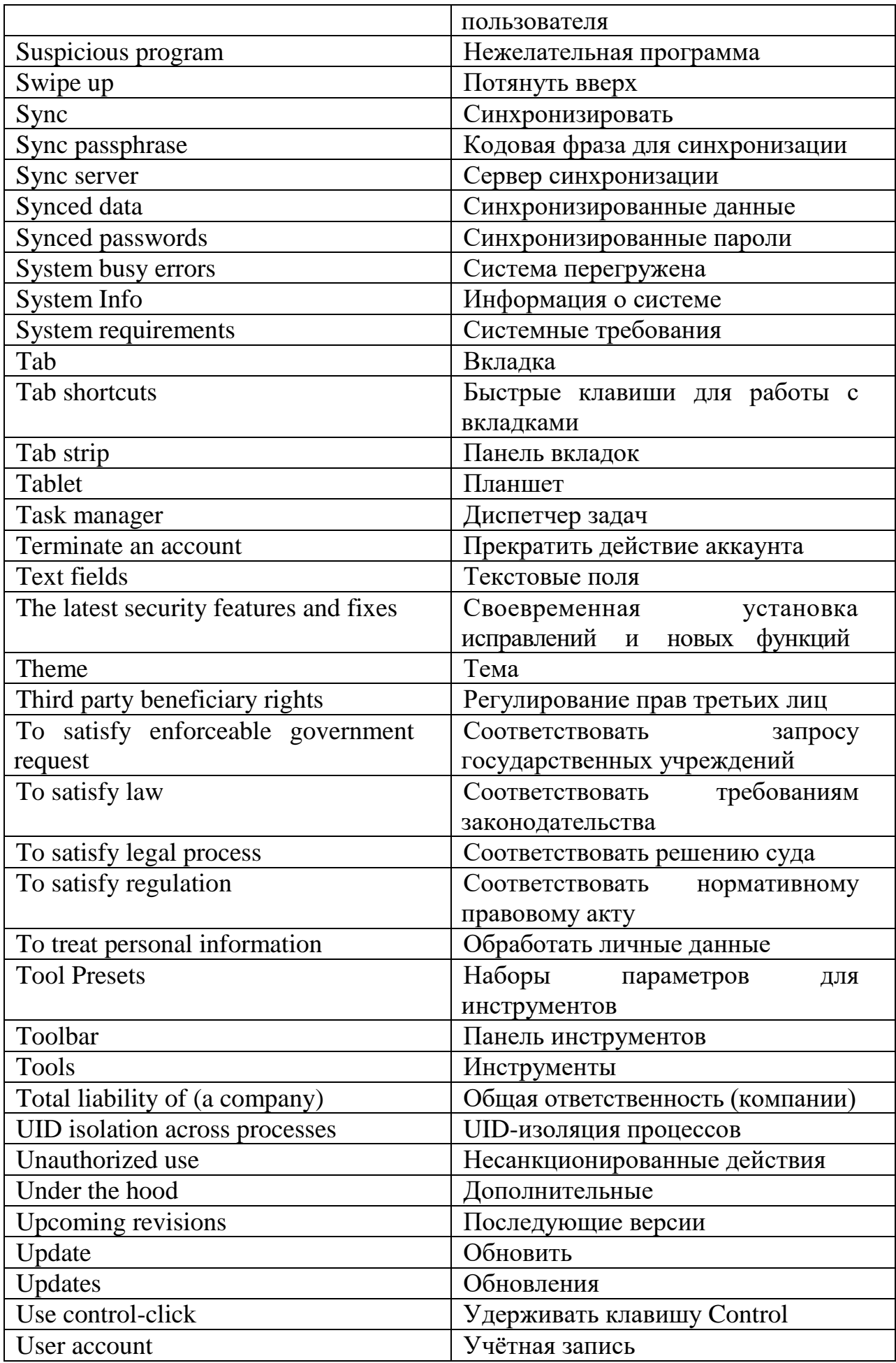

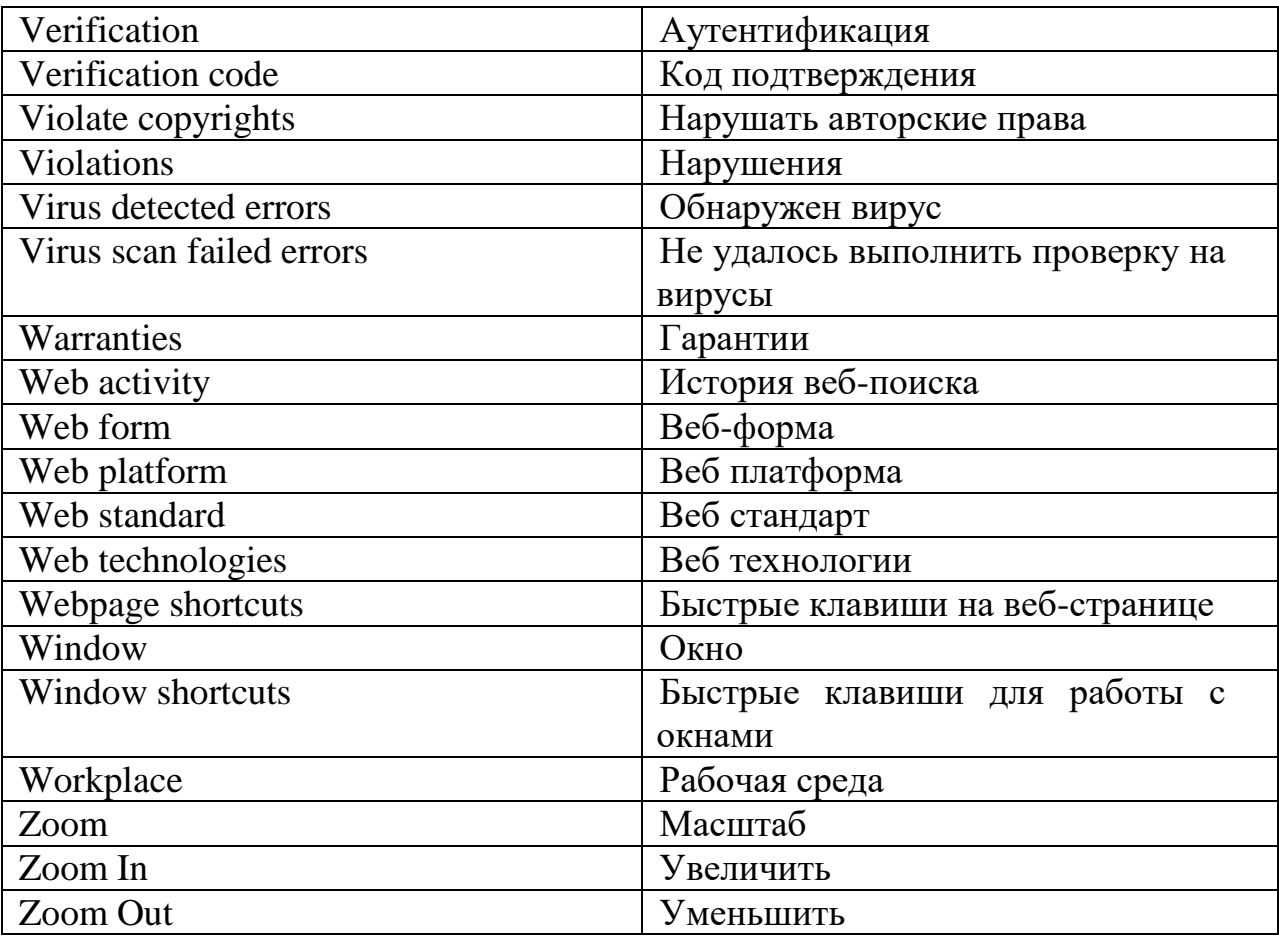